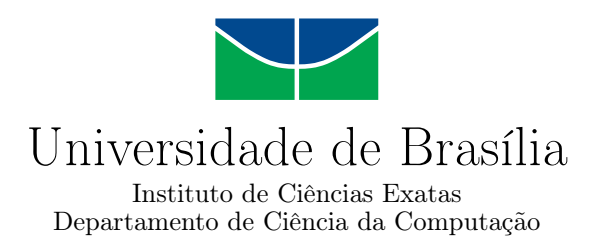

### **Uso de opções reais em projetos de tecnologia da informação**

Williamson Johnny Hatzinakis Brigido

Dissertação apresentada como requisito parcial para conclusão do Mestrado Profissional em Computação Aplicada

> Orientador Prof. Dr. João Carlos Felix Souza

Coorientador Prof. Dr. Ari Melo Mariano

> Brasília 2022

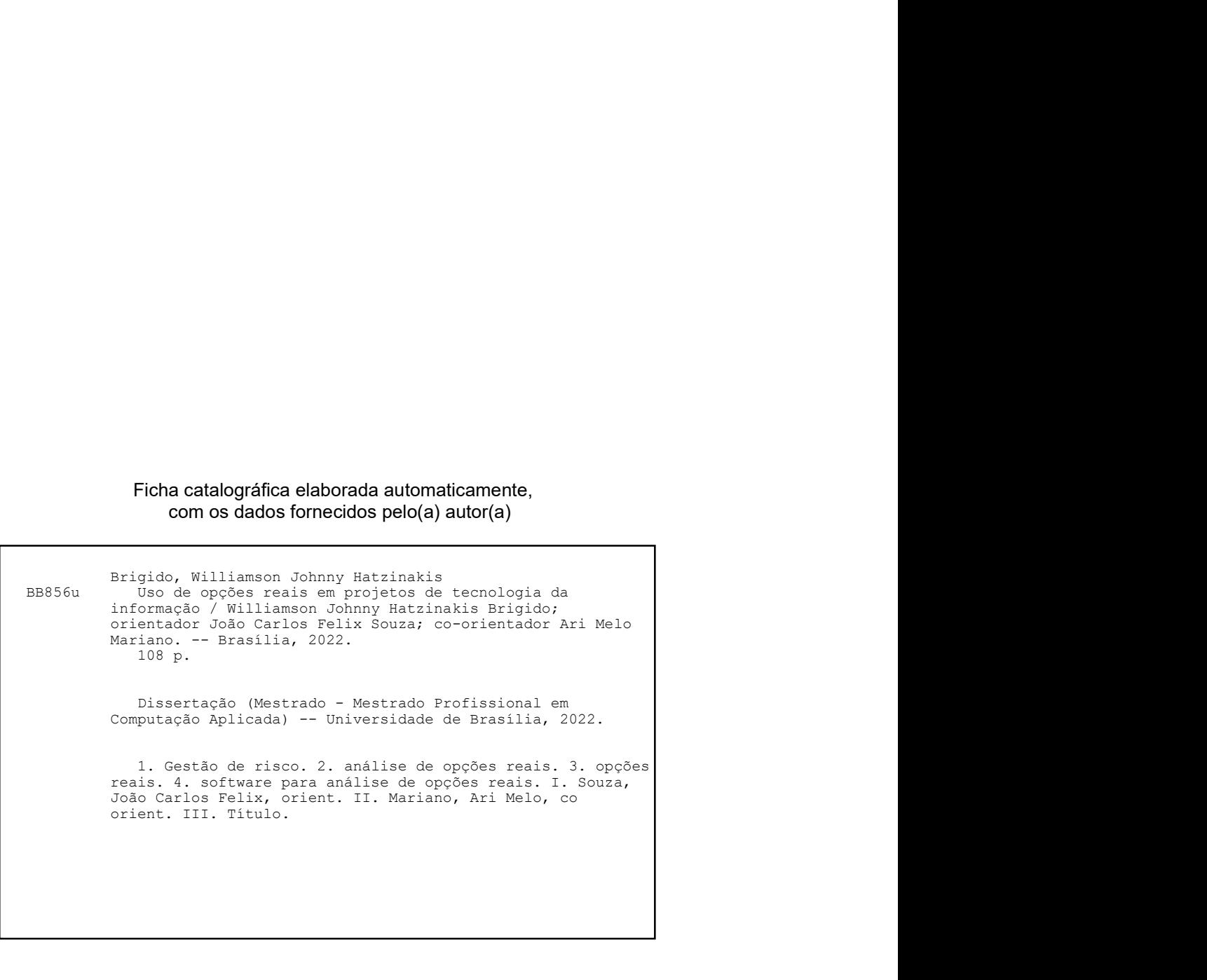

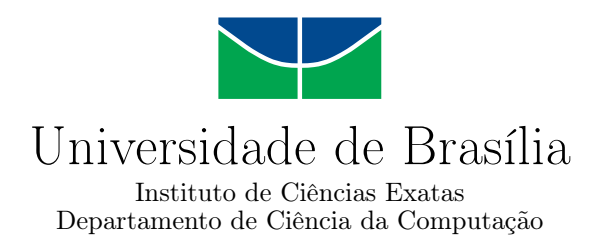

### **Uso de opções reais em projetos de tecnologia da informação**

Williamson Johnny Hatzinakis Brigido

Dissertação apresentada como requisito parcial para conclusão do Mestrado Profissional em Computação Aplicada

> Prof. Dr. João Carlos Felix Souza (Orientador) PPCA/UnB

Prof. Dr. Ari Melo Mariano Prof. Dr. Fernando de Rosa PPCA/UnB IBMEC

> Prof. Dr. Nelson Rodrigues de Albuquerque PPCA/UnB

Prof. Dr. Marcelo Ladeira Coordenador do Programa de Pós-graduação em Computação Aplicada

Brasília, 06 de Março de 2022

# **Dedicatória**

Dedico este trabalho para meus filhos. Vocês foram e sempre serão as minhas inspirações. Se o papai chegou até aqui, você podem ir muito mais longe do que eu jamais imaginei. Amo vocês!

# **Agradecimentos**

Agradeço meu orientador Professor Doutor João Carlos Felix Souza por todo o apoio e parceria durante o curso. Queria agradecer também ao meu co-orientador Professor Doutor Ari Melo Mariano. Queria agradecer aos membros da minha banca, por terem enriquecido esse trabalho com suas dicas e sugestões, especialmente o Professor Doutor Nelson Rodrigues Albuquerque. Muito obrigado.

Queria agradecer a todos os colegas de turma que me auxiliaram e foram verdadeiros amigos, especialmente o Paulo.

Queria agradecer minha esposa pela paciência nos momentos de aula, de prova, de trabalho, de artigos, apresentações e principalmente da dissertação.

Queria agradecer minha família por todo apoio e estímulo aos estudos que sempre recebi desde minha infância. Obrigado! Amo vocês!

O presente trabalho foi realizado com apoio da Coordenação de Aperfeiçoamento de Pessoal de Nível Superior - Brasil (CAPES), por meio do Acesso ao Portal de Periódicos.

### **Resumo**

Opções reais são a forma mais eficaz e eficiente de analisar a viabilidade econômica em investimentos onde a incerteza e os riscos são altos e existe ou pode vir a existir flexibilidade nas escolhas a serem feitas ao longo do processo. Essa abordagem é especialmente indicada quando os projetos a serem desenvolvidos são relacionados à tecnologia da informação. O trabalho apresenta um software desenvolvido em Python, com código fonte aberto, disponibilizado como um pacote comum, que pode ser instalado por qualquer pessoa. Essa solução foi desenvolvida porque atualmente não existem soluções específicas para opções reais open source, apesar de existirem soluções públicas para precificação de opções financeiras. Na metodologia, para o cálculo das opções reais foi utilizada a equação de Black-Scholes-Merton e o modelo proposto por Cox, Ross e Rubinstein. Para simulação de Monte Carlo no estudo dos possíveis cenários para o valor presente líquido, o software utiliza o movimento geométrico browniano. Todos os casos citados aqui possuem o pressuposto MAD (Market Asset Disclaimer), ou seja, o valor do ativo subjacente é igual ao valor do projeto sem flexibilidade. Também foi assumido como pressuposto que o valor dos projetos aqui citados se comporta como um movimento browniano geométrico ao longo do período analisado. Os resultados também foram comparados com o software Real Options Valuation SLS, para referência e validação dos resultados. O software ora criado possui convergência de valores em relação ao Real Options Valuation SLS. Ao deixar o algoritmo rodando em plano de fundo, o usuário da solução desenvolvida nessa pesquisa terá acesso apenas às variáveis de entrada e às variáveis de saída para auxiliar seu processo de tomada de decisão. Dessa forma, profissionais, estudantes e pesquisadores que não dominam técnicas avançadas de matemática poderão fazer uso dessa ferramenta, desde que conheçam o conceito de opções reais. Isso significa a democratização no uso dessa abordagem de análise de investimento. O código fonte foi disponibilizado para que pesquisadores possam aprimorar o software, desde que citem os direitos autorais.

**Palavras-chave:** opções reais, tecnologia, investimentos, tomada de decisão, incerteza

### **Abstract**

The Real options analysis is the most effective and efficient way to analyze the economic viability of investments where uncertainty and risks are high and there is or may be flexibility in the choices to be made throughout the process. This approach is especially indicated when the projects to be developed are related to information technology. This research presents a software developed in Python, with open source code, available as a public package, which can be installed by anyone. This solution was developed because there are currently no specific solutions for open source real options valuation, although there are public solutions for pricing financial options. In the methodology, to calculate the real options values, the Black-Scholes-Merton equation and the model proposed by Cox, Ross and Rubinstein were used. For Monte Carlo simulation in the study of possible scenarios for the net present value, the software uses the Brownian geometric motion. All the cases mentioned here have the MAD (Market Asset Disclaimer) assumption, that is, the value of the underlying asset is equal to the value of the project without flexibility. It was also assumed that the value of the projects mentioned here behaves like a geometric Brownian movement over the analyzed period. The results were also compared with the Real Options Valuation SLS for reference and validation of the results. The software created by this research has a convergence in its values in relation to the Real Options Valuation SLS. By leaving the algorithm running in the background, the user of the solution developed in this research will have access only to the input variables and the output variables to help the decision-making process. In this way, professionals, students and researchers who do not have a great domain in advanced mathematics techniques will be able to make use of this tool, as long as they know the concept of real options valuation. This means a more democratic usage of this investment analysis approach. The source code was made available so that researchers around the world can improve the software, as long as they cite the copyright.

**Keywords:** real options, technology, investments, decision making, uncertainty

# **Sumário**

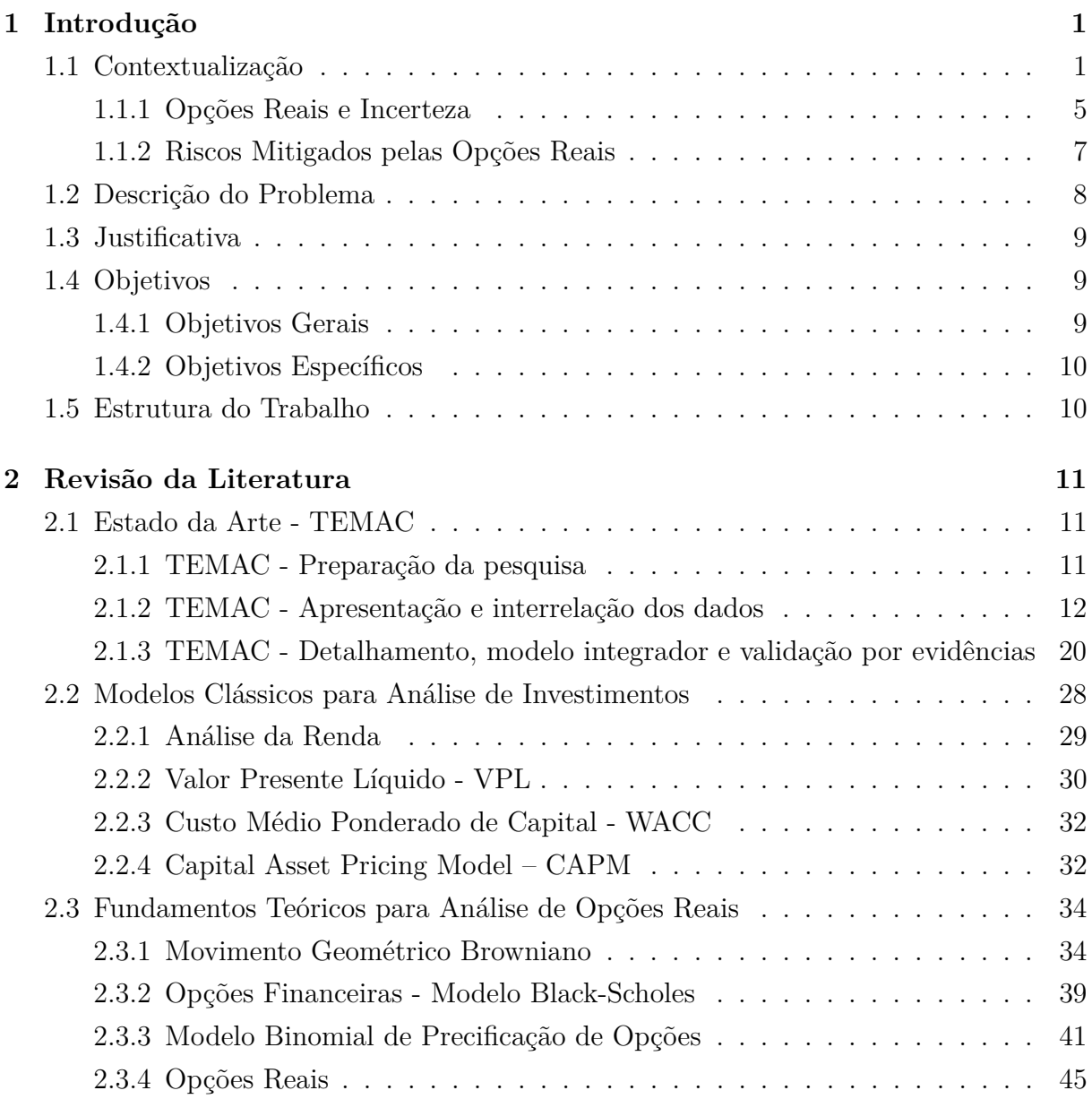

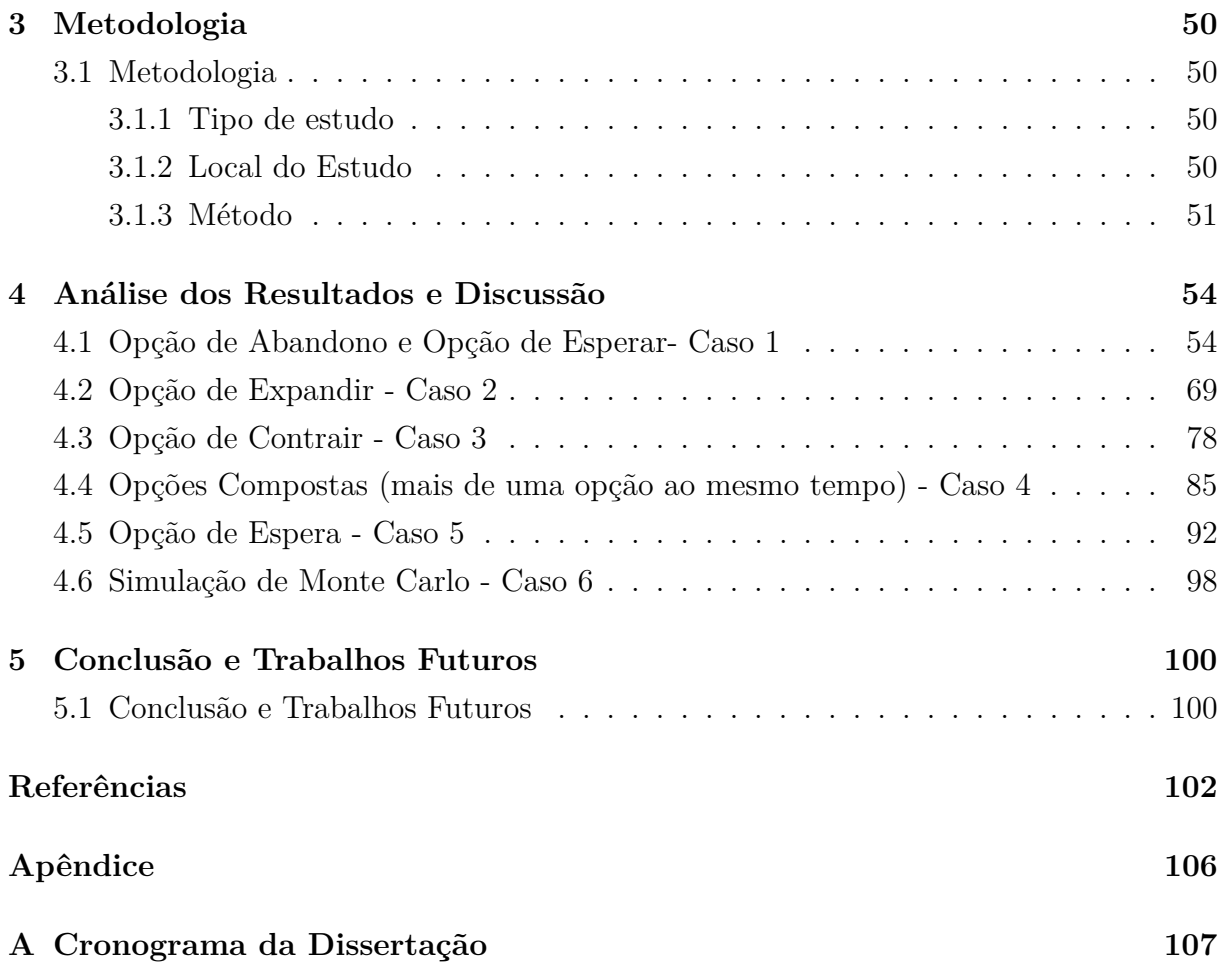

# **Lista de Figuras**

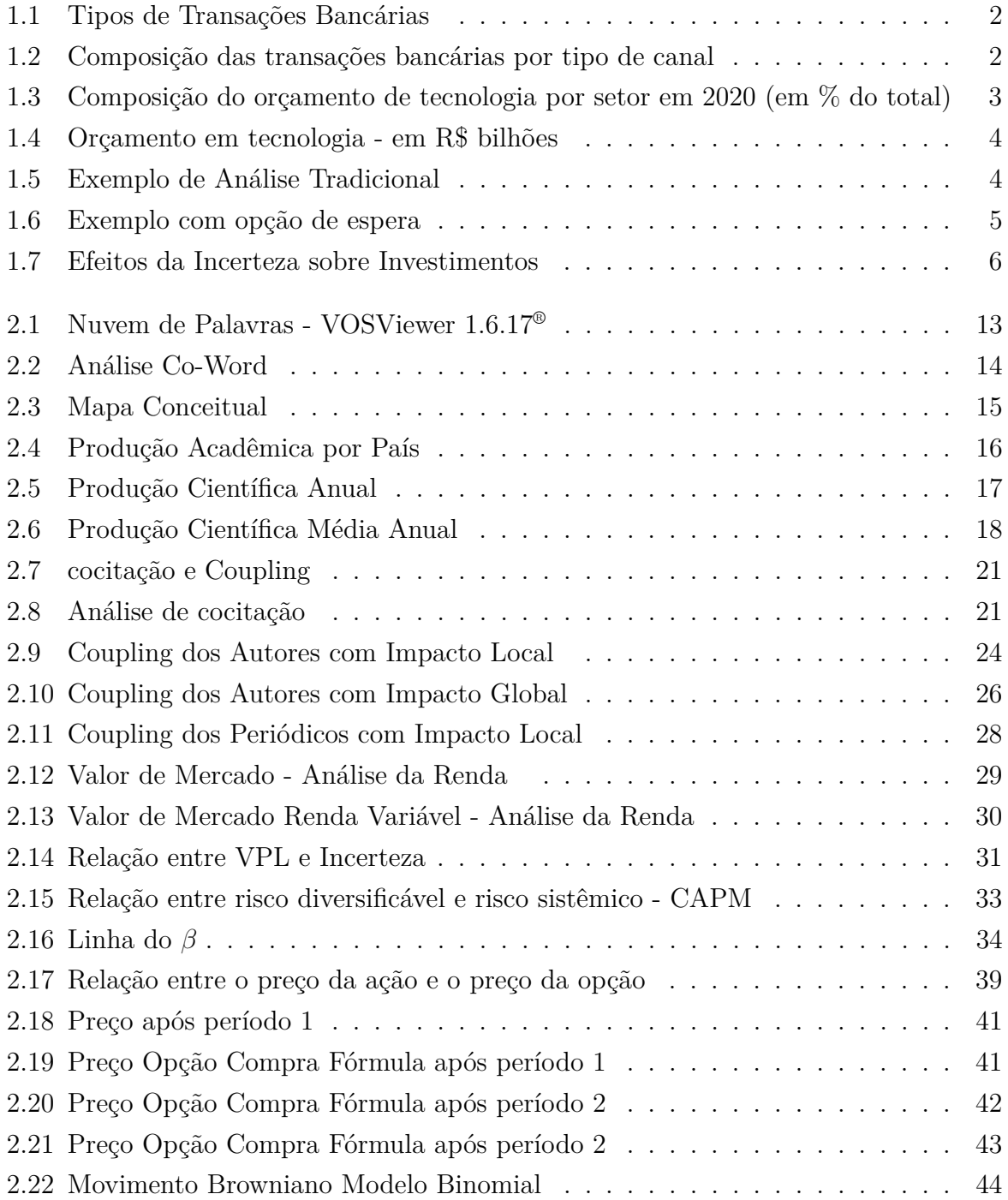

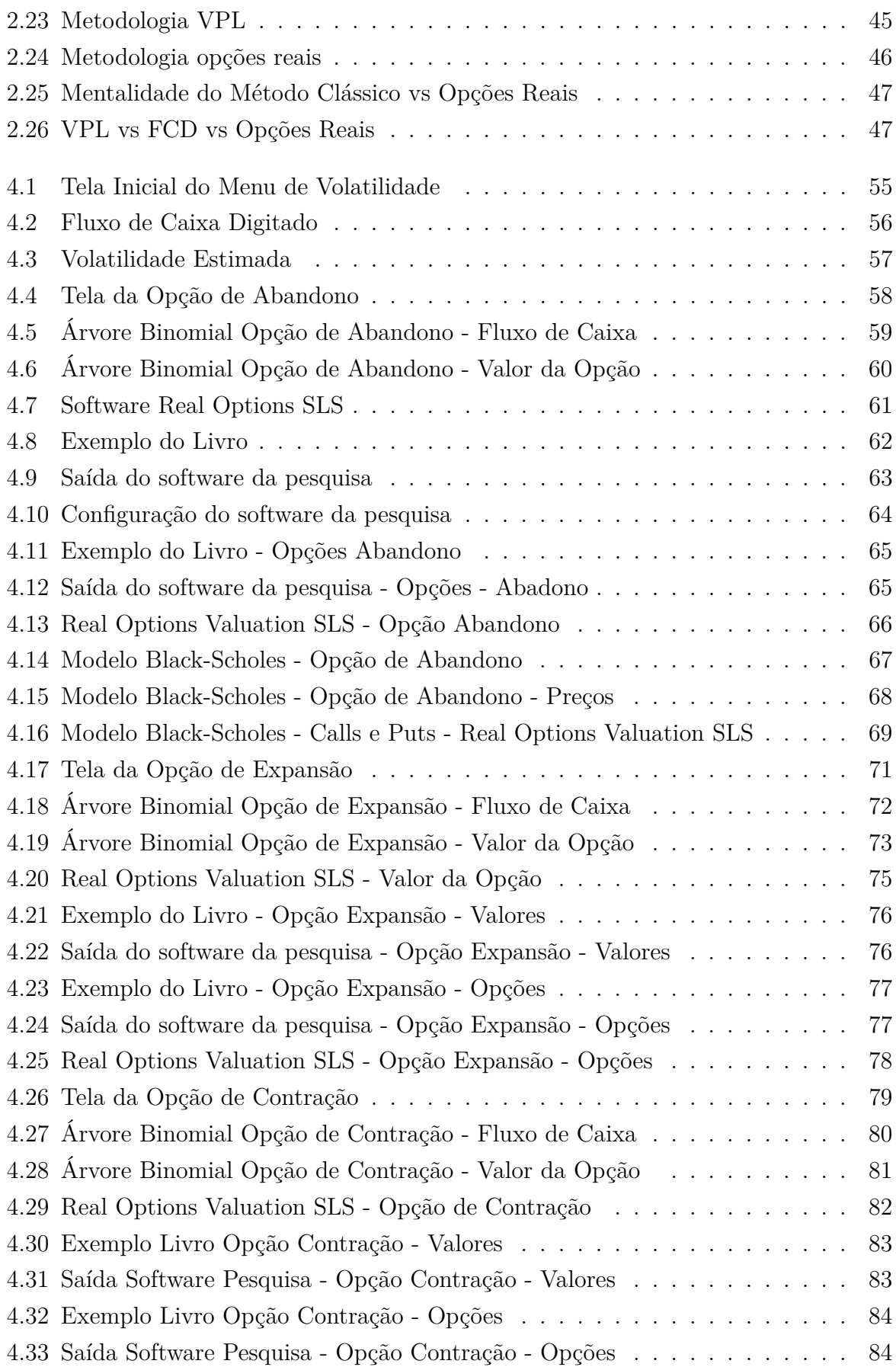

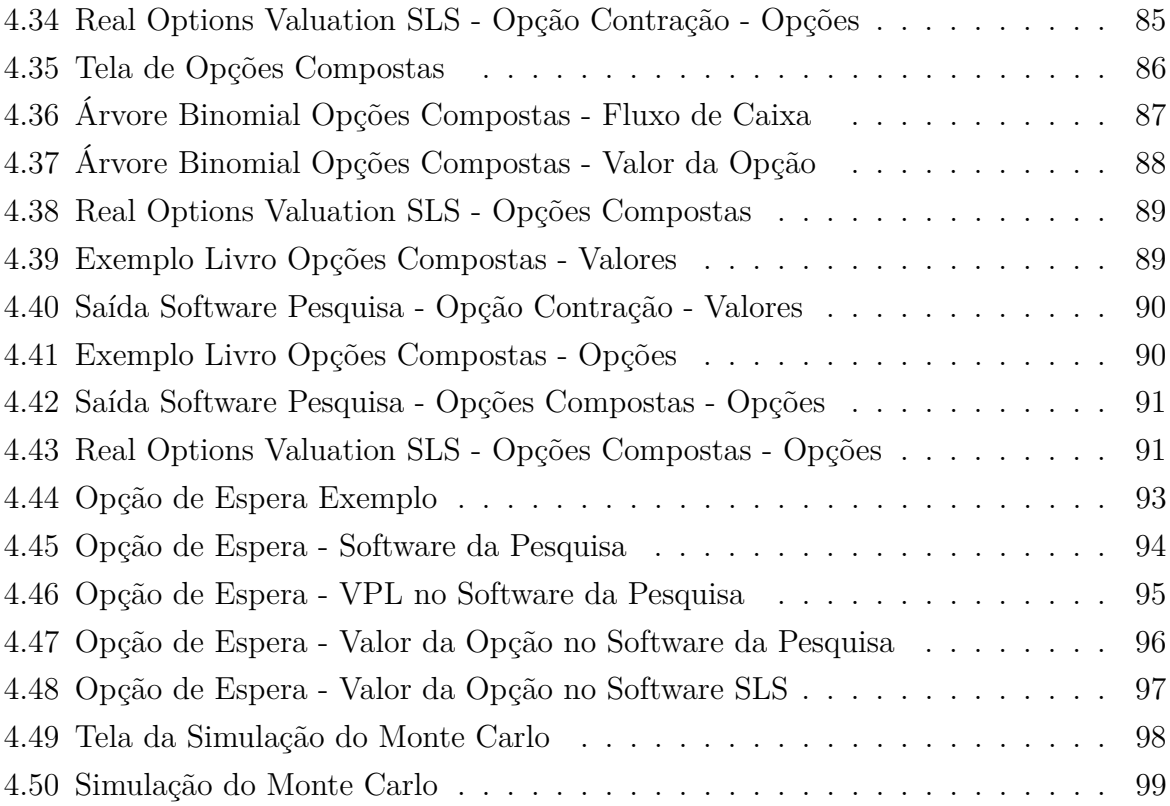

# **Lista de Tabelas**

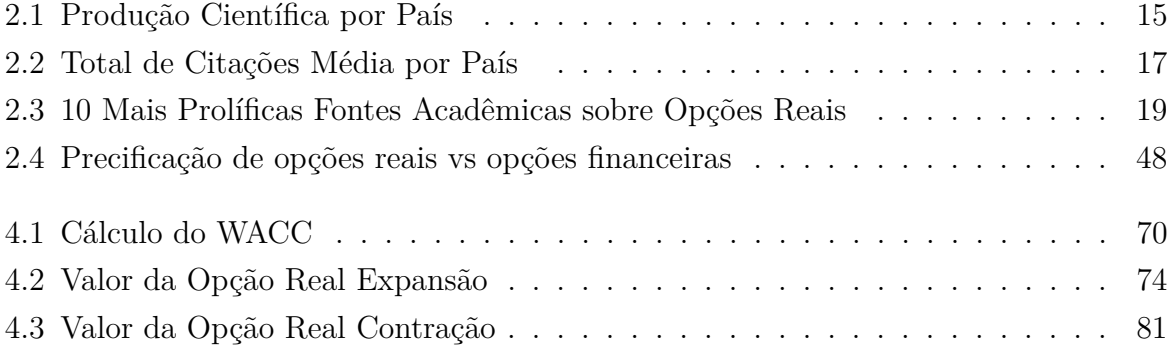

# <span id="page-13-0"></span>**Capítulo 1**

# **Introdução**

Aqui neste capítulo, ocorrerá a apresentação do tema, o problema ser resolvido e os objetivos dessa pesquisa.

### <span id="page-13-1"></span>**1.1 Contextualização**

De acordo com Lupu e Adina (2020)[\[1\]](#page-114-1), o mundo de hoje está em constante evolução. Nesse ponto, as empresas do setor financeiro precisam criar soluções tecnológicas cada vez mais rápido devido ao surgimento de fintechs (uso de novas tecnologias para serviços financeiros [\[2\]](#page-114-2)) que forçam as empresas tradicionais do mercado a serem mais velozes para continuarem competitivas. De acordo com os mesmos autores, se as empresas tradicionais não se ajustarem, elas podem vir a sofrer perdas em suas receitas.

Conforme Figura [1.1,](#page-14-0) no Brasil, por exemplo, a quantidade de transações bancárias feitas por correspondentes está relativamente constante, em torno de 4,62%. As transações feitas por meio do ATM estão em torno de 9,44%. Inclusive, as transações por meio do internet banking estão em torno de 16,2%. Contudo, de acordo com a Figura [1.1,](#page-14-0) a quantidade de transações realizadas por meio do Mobile banking teve taxas de variações crescentes, desde de 2017, tendo atingido seu pico entre 2019 e 2020, no valor de 20%. Isso equivale a 52,9 bilhões de transações realizadas apenas em 2020, o que equivale a aproximadamente 51% de todas as transações.

<span id="page-14-0"></span>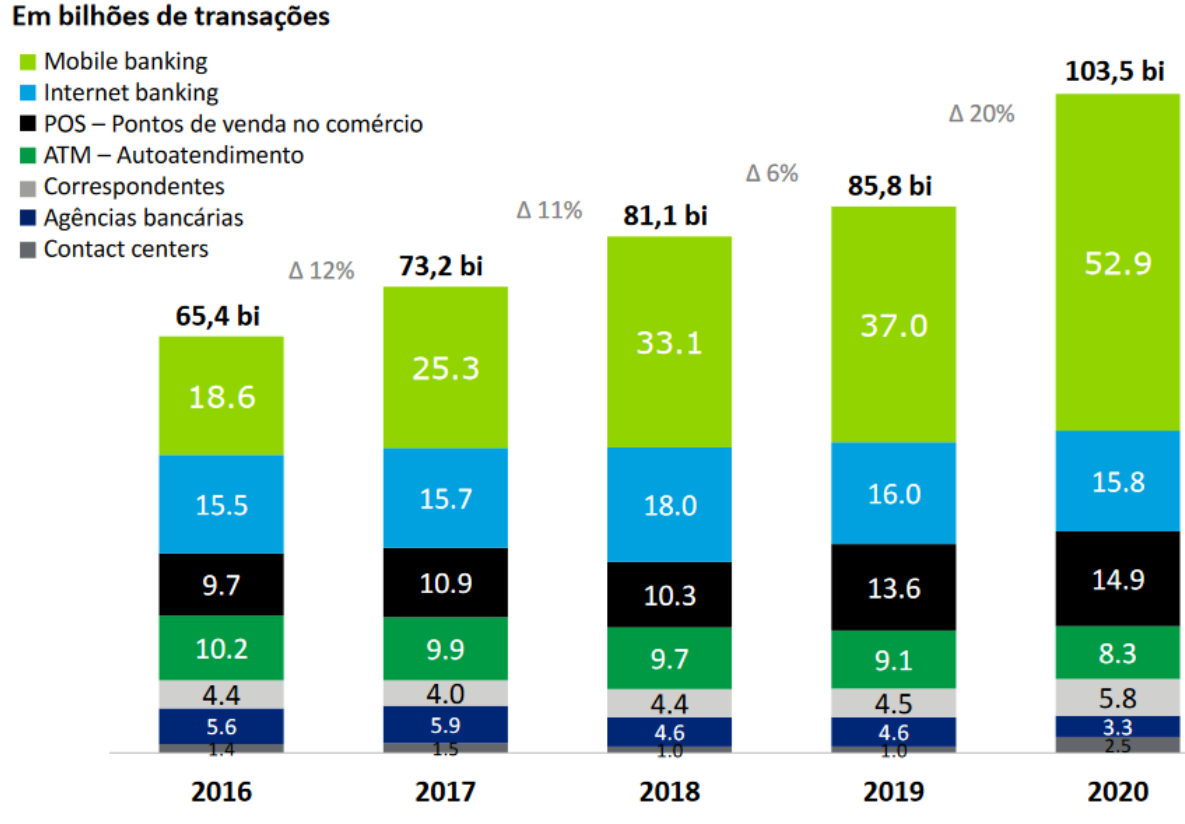

Amostra: 21 bancos

Figura 1.1: Tipos de Transações Bancárias

Fonte: Febraban (2021) [\[3\]](#page-114-3)

Se for feita uma análise por tipo de canal, nos bancos presentes no Brasil, é possível ver, na Figura [1.2,](#page-14-1) que os canais digitais estão se tornando cada vez mais predominantes no mercado financeiro, equanto as formas tradicionais, representadas na Figura [1.2](#page-14-1) pela linha azul, estão em queda.

<span id="page-14-1"></span>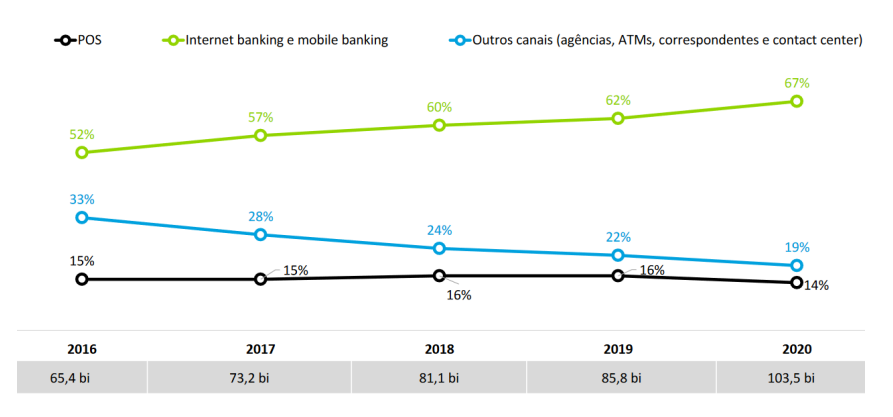

Figura 1.2: Composição das transações bancárias por tipo de canal Fonte: Febraban (2021) [\[3\]](#page-114-3)

De acordo com Abad-Segura et al. (2020), as diversas tecnologias aplicadas ao setor financeiros poderiam ser resumidas em alguns tipos de serviços:

- soluções que funcionem em vários dispositivos (celulares, tablets, computadores domésticos);
- tecnologias em nuvens:
- uso de criptomoedas;
- pagamentos móveis;

Além dos serviços tradicionais que o setor financeiro já possui, é preciso trabalhar outro fator importante para os bancos envolvendo tecnologia: a inovação, que é de extrema importância para mudar os rumos de um negócio[\[4\]](#page-114-4). É nesse contexto que surgem as incertezas em projetos de tecnologia da informação e a quase obrigação das empresas de inovar para possuírem competitividade[\[4\]](#page-114-4).

Em 2003, Becker, Lunardi e Maçada (2003)[\[5\]](#page-114-5) já apontavam o forte impacto da tecnologia em bancos brasileiros, onde do total de investimentos feitos pelos bancos no Brasil, de 20-30% eram dedicados apenas a tecnologia. Isso na época equivalia a R\$ 8,5 bilhões em equipamentos de informática e em programas de computador. Os mesmos autores já apontavam em 2003 que os bancos que mais investiam em tecnologia eram os mais eficientes [\[5\]](#page-114-5).

De acordo com a Figura [1.3,](#page-15-0) depois do governo, o setor bancário é o maior investidor em tecnologia no Brasil e no mundo, sendo 7% (2,065 bilhões de dólares) do orçamento total dos bancos no Brasil e 8% (0,232 trilhões de dólares) do orçamento dos bancos no mundo.

<span id="page-15-0"></span>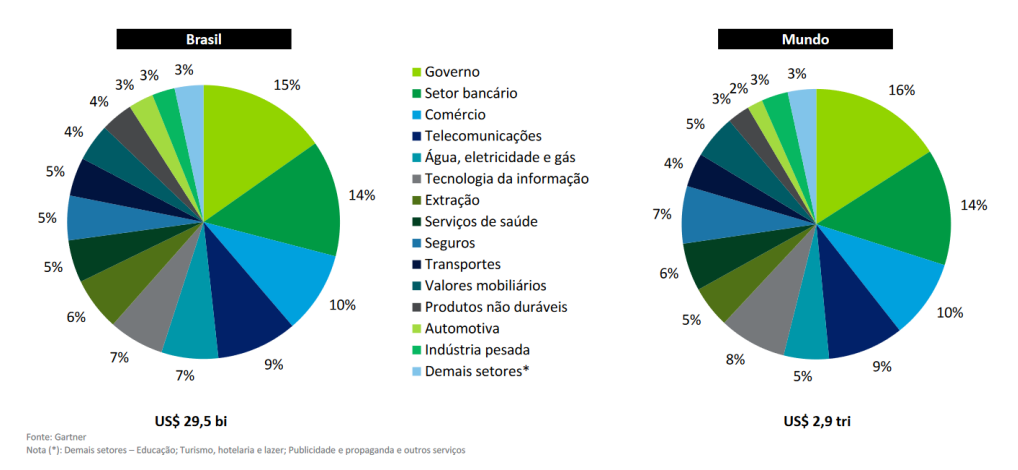

Figura 1.3: Composição do orçamento de tecnologia por setor em 2020 (em % do total) Fonte: Febraban (2021) [\[3\]](#page-114-3)

De acordo com a Figura [1.4,](#page-16-0) em 2020, os bancos no Brasil aumentaram seus orçamentos em tecnologia da informação em 8%, ou seja, de 23,9 bilhoes para 25,7 bilhões. A parte destinada a investimentos variou em 7% em relação ao ano anterior, enquanto as despesas variaram em 8% em relação ao ano anterior.

<span id="page-16-0"></span>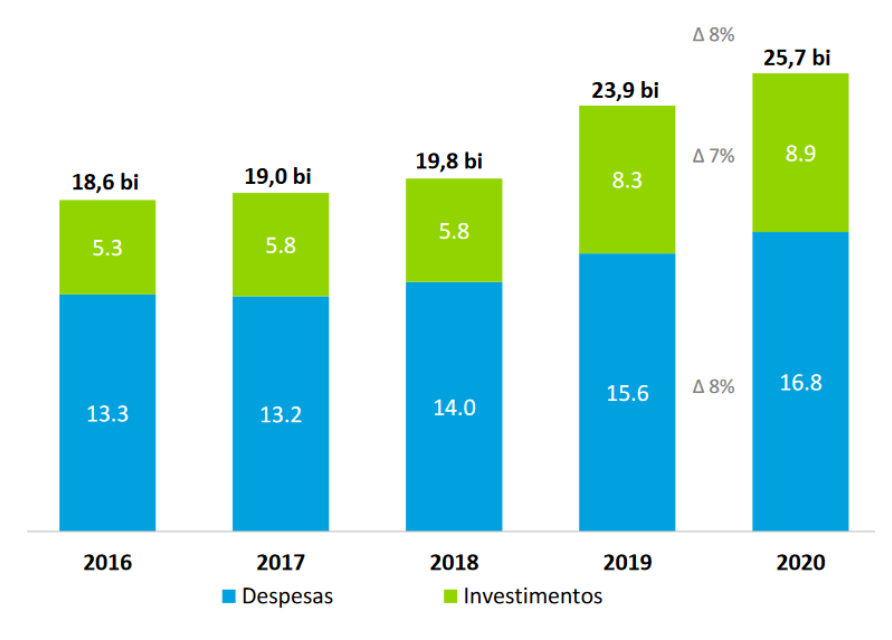

Figura 1.4: Orçamento em tecnologia - em R\$ bilhões

Fonte: Febraban [\[3\]](#page-114-3)

<span id="page-16-1"></span>Apenas para ilustrar (desconsiderando os custos), por exemplo, imagine por um minuto que você tem um projeto cujo retorno é de R\$ 200 mil reais. Contudo, devido às incertezas inerentes do projeto, você possui 50% de chance de ter sucesso e 50% de não ter sucesso nesse projeto. Contudo, caso venha a fracassar, o prejuízo seria de R\$ 210 mil reais, conforme Figura [1.5.](#page-16-1)

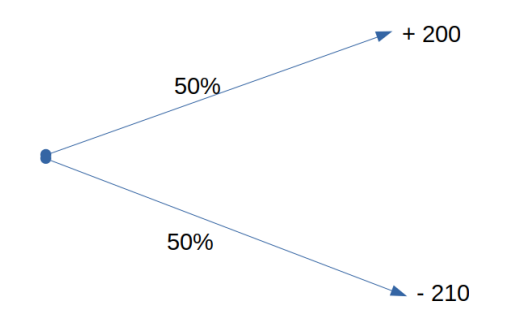

Figura 1.5: Exemplo de Análise Tradicional

Fonte: Autor.

O processo na Figura [1.5](#page-16-1) é a forma tradicional de análise. Nesse caso, o valor esperado do projeto seria negativo de -R\$ 5 mil reais (0,5\*200+0,5\*-210), ou seja, inviável. Contudo, imagine agora que a maior parte dessa incerteza se deve a um único evento esperado. Se pudesse esperar esse evento para saber se seria favorável implantando apenas um módulo desse serviço de tecnologia com as mesmas chances iniciais de sucesso e fracasso (50% cada). O módulo inicial traria um resultado no primeiro período de R\$ 50 mil e, caso o evento não fosse favorável ao projeto, teria um prejuízo de R\$ 60 mil reais, conforme Figura [1.6.](#page-17-1) Observe que caso o evento seja favorável no primeiro período, ele tem aproximadamente 67% de chance de ter um resultado de R\$ 50 mil reais e aproximadamente 34% de chance de ter um resultado de R\$ 100 mil reais no segundo período justificando o investimento nos próximos módulos do projeto.

<span id="page-17-1"></span>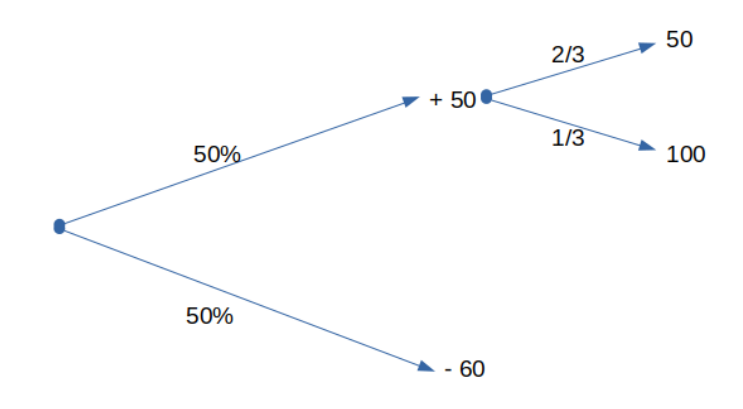

Figura 1.6: Exemplo com opção de espera

Fonte: Autor.

Essa ideia de esperar diante de um evento incerto mostrado no exemplo do parágrafo anterior, apesar de ser simples, é um dos conceitos utilizados em opções reais[\[6\]](#page-114-6). Em um cenário com grandes incertezas e diversos riscos, o uso de métodos tradicionais de valor presente líquido para avaliação de investimentos tecnológicos acaba não sendo o ideal[\[6\]](#page-114-6). O uso da análise de opções reais pode ser muito útil nesse processo, especialmente quando as empresas são fintechs[\[6\]](#page-114-6).

#### <span id="page-17-0"></span>**1.1.1 Opções Reais e Incerteza**

A análise de opções reais (AOR) é uma metodologia considerada moderna para análise de investimentos, onde a possibilidade de flexibilizar escolhas agregam muito mais valor para um projeto, especialmente em tecnologia da informação[\[7\]](#page-114-7).

Por exemplo, na Figura [1.7](#page-18-0) é possível ver duas distribuições: no lado esquerdo a distribuição dos custos e no lado direito a distribuição dos retornos de um determinado investimento [\[7\]](#page-114-7). Essa figura ilustra bem as vantagens que a análise de opções reais possuem sobre os métodos clássicos. Na figura, o retorno quase certo do investimento (V) está do lado direito, o custo quase certo do investimento (I) está do lado esquerdo. É possível observar que a distribuição dos retornos durante a incerteza (V') e distribuição dos custos durante a incerteza (I'), no início do projeto, são iguais em ambos os métodos: o clássico e o moderno [\[7\]](#page-114-7). É possível saber a distribuição dessas variáveis, mas a incerteza não permite que uma boa aproximação seja de fato calculada [\[7\]](#page-114-7). Quando um nós na árvore de decisão é alcançado, um período de tempo já se passou. Normalmente, durante esse tempo, novas informações chegam e a incerteza diminui [\[7\]](#page-114-7). No momento de fazer uma escolha (flexibilidade), por exemplo, para decidir se o projeto deve continuar ou se deve ser iniciado, essa redução da incerteza permite um ajuste na curva de distribuição, representados na figura pela distribuição dos retornos modificados pela decisão nos nós da árvore(V") e pela distribuição dos custos modificados pela decisão nos nós da árvore (I") [\[7\]](#page-114-7). O efeito é que a curva de distribuição em ambos os casos ficam mais próximas das curvas reais, reduzindo custos, investimentos desnecessários e aumentando a estimativa correta do retorno, permitindo uma análise mais concreta [\[7\]](#page-114-7).

<span id="page-18-0"></span>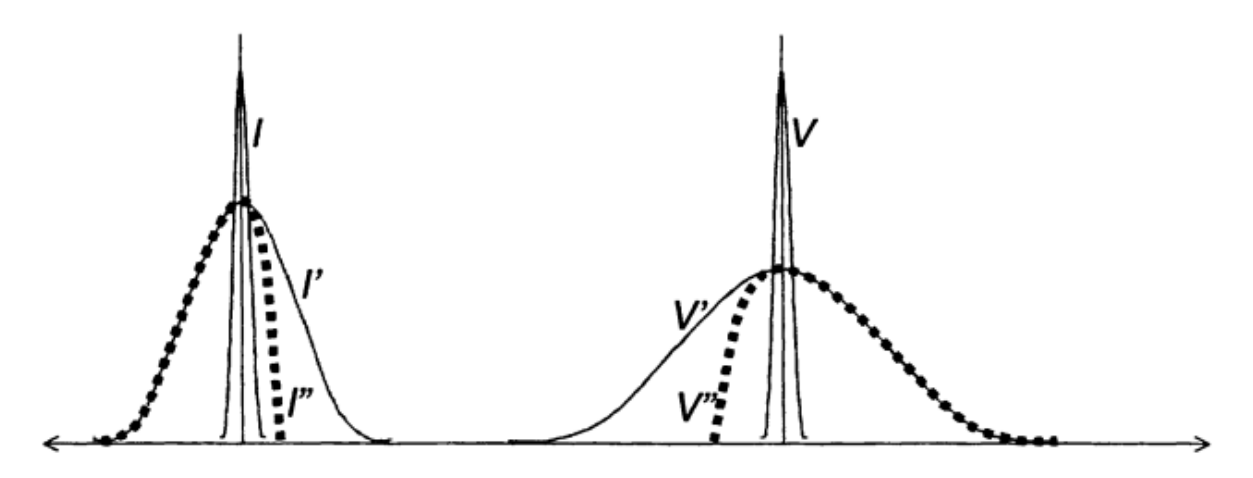

Figura 1.7: Efeitos da Incerteza sobre Investimentos

Fonte: Benaroch (2002)[\[7\]](#page-114-7)

Os primeiros elementos que devem ser observados em um projeto de tecnologia da informação, de acordo com Benaroch (2002) [\[7\]](#page-114-7), para identificação de possíveis opções reais são:

• a incerteza (eventos que não podem ser previstos): por exemplo, a demanda inicial pela solução. Se for baixa, não justificaria o investimento inicial para implantá-la. Se for muito alta, pode apresentar oportunidades para implantar novos módulos de serviços ou tecnologias, justificando o investimento. A opção real identificada nesses casos seria adiar a solução para verificar a demanda ou investir em um piloto, para analisar a possibilidade de escalar após os testes, a um custo bem mais acessível que o inicial. O piloto auxiliaria a estimativa de um custo e/ou retorno reais;

• os riscos (são eventos passíveis de serem identificados e previstos).

#### <span id="page-19-0"></span>**1.1.2 Riscos Mitigados pelas Opções Reais**

Os riscos mais comuns identificados em investimentos de tecnologia da informação são: riscos endógenos (da empresa), riscos do investimento, riscos dos concorrentes e riscos do ambiente de mercado[\[7\]](#page-114-7).

De acordo com Benaroch (2002)[\[7\]](#page-114-7), os riscos endógenos são:

- monetário (a empresa pode não ter recursos suficientes para concluir o projeto);
- projeto (o escopo pode ser complexo demais, impedindo que o time de tecnologia não tenha condições ideais de concretizá-lo);
- funcionalidade (a empresa pode ter um time competente para realizar o projeto, mas falhar em concretizar os requisitos necessários, deixando a solução realizada inviável);
- político (pode ser boicotada por pessoas de dentro da empresa ou pode ser adotada muito lentamente, reduzindo os possíveis benefícios).

De acordo com Benaroch(2002)[\[7\]](#page-114-7), os riscos de competidores são:

• o competidor pode simplesmente lançar um produto mais rapidamente e melhor do que da empresa, trazendo grande impacto nos retornos.

Para Benaroch (2002)[\[7\]](#page-114-7), os riscos de mercado são:

- ambiente (condições desfavoráveis podem surgir como leis e problemas com parceiros comerciais);
- sistêmico (a solução pode impactar tanto o mercado que os benefícios são reduzidos drasticamente);
- tecnológico (a tecnologia pode ficar obsoleta com o lançamento de uma tecnologia nova superior).

Para Benaroch (2002)[\[7\]](#page-114-7), os riscos de investimento são:

- os custos serem imprevisíveis;
- os lucros serem imprevisíveis.

Portanto, todas as vezes em que se reconhece a presença de opções reais (algum tipo de flexibilização) em investimentos de tecnologia da informação, a análise de opções reais deve ser utilizada para agregar mais valor e permitir flexibilidade nos investimentos[\[7\]](#page-114-7).

#### <span id="page-20-0"></span>**1.2 Descrição do Problema**

A empresa Alpha é uma empresa do setor financeiro que possui diversos problemas com avaliação de projetos em tecnologia, pois utiliza atualmente apenas o método do valor presente líquido (VPL) para analisar a viabilidade de seus projetos. Os prejuízos poderiam ser reduzidos e os devidos riscos mitigados caso o uso de opções reais fosse adotado.

Alguns exemplos reais identificados na empresa são:

- a empresa tem uma solução tecnológica que é consumida por outras empresas que contratam o serviço. Para essas empresas, o serviço é muito valioso. Para a empresa Alpha existe um custo de manutenção, de aprimoramento (para que a solução fique cada vez melhor). A empresa precisa calcular se vale a pena ou não continuar com esses serviços e investir mais em aprimoramentos futuros ou se deveria encerrar o projeto nesse instante;
- a empresa possui controladas e pode adquirir outras empresas ou investir em outras startups para adquirir novas soluções em tecnologia. Caso ela adquira essas novas soluções ou empresas, ela poderá dobrar sua receita num determinado produto ou ela poderá continuar com suas operações atuais. Contudo, a incerteza é grande com relação ao negócio;
- a empresa possui anos de funcionamento e possui diversas soluções tecnológicas, que eram importantes no passado pelo retorno que traziam, mas que podem se tornar cada vez menos lucrativas devido ao surgimento repentino de uma empresa digital com o mesmo produto. Logo, os gestores gostariam de uma análise para que gradualmente a empresa fosse interrompendo os usos desses sistemas;
- talvez, o problema mais frequente da empresa é que precisa criar soluções em tecnologia da informação que são grandes demais em termos de escopo. A empresa adotou a metodologia ágil e assim divide esse projeto em projetos menores que são desenvolvidos em etapas conhecidas como sprints. A cada sprint, uma nova solução ou módulo é feito até que após um certo período o projeto é finalizado. Isso tem

sido um empecilho para diversos projetos inovadores e tem causado prejuízos, pois diversas vezes o projeto está subdimensionado devido à incerteza e as estimativas de lucro ou de custo estão erradas ou que mudam conforme o tempo passa.

Os funcionários da área não possuem conhecimentos avançados em matemática ou estatística e menos ainda na análise de opções reais, logo, apenas aprender sobre o uso de opções reais não seria suficiente, pois eles precisam de uma ferramenta para fazer os devidos cálculos que seja fácil de usar e cujos relatórios sejam fáceis de entender pelos gestores (que estão habituados ao uso de valor presente líquido, fluxo de caixa e demais análises financeiras).

A empresa também não está disposta a pagar por nenhuma licença de software para uso opções reais e solicitou que uma ferramenta fosse desenvolvida como entrega dessa dissertação (mestrado profissional).

Neste contexto, a presente pesquisa será: "É possível desenvolver um software específico para análise de opções reais, tendo como requisito da empresa ser open source, de preferência na linguagem Python"?

### <span id="page-21-0"></span>**1.3 Justificativa**

Há softwares disponíveis no mercado hoje para análise de opções reais, contudo eles são pagos, como por exemplo, o software Real Options SLS ® [1](#page-21-3) , criado pelo Dr. Johnathan Mun. Além disso, os softwares pagos existentes são voltados para especialistas, exigindo algum tipo de treinamento prévio.

Existem diversos pacotes específicos para precificação de opções financeiras para Python e open source. Contudo, nenhum pacote orientado apenas para opções reais, de fácil uso e voltado para usuários leigos em matemática avançada foi encontrado.

### <span id="page-21-1"></span>**1.4 Objetivos**

Os objetivos desta pesquisa foram divididos em dois tipos: objetivos gerais e objetivos específicos.

#### <span id="page-21-2"></span>**1.4.1 Objetivos Gerais**

O objetivo geral desta pesquisa é elaborar um software em Python e específico para opções reais, com código open source, que permita o fácil uso e que seja gratuito, para resolver o problema da empresa Alpha.

<span id="page-21-3"></span><sup>1</sup>https://www.realoptionsvaluation.com/real-options-sls-pt/?lang=pt-br

#### <span id="page-22-0"></span>**1.4.2 Objetivos Específicos**

Os objetivos específicos são:

- aplicar conceitos complexos como equações diferenciais utilizados no cálculo de uma opção para um público relativamente leigo em matemática, mas que pode fazer uso da solução utilizando apenas os valores oriundos desses cálculos complexos;
- comparar os resultados oriundos do software com os trabalhos do Dr. Johnathan Mun como um benchmarking (referência).

### <span id="page-22-1"></span>**1.5 Estrutura do Trabalho**

A presente dissertação está organizada da seguinte forma:

- no capítulo 1, uma breve introdução do problema é apresentada, discute-se os objetivos e a relevância do tema;
- no capítulo 2, uma revisão bibliográfica e a fundamentação teórica são feitos;
- no capítulo 3, a metodologia é descrita e apresenta a concepção do software;
- no capítulo 4, são apresentados os resultados e discussões;
- no capítulo 5, são retratadas as conclusões e sugestões para trabalhos futuros, respectivamente.

# <span id="page-23-0"></span>**Capítulo 2**

### **Revisão da Literatura**

Este capítulo mostra o atual estado da arte, elicia os conceitos abordados na pesquisa e as diferentes aplicações de outros pesquisadores.

### <span id="page-23-1"></span>**2.1 Estado da Arte - TEMAC**

A revisão de literatura foi inspirada no TEMAC (Teoria do Enfoque Meta Analítico Consolidado). O TEMAC está dividido em três etapas[\[8\]](#page-114-8):

- Etapa 1 (Preparação da pesquisa): definição da busca utilizada (palavra-chave) e das bases utilizadas, definindo o intervalo de tempo e áreas de conhecimento.
- Etapa 2 (Apresentação e interrelação dos dados): dados bibliométricos das revistas, países e autores que mais publicam nessa área. Além disso, os temas que mais possuem relação com o tema da pesquisa (palavras relacionadas).
- Etapa 3 (Detalhamento, modelo integrador e validação por evidências): aqui estarão os dados de co-citation e coupling, mapas de calor e redes de dados.

#### <span id="page-23-2"></span>**2.1.1 TEMAC - Preparação da pesquisa**

As bases utilizadas para extração dos dados de meta-análise foram a base do Scopus ®e Web of Science ®. Além disso, a linguagem de programação R foi utilizada para preparação e limpeza dos dados obtidos, remoção dos dados duplicados e para fazer a modelagem descritiva dos dados. O script está disponibilizado publicamente no GitHub<sup>[1](#page-23-3)</sup>.

A busca utilizada na plataforma Scopus ®foi: TITLE-ABS-KEY ( "real options") AND ( LIMIT-TO ( DOCTYPE , "ar") OR LIMIT-TO ( DOCTYPE , "cp") OR LIMIT-TO ( DOCTYPE , "re") OR LIMIT-TO ( DOCTYPE , "cr") ) AND ( LIMIT-TO (

<span id="page-23-3"></span><sup>1</sup>https://github.com/JohnnyEngineer/LiteratureReviewRealOptions

PUBSTAGE , "final") ) AND ( LIMIT-TO ( LANGUAGE , "English") ) AND ( LIMIT-TO ( SRCTYPE , "j") OR LIMIT-TO ( SRCTYPE , "p") OR LIMIT-TO ( SRCTYPE , "d") ) AND ( LIMIT-TO ( SUBJAREA , "BUSI") OR LIMIT-TO ( SUBJAREA , "ECON") OR LIMIT-TO ( SUBJAREA , "ENGI") OR LIMIT-TO ( SUBJAREA , "COMP") OR LIMIT-TO ( SUBJAREA , "DECI") ). Essa busca retornou 6.382 artigos. Na plataforma Web Of Science®, a busca foi feita por "real options", sem nenhum outro tipo de restrição ou filtro. Essa busca retornou 4.102 artigos.

Utilizando-se a abordagem e o pacote do R disponibilizado por Aria e Cuccurullo (2017) [\[9\]](#page-114-9) foi possível remover os arquivos que estavam duplicados para reduzir ao máximo as métricas da bibliometria. Dessa forma, 2.233 artigos foram removidos porque constavam tanto na base do Scopus quanto na base do Web Of Science. Após a filtragem acima, restaram 8.251 artigos.

#### <span id="page-24-0"></span>**2.1.2 TEMAC - Apresentação e interrelação dos dados**

Analisando os 8.251 artigos, o período de tempo entre essas publicações foi entre 1975 e 2021. Foram encontrados 2567 periódicos, revistas, conferências, livros ou fontes científicas. Há uma média de 17,51 citações por artigo analisado. Há 6121 artigos, 5 capítulos de livros, 1823 publicações em conferências, 6 revisões de livros, 43 revisões em conferências, 9 correções, 29 materiais editoriais, 5 cartas, 9 resumos de encontros científicos, 2 reimpressões, 199 revisões de literatura.

Foram encontrados um total de 11.272 autores. Desse número, 1.167 autores publicaram sozinhos e 10.105 publicaram com outros autores, com uma média de 1,37 autores por documento.

Foram encontradas 12.791 palavras-chaves de artigos e 15.845 palavras-chaves de autores. Na Figura [2.1](#page-25-0) está o resultado da análise da frequência de cada palavra presente no título e no resumo das publicações. Essa imagem permite visualizar a relação entre as opções reais e as áreas nas quais essa abordagem é utilizada, como por exemplo: investimento, flexibilidade, análise da incerteza, tomada de decisão, gerência de projetos, finanças, análise de investimentos, risco, inovação e gestão do risco.

<span id="page-25-0"></span>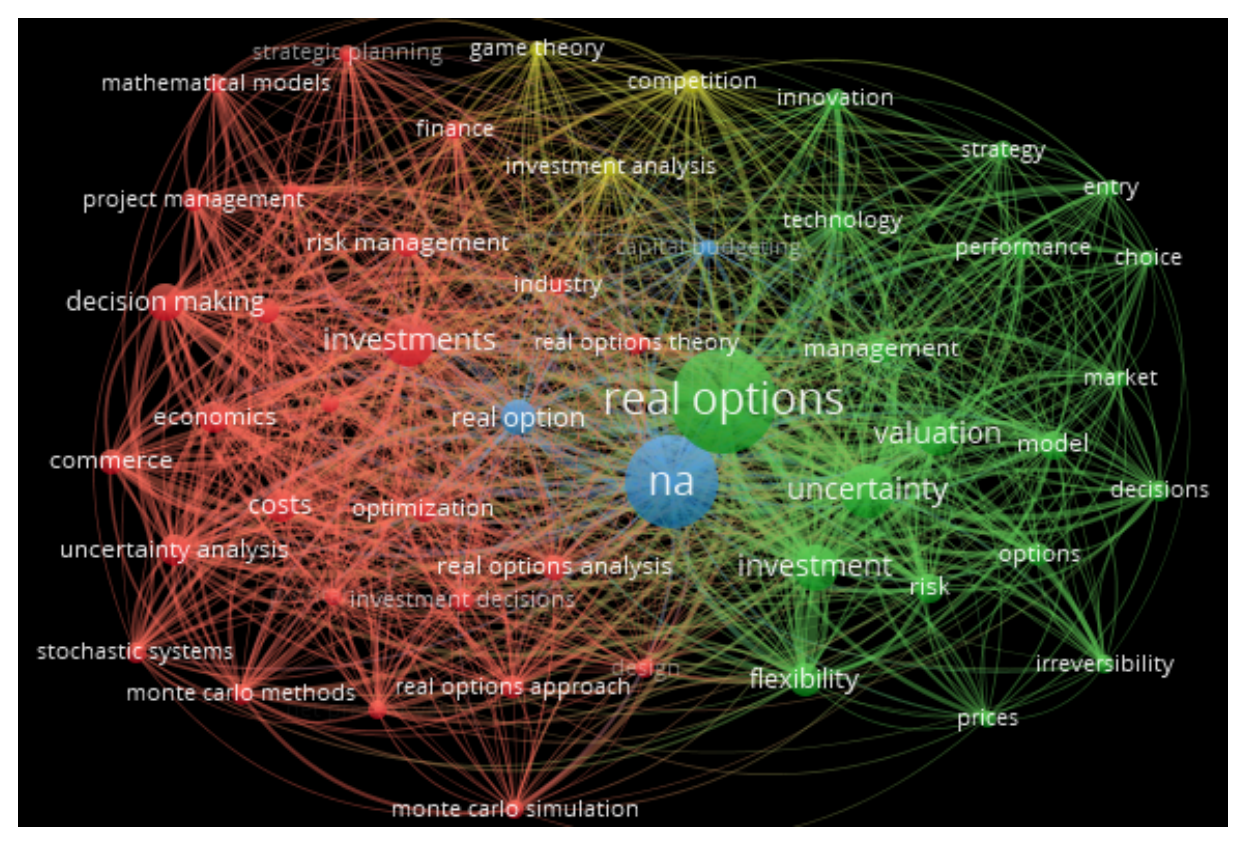

Figura 2.1: Nuvem de Palavras - VOSViewer 1.6.17®

#### Fonte: Autor

Utilizando a abordagem da presença simultânea de palavras como métrica e não apenas a presença única (feita no parágrafo anterior), uma técnica denominada de co-word foi aplicada. Essa técnica é uma rede de coocorrência de palavras-chaves que medem uma relação entre palavras que ocorrem simultaneamente em uma publicação e assim representa a estrutura de conhecimento de um campo científico [\[10\]](#page-115-0). As palavras utilizadas são oriundas das palavras-chaves dos autores, as palavras-chaves do artigo, palavras dos títulos e dos resumos das publicações[\[10\]](#page-115-0).

Foi possível mapear dois contextos onde opções reais são utilizadas na literatura, conforme Figura [2.2.](#page-26-0) Esses contextos estão bem delineados na Figura [2.2.](#page-26-0) Em azul, está uma relação entre opções reais e investimentos em um contexto geral. Nesse contexto, as opções reais estão associadas com tomada de decisão, economia e risco. Em vermelho está o contexto relacionado à tecnologia, competição, flexibilidade e gerenciamento. Esse é exatamente o contexto da presente pesquisa.

<span id="page-26-0"></span>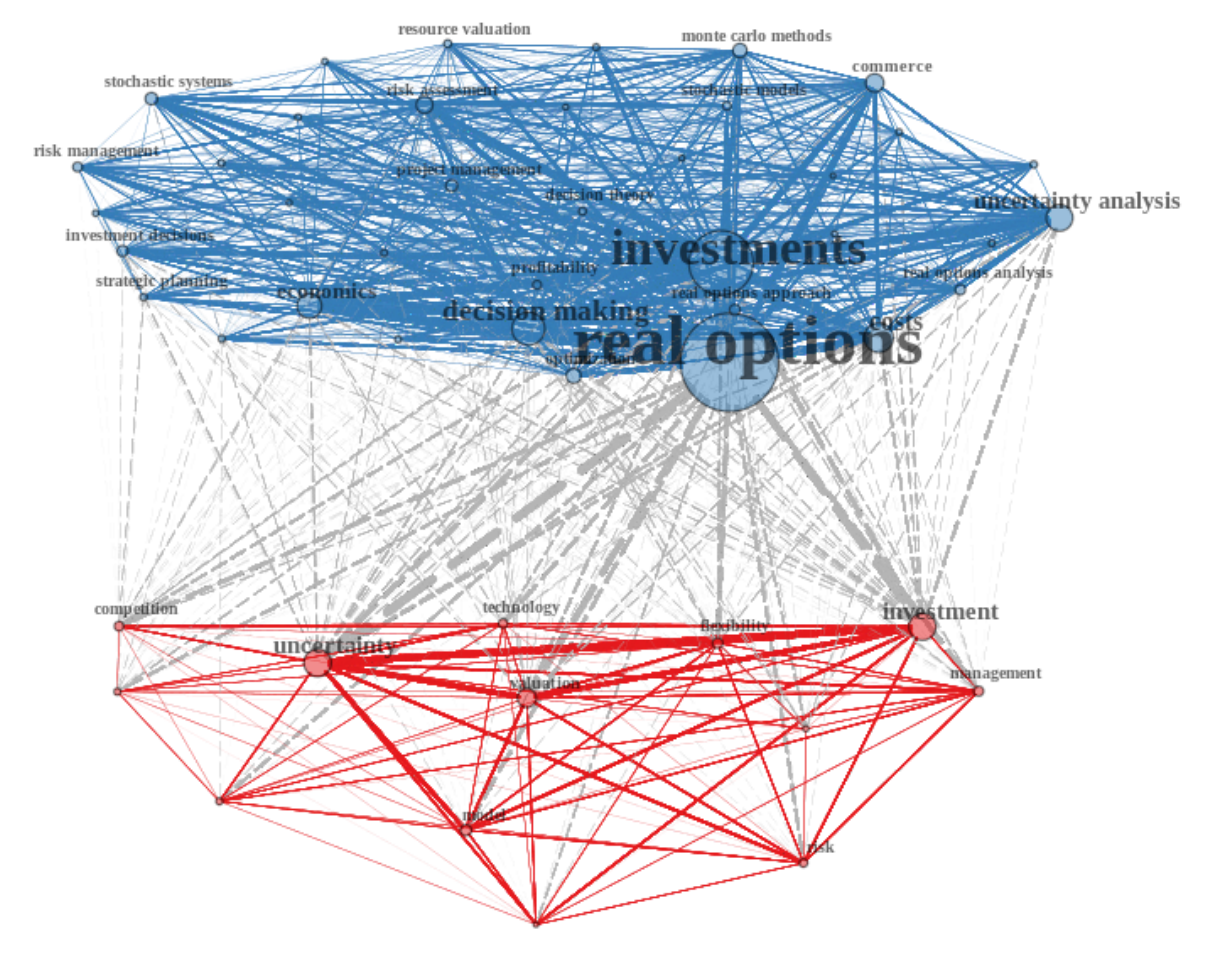

Figura 2.2: Análise Co-Word

Fonte: Autor

A partir da análise de coocorrência de palavras no parágrafo anterior é possível criar um mapa conceitual, que mostra os principais pontos de estudos para pesquisadores. De acordo com a Figura [2.3\[](#page-27-0)[9\]](#page-114-9) é possível ver que três assuntos se destacam:

- investimentos diretos, estratégia, joint-venture e investimento estrangeiro;
- aquisições, corporações, Estados Unidos da América e cooperação;
- capacidade dinâmica, vantagem competitiva, inovação, complexidade, tecnologia e flexibilidade operacional.

<span id="page-27-0"></span>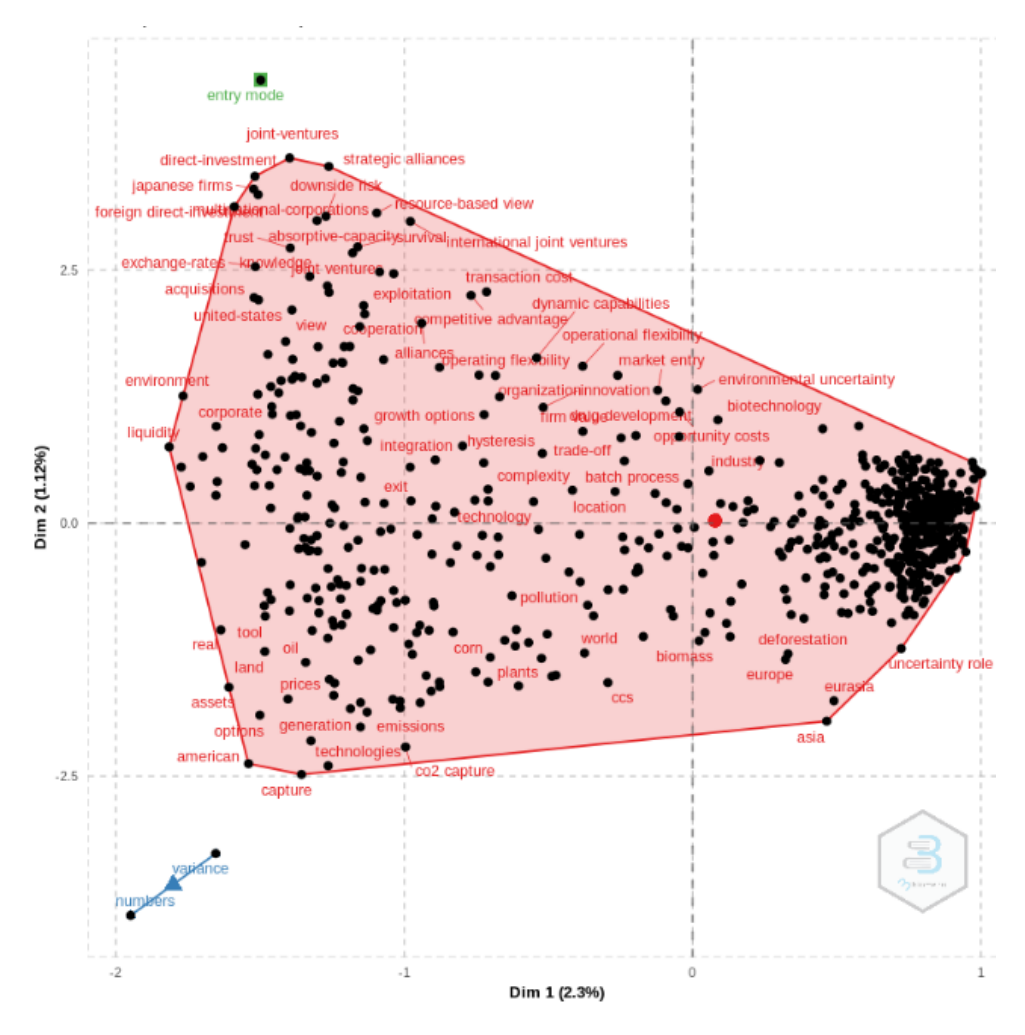

Figura 2.3: Mapa Conceitual

Fonte: Autor

<span id="page-27-1"></span>

| País                        | Número Artigos | Frequência | <b>SCP</b>     | MCP | Taxa de MCP |
|-----------------------------|----------------|------------|----------------|-----|-------------|
| 1 ESTADOS UNIDOS DA AMÉRICA | 1.758          | 0,4087     | 885            | 873 | 0,497       |
| 2 CHINA                     | 513            | 0,1193     | $\overline{2}$ | 511 | 0,996       |
| 3 REINO UNIDO               | 236            | 0,0549     | 1              | 235 | 0,996       |
| <b>4 ALEMANHA</b>           | 144            | 0,0335     | $\theta$       | 144 | 1,000       |
| 5 JAPÃO                     | 140            | 0,0326     | $\theta$       | 140 | 1,000       |
| 6 CANADÁ                    | 135            | 0,0314     | 1              | 134 | 0,993       |
| 7 ITÁLIA                    | 121            | 0,0281     | $\theta$       | 121 | 1,000       |
| <b>8 HOLANDA</b>            | 99             | 0,0230     | 3              | 96  | 0,970       |
| 9 AUSTRÁLIA                 | 96             | 0,0223     | $\theta$       | 96  | 1,000       |
| <b>10 ESPANHA</b>           | 82             | 0,0191     | $\overline{0}$ | 82  | 1,000       |

Tabela 2.1: Produção Científica por País

Fonte: Autor

Na Figura [2.4\[](#page-28-0)[9\]](#page-114-9) é possível ver a produção científica relacionada a opções reais por país, extraídos da Tabela [2.1\[](#page-27-1)[9\]](#page-114-9). Em azul, é possível ver a métrica de produção interna e em vermelha produção para outros países. Os Estados Unidos da América, China e Reino Unido são os países que mais produzem conteúdo interno (SCP) e externo (MCP). Contudo, os Estados Unidos da América é o que mais produz impacto interno[\[9\]](#page-114-9).

<span id="page-28-0"></span>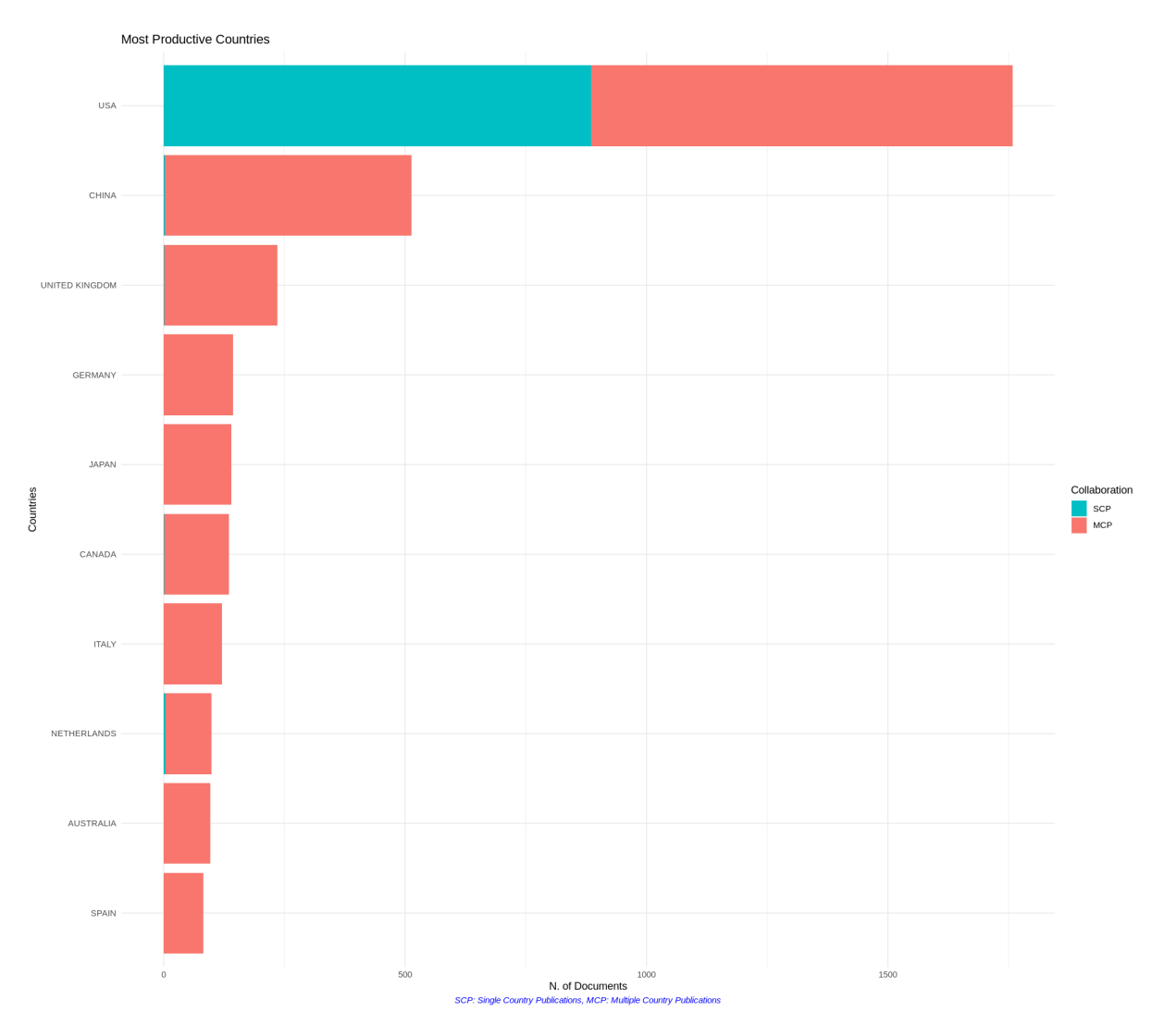

Figura 2.4: Produção Acadêmica por País

Fonte: Autor

Ao analisar a quantidade média de citações por país na Tabela [2.2\[](#page-29-1)[9\]](#page-114-9) é possível ver que a ordem se altera ligeiramente. Estados Unidos da América ainda permanece na primeira posição. Contudo, quando se considera a média de citações, o Reino Unido vem em segundo lugar e a China em terceiro.

<span id="page-29-1"></span>

| País                        | Total de Citações | Média de Citações |
|-----------------------------|-------------------|-------------------|
| 1 ESTADOS UNIDOS DA AMÉRICA | 63.417            | 36,07             |
| 2 REINO UNIDO               | 4.466             | 18,92             |
| 3 CHINA                     | 3.901             | 7,60              |
| 4 CANADÁ                    | 2.711             | 20,08             |
| 5 ALEMANHA                  | 2.522             | 17,51             |
| 6 ITÁLIA                    | 2.063             | 17,05             |
| 7 HOLANDA                   | 1.935             | 19,55             |
| 8 NORUEGA                   | 1.416             | 23,21             |
| 9 SUÍÇA                     | 1.213             | 34,66             |
| 10 ESPANHA                  | 1.156             | 14,10             |

Tabela 2.2: Total de Citações Média por País

Fonte: Autor

A produção científica anual sobre opções reais vem vivendo um crescente aumento desde de 1975, de acordo com a Figura [2.5\[](#page-29-0)[9\]](#page-114-9). Esse volume de produção científica teve dois picos: 2010 (com 536 publicações) e 2017 (com 545 publicações).

<span id="page-29-0"></span>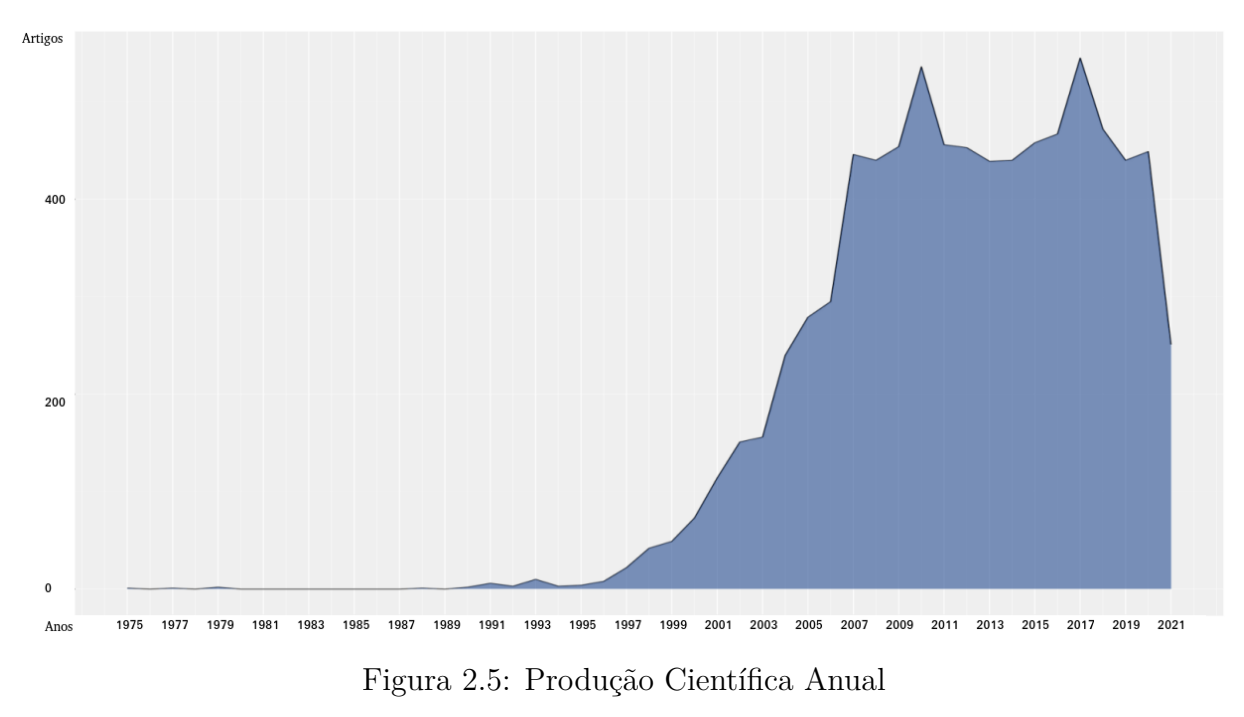

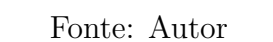

Olhar o volume total de produção científica anual é importante, conforme parágrafo anterior. Contudo, não permite saber os picos de produção científica, sem uma normalização dos dados. Isso pode ser visto quando se mede a média de produção científica por ano, conforme Figura [2.6\[](#page-30-0)[9\]](#page-114-9). Sob essa perspectiva, o volume de produção científica teve picos nos anos de 1977, 1987, 1991, 1994, 1997 e 2021. Possíveis causas para isso seriam a publicação da teoria com artigos científicos, como no caso de 1977[\[11\]](#page-115-1) ou publicações de livros como no caso de 1994[\[12\]](#page-115-2), o que poderia dar mais visibilidade ao tema.

<span id="page-30-0"></span>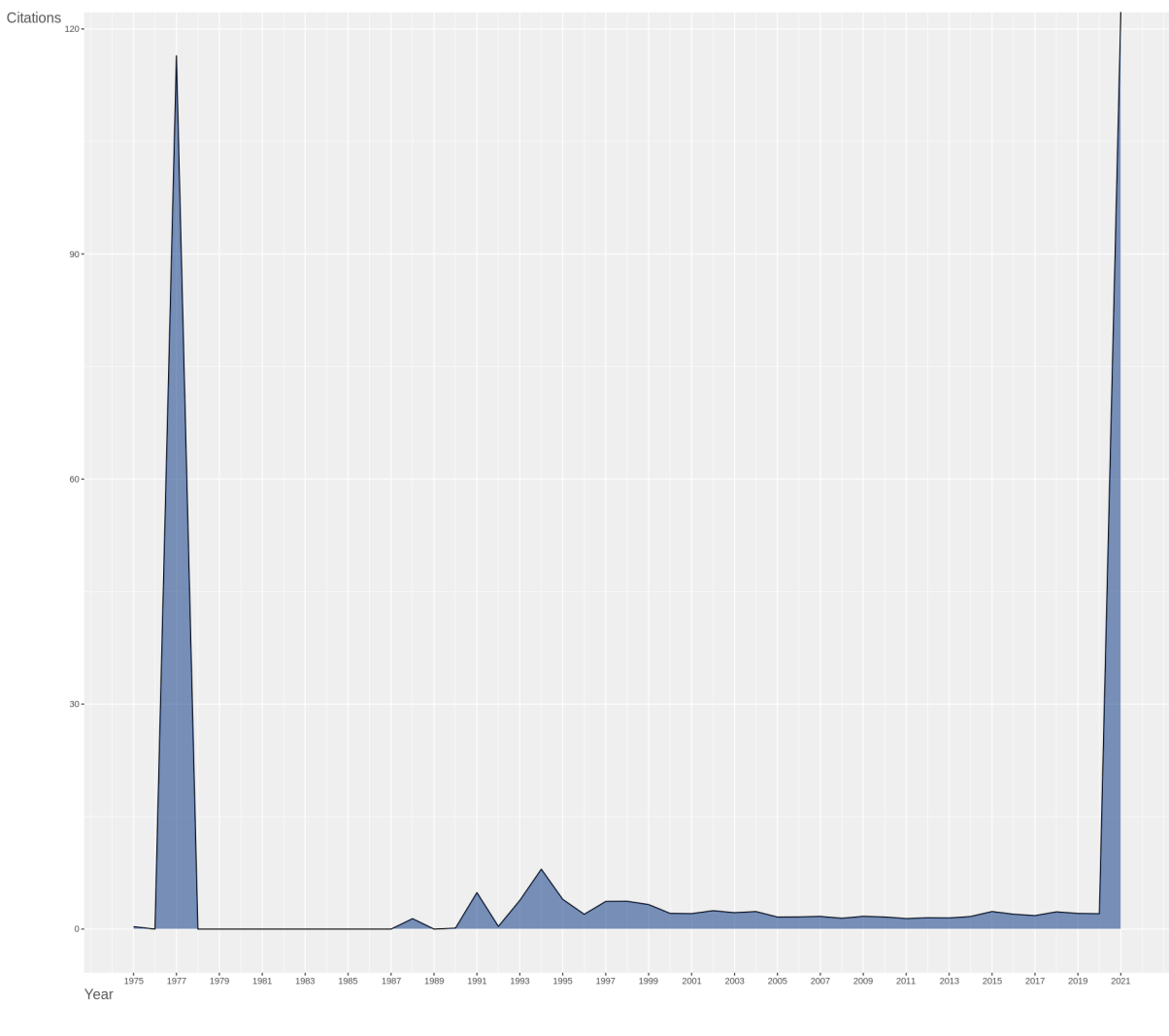

Figura 2.6: Produção Científica Média Anual

Fonte: Autor

De acordo com a Tabela [2.3\[](#page-31-0)[9\]](#page-114-9), as fontes de trabalhos científicos mais prolíficas para opções reais são o European Journal of Operational Research e o Energy Economics.

<span id="page-31-0"></span>

| Periódico                                       | Quantidade de Publicações |
|-------------------------------------------------|---------------------------|
| 1 EUROPEAN JOURNAL OF OPERATIONAL RESEARCH      | 235                       |
| 2 ENERGY ECONOMICS                              | 140                       |
| 3 MANAGEMENT SCIENCE                            | 86                        |
| 4 ENGINEERING ECONOMIST                         | 80                        |
| 5 JOURNAL OF ECONOMIC DYNAMICS AND CONTROL      | 77                        |
| 6 STRATEGIC MANAGEMENT JOURNAL                  | 77                        |
| 7 INTERNATIONAL JOURNAL OF PRODUCTION ECONOMICS | 73                        |
| 8 JOURNAL OF ECONOMIC DYNAMICS & CONTROL        | 68                        |
| <b>9 ENERGY POLICY</b>                          | 66                        |
| 10 APPLIED ENERGY                               | 65                        |

Tabela 2.3: 10 Mais Prolíficas Fontes Acadêmicas sobre Opções Reais

Fonte: Autor

O autor mais citado relacionado às opções reais é Myers[\[11\]](#page-115-1). O artigo teve 5.123 citações até agora, com uma média de 113,8 citações por ano. Neste artigo, Myers (1977)[\[11\]](#page-115-1) sugere que existem ativos corporativos que podem ter oportunidades de crescimento. Nessas condições, a decisão de investir ou não seria considerada uma opção de compra, cujo preço de exercício é o preço do investimento em si. De acordo com Myers (1977)[\[11\]](#page-115-1), os ativos que podem ser tratados como opções reais precisam que seus valores finais estejam associados a outros fatores, por exemplo, esperar por um evento que pode impactar muito o projeto. Sendo assim, a decisão de investir ou não seria condicionada a ocorrência desses fatores. Os demais ativos que não dependem de outros investimentos discricionários seriam considerados como ativos existentes. O fato de esperar a ocorrência desses fatores trazem possíveis vantagens para a empresa, já que o investimento só seria feito na medida em que os demais fatores se concretizassem. O custo de evitar o problema seria menor do que o custo de ter o problema. Resumindo, Myers propôs neste artigo o conceito de opções reais.

O segundo autor mais citado sobre opções reais é Bloom (2009)[\[13\]](#page-115-3). O artigo teve 1.563 citações até o momento, com uma média de 120,2 citações por ano. Bloom (2009)[\[13\]](#page-115-3) propõe que eventos críticos como a crise dos mísseis cubanos, assassinato de JK, crises nos preços do petróleo da OPEP I e ataques terroristas como os de 11 de setembro geram períodos de recessões que podem complicar diversos nichos de negócios. Esses eventos aumentariam as incertezas e com isso as volatilidades. Bloom (2009)[\[13\]](#page-115-3) criou um framework que busca explicar onde o impacto desses eventos negativos estarão localizados. O autor sugere que o modelo estocástico proposto poderia refletir essa incerteza e seus impactos oriundos de eventos negativos ou eventos com forte potencial de incerteza como reformas tributárias ou períodos de eleições, por exemplo. Esses eventos possuem potencial de gerar opções reais de investimentos para algumas empresas, pois a incerteza sozinha gera uma queda de 1% na recuperação do emprego e na produção nos 6 meses seguintes. O modelo permite uma análise sob perspectiva temporal e o autor sugere que o modelo pode medir a duração desse período.

Em terceiro lugar para autores mais citados estão Lee e Lee(2015)[\[14\]](#page-115-4). O artigo teve 1.041 citações até agora, com uma média de 148,7 citações por ano. De acordo com Lee e Lee(2015)[\[14\]](#page-115-4), dispositivos e soluções IoT (Internet das Coisas) estão sofrendo um grande momento de expansão. Contudo, devido a diversos fatores como os culturais, econômicos ou pessoais, é muito difícil prever o sucesso dos principais produtos (como hardware, software, algoritmos e processamento de dados) e o risco de um projeto nessa área dar prejuízo é muto alto. As principais tecnologias de IoT são: identificação por radiofrequência (RIFD), redes de sensores wireless (WSN), middleware, computação em nuvem e programas para IoT [\[14\]](#page-115-4). Nesse sentido, o autor sugere o uso de opções reais para esse nicho de tecnologia como uma solução com forte potencial de mitigar os diversos riscos e reduzir os custos de diversos projetos, pois investimentos futuros só seriam feitos mediante o sucesso de uma etapa anterior[\[14\]](#page-115-4). Caso alguma etapa falhe, o projeto seria abandonado, evitando perdas futuras. O autor sugere idem outro uso de opções reais como lançar projetos pilotos para explorar a reação do mercado ao produto e por meio disso decidir se módulos futuros seriam implantados ou não. Assim, lançar apenas um módulo seria muito mais barato[\[14\]](#page-115-4).

### <span id="page-32-0"></span>**2.1.3 TEMAC - Detalhamento, modelo integrador e validação por evidências**

De acordo com Vogel e Güttel (2013)[\[15\]](#page-115-5), cocitação é quando um artigo 'A' cita um autor 'a' e cita um autor 'b', enquanto o autor 'a' cita o autor 'b' e 'b' cita 'a'. Essa análise permite verificar os nichos dos principais autores de um determinado tema de pesquisa, ao longo do tempo, conforme Figura [2.7.](#page-33-0) O acoplamento (coupling) é quando um artigo 'A' e um artigo 'B' citam um autor 'a'. De acordo com os mesmos autores, normalmente, a análise de acoplamento é feita levando-se em consideração apenas os últimos três anos da pesquisa. Essa análise permite inferir quais autores representam determinados nichos de pesquisas recentes, ou seja, as possíveis criações futuras de novas áreas de pesquisa sobre o determinado tema, conforme Figura [2.7\[](#page-33-0)[15\]](#page-115-5).

<span id="page-33-0"></span>

| <b>Citing document</b> |                       | Bibliographic<br>B<br>А<br>$counlin\sigma$ |
|------------------------|-----------------------|--------------------------------------------|
|                        |                       |                                            |
| <b>Cited document</b>  | Co-citation<br>a<br>b | a                                          |

Figura 2.7: cocitação e Coupling

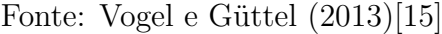

A linguagem R foi utilizada, conforme Aria e Cuccurullo (2017)[\[9\]](#page-114-9), para gerar a análise de cocitação, conforme Figura [2.8\[](#page-33-1)[9\]](#page-114-9).

<span id="page-33-1"></span>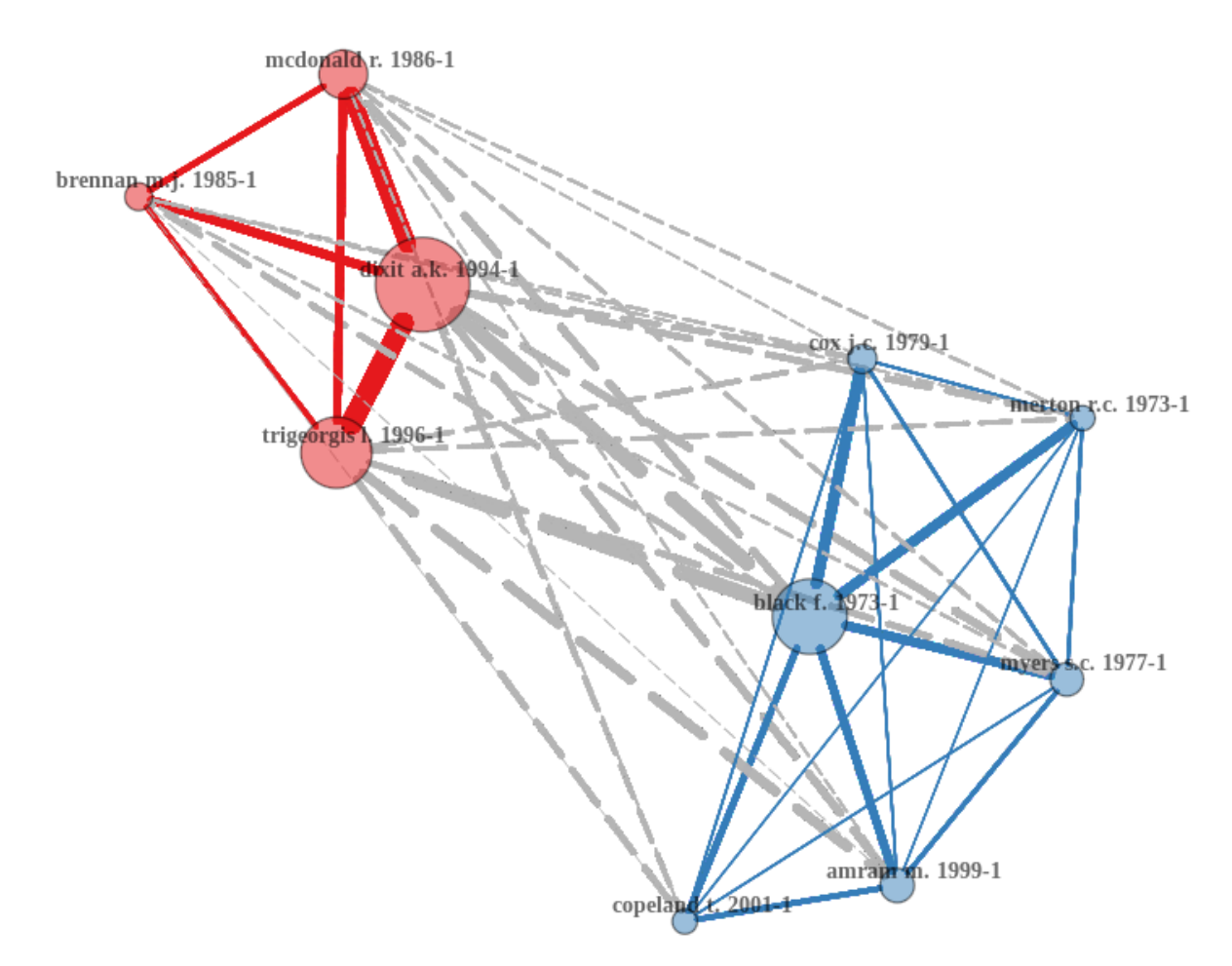

Figura 2.8: Análise de cocitação

Fonte: Autor

Na Figura [2.8](#page-33-1) é possível ver dois nichos na análise: um azul e outro vermelho. O nicho vermelho é composto pelos autores Brennan e Schwartz (1985) [\[16\]](#page-115-6), McDonald e Siegel (1986)[\[17\]](#page-115-7), Trigeorgis (1996) [\[18\]](#page-115-8) e Dixit e Pindyck (1994)[\[12\]](#page-115-2), sendo especialmente significativa para estes últimos. O nicho azul é composto pelos autores Cox, Ross e Rubinstein (1979)[\[19\]](#page-115-9), Merton (1973)[\[20\]](#page-115-10), Black e Scholes (1973)Black e Scholes (1973)[\[21\]](#page-115-11), Myers  $(1977)[11]$  $(1977)[11]$ , Copeland e Antikarov $(2001)[22]$  $(2001)[22]$  e Amram  $(1999)[23]$  $(1999)[23]$ , sendo especialmente significativa para Black e Scholes (1973)[\[21\]](#page-115-11).

Brennan e Schwartz (1985) [\[16\]](#page-115-6) mostram a dificuldade que existe na análise de viabilidade econômica de um projeto (numa mina), pois as técnicas de finanças utilizadas foram uma forma de adaptação do modelo proposto por Fisher (1907). Sendo muito antigas, essas abordagens não permitem uma análise mais precisa do risco em indústrias de recursos naturais (onde de acordo com os autores ocorrem oscilações de valores entre 25% a 40% em um único ano, por exemplo), pois o risco medido seria uma variável fixa, onde não sofreria mudança no tempo[\[16\]](#page-115-6). De acordo com os mesmos autores, nessas condições, possuir um fluxo de caixa positivo não é suficiente para saber se o projeto será lucrativo ou não (denominada técnica fluxo de caixa descontado), pois os investidores estariam ignorando a natureza estocástica dos preços e de possíveis respostas gerenciais a essas variações. A solução dos autores foi criar um processo estocástico para as produções altamente voláteis de uma mina com produção homogênea, onde os investimentos necessários seriam formados pela negociação de contratos futuros do recurso natural produzido ou extraído [\[16\]](#page-115-6). O dinamismo do processo estocástico mais a opção de postergar um possível investimento para aguardar alguns fatores se concretizarem se mostrou uma opção mais adequada do que apenas o fluxo de caixa descontado. Foi utilizado um processo de Wiener<sup>[\[16\]](#page-115-6)</sup>.

McDonald e Siegel (1986)[\[17\]](#page-115-7) sugerem que apenas comparar os custos e os benefícios podem não ser suficientes para viabilidade de um investimento. Isso porque algumas decisões como por exemplo construir algo são essencialmente irreversíveis. Contudo, a decisão de adiar uma construção é reversível. Os autores sugerem um modelo onde o valor presente líquido e o custo seguem um movimento geométrico Browniano[\[17\]](#page-115-7). Contudo, nesse modelo, os possíveis valores dos benefícios seguiriam um processo de Wiener, mas em qualquer instante poderia assumir o valor zero, pois seria o ponto onde o gestor decidira abortar o projeto. De acordo com McDonald e Siegel (1986)[\[17\]](#page-115-7), o fluxo de caixa descontado só seria válido se a variância ou o risco do projeto fosse zero. O modelo proposto pelos autores sugere que quase sempre postergar o investimento até que o valor do fluxo de caixa descontado exceda o custo do projeto é mais lucrativo do que seguir os modelos até então tradicionais.

Trigeorgis (1996) [\[18\]](#page-115-8) escreveu livro denominado "Real options : managerial flexibility and strategy in resource allocation"abordando os principais conceitos, teorias e aplicações do modelo de opções reais, inclusive nos modelos de pesquisa e desenvolvimento. De acordo com o Trigeorgis (1985), existem quatro tipos básicos de opções reais[\[18\]](#page-115-8):

- Opção de postergar o investimento: esperar uma certa legislação ser aprovada, por exemplo. Caso seja, a demanda pela solução seria enorme.
- Opção de alterar escala de produção (expandir, contrair, fechar temporariamente, reiniciar): isso permite ajuste de custos aos ajustes das demandas.
- Opção de alterar usos (entradas e saídas): o produto pode ser ajustado conforme necessidade do cliente.
- Opção de crescimento: muitos projetos dependem de projetos anteriores. Se o primeiro projeto não for viável, os demais não serão também.

Dixit e Pindyck (1994)[\[12\]](#page-115-2) escreveram um livro mostrando como as empresas deveriam investir em novos projetos usando a abordagem de opções reais no lugar dos tradicionais métodos de investimentos. O livro mostra detalhadamente os métodos, os cálculos e as formas de usar essa análise. Uma contribuição importante deste livro é que os autores sugerem que o risco mais importante a ser focado é o risco não diversificável, pois é externo ao projeto (risco de leis serem feitas contrárias aos projetos, acidentes naturais que podem comprometer o projeto, etc.), pois não há controle sobre esses eventos, enquanto que os demais tipos de riscos poderiam ser mitigados (por exemplo, com diversificação).

Cox, Ross e Rubinstein (1979)[\[19\]](#page-115-9) mostraram um método para precificação de opções no tempo discreto. Esse modelo foi extremamente inovador, já que o modelo até então vigente era o modelo de Black-Scholes, que se aplicava apenas ao tempo contínuo. Foi muito adotado por ser simples e porque a propriedade de conversão da forma fraca para um Movimento Geométrico Browniano, especialmente quando o intervalo temporal, ∆*<sup>t</sup>* , entre os nós da árvores binomial tende a zero. O livro também explica como o Movimento Geométrico Browniano (MGB) poderia ser usado para modelos de Monte Carlo na simulação de preços de opções.

Black e Scholes (1973)[\[21\]](#page-115-11) criaram um modelo de precificação de opções do mercado financeiro para tempo contínuo. Esse modelo será estudado com mais detalhes mais adiante.

Merton (1973)[\[20\]](#page-115-10). propõe uma modificação do modelo de Black-Scholes para precificação de opções em tempo contínuo, mostrando que o modelo funciona com pressupostos mais fracos do que o proposto originalmente e coloca o uso de dividendos na fórmula original do Black-Scholes e ficou conhecido como modelo Black-Scholes-Merton[\[20\]](#page-115-10).

Copeland e Antikarov(2001)[\[22\]](#page-115-12) escreveram um livro onde ensinam a aplicação dos conceitos estudados até aqui. Os autores propõem um tipo de opção real denominada de opção composta (projetos onde investimentos são feitos por etapas e por entregas. Conforme a entrega 1 for feita, um novo investimento será feito para a fase 2 e assim por diante). Outro ponto importante destacado pelos autores é que quanto maior a incerteza,
maior o valor da opção real[\[22\]](#page-115-0). Uma contribuição importante desses autores são as diversas vantagens que eles mencionam[\[22\]](#page-115-0):

- As incertezas de alguns valores existentes devem ser partes integrantes da análise.
- A abordagem de opções reais possui flexibilidade (o projeto pode ser interrompido) e é dinâmico (os valores podem ser revistos por etapas). Os dois fatores acima são mais próximos da realidade do que apenas considerar a variância de um projeto zero como na análise do valor presente líquido.

Amram (1999)[\[23\]](#page-115-1) escreveu um livro onde aborda os conceitos, teorias e aplicações da análise de opções reais.

Os livros citados aqui foram lançados entre 1994 e 2001. Esse foi o período de expansão da internet e das empresas onlines, como o caso da Amazon [\[24\]](#page-116-0). É possível que esse movimento tenha levado a uma demanda por livros sobre opções reais.

<span id="page-36-0"></span>A linguagem R foi utilizada, conforme Aria e Cuccurullo (2017)[\[9\]](#page-114-0), para gerar a análise de coupling dos autores, avaliando o impacto local, com o filtro aplicado para o ano de 2017, conforme Figura [2.9\[](#page-36-0)[9\]](#page-114-0).

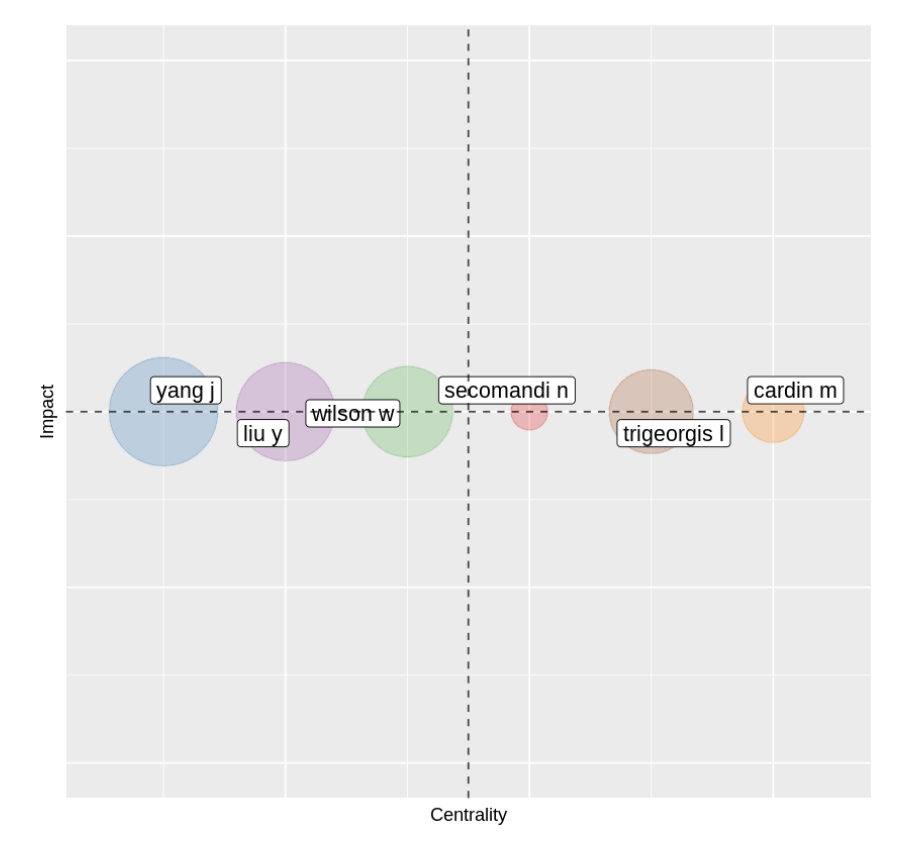

Figura 2.9: Coupling dos Autores com Impacto Local

Fonte: Autor

De acordo com a Figura [2.9,](#page-36-0) os autores Cardin, Deng e Sun (2017) possuem maior impacto. Cardin, Deng e Sun (2017) [\[25\]](#page-116-1) sugerem que 26% dos usuários de MoD (Mobilityon-Demand) venderam seus serviços depois do uso pessoal de compartilhamento de carros e 53% dos participantes deixaram de comprar um carro pelo mesmo motivo. O autor sugere que devido a esse grande interesse por aplicativos desse gênero, diversas empresas decidiram empreender nessa área. Contudo, os mesmos autores sugerem que é muito difícil construir um sistema para esse tipo de serviço, especialmente porque é muito difícil de dimensionar a quantidade de recursos para o ambiente de produção. O autor, então, sugere que desenvolver um sistema flexível na engenharia de design para MoD melhora muito a performance na parte de engenharia de software [\[25\]](#page-116-1). De fato, foi possível observar que houve uma melhoria de 17% na performance do sistema ao se adotar um desenvolvimento mais flexível. Contudo, a solução flexível só é melhor do que a solução rígida (tradicional) quando a taxa de desconto é acima de 15%[\[25\]](#page-116-1). Isso significa que um risco maior precisa de um retorno ainda maior, o que torna a flexibilidade uma enorme vantagem, pois se o risco for muito pequeno, não justifica flexibilizar o investimento, já que o investidor pode assumir esse risco[\[25\]](#page-116-1).

Secomandi (2017)[\[26\]](#page-116-2) escreveu um livro onde trata a análise de opções reais no setor de energia e commodities. Os demais autores possuem o mesmo impacto, contudo baixa centralidade. O autor Trigeorgis já foi analisado acima.

A linguagem R foi utilizada, conforme Aria e Cuccurullo (2017)[\[9\]](#page-114-0), para gerar a análise de coupling dos autores, avaliando o impacto global, com o filtro aplicado para o ano de 2017, conforme Figura [2.10.](#page-38-0)

<span id="page-38-0"></span>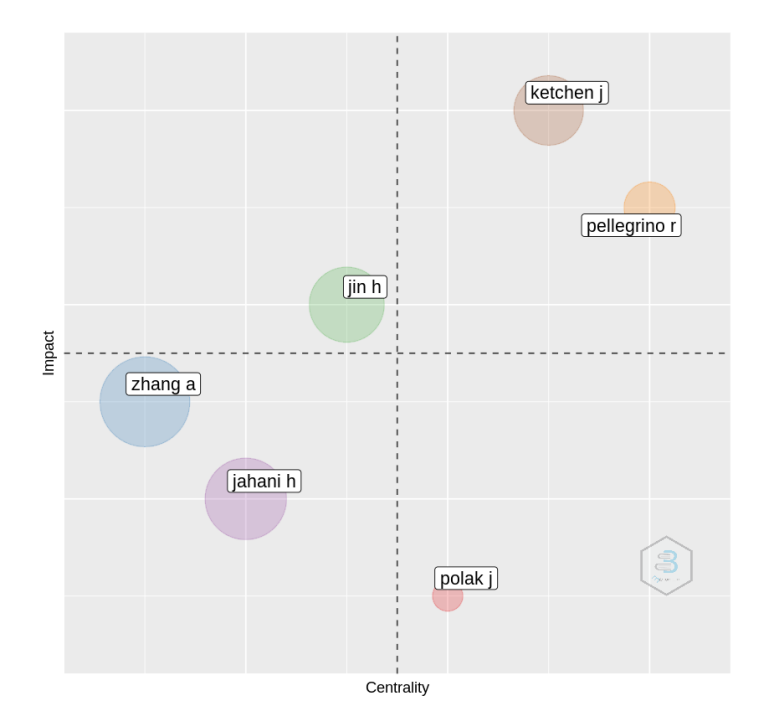

Figura 2.10: Coupling dos Autores com Impacto Global Fonte: Autor

Pellegrino, Constantino e Giustolisi (2017)[\[27\]](#page-116-3) propõem um modelo de investimento flexível na rede de distribuição de águas. Os autores sugerem que a flexibilidade nos investimentos permite uma melhor adaptação a um tipo de negócio que possui muita incerteza na quantidade de consumo de água no médio e no longo prazo. O método de pareto rígido não foi eficaz, porque os pontos de redes de água não possuíam relação temporal, como o pareto flexível possui[\[27\]](#page-116-3). Esse trabalho é importante para mostrar que mesmo que os métodos de precificação de opções reais não sejam usados, a flexibilidade em si mesma é um ganho importante.

O Ketchen e Craighead (2021)[\[28\]](#page-116-4) criaram um novo conceito de cadeia de abastecimento, denominado de integração empresarial da cadeia de abastecimento (SCEE, Supply Chain Entrepreneurial Embeddedness). De acordo com os autores, SCEE é um indicador que avaliar a integração de uma grande empresa com sua capacidade de suprir pequenos negócios empresariais[\[28\]](#page-116-4). Dessa forma, o processo de abastecimento pode ser criativo e flexível. O Ketchen e Craighead (2021)[\[28\]](#page-116-4) sugerem que para a maioria dos processos relacionados a cadeias de abastecimento são compostos de produtos e serviços. Um resultado importante desse trabalho é que franquias como McDonald's e Hilton se beneficiam muito dos seus franqueados. Essas unidades franqueadas funcionam como opções reais testando novos produtos e processos de maneira que seria muito caro ou impossível fazer na empresa inteira.

Jin et al. (2021)[\[29\]](#page-116-5) mostram a importância do uso de opções reais em projetos onde exista parceria público-privada (PPP), porque em uma implementação de PPP existe uma incerteza muito grande para a receita anual e este fator é crítico na tomada de decisão tanto para o Governo quanto para os investidores. De acordo com Jin et al. (2021)[\[29\]](#page-116-5), algumas variáveis são difíceis de serem medidas, como o total do investimento, a porcentagem de capital investido entre o Governo e os investidores (em alguns países como a China, por exemplo, isso pode chegar a 50% do valor total), os custos de operações e de manutenções e o volume de usuários. Esses números serão decisivos para o valor da concessão. De acordo com o autor, o valor presente líquido tem sido utilizado como único meio de auferir esse valor e para decidir sobre a viabilidade do projeto[\[29\]](#page-116-5).

Ainda de acordo com Jin et al. (2021)[\[29\]](#page-116-5) , o volume de usuários segue um movimento geométrico Browniano. Nesse sentido, o volume de usuários poderia de um determinado ano poderia ser expressado como uma função do ano anterior, conforme Equação [2.1\[](#page-39-0)[29\]](#page-116-5).

<span id="page-39-0"></span>
$$
VolumeUs_{t+1} = VolumeUs_t * e^{(\mu - \sigma/2) + \sigma\epsilon}
$$
\n
$$
(2.1)
$$

Na Equação [2.1,](#page-39-0) o *V olumeUs<sup>t</sup>*+1 é o volume de usuários no ano seguinte, *µ* é o valor esperado da taxa de crescimento anual,  $\sigma$  é a volatilidade anual do volume de usuários e  $\epsilon$ é a variável aleatória que segue uma distribuição normal[\[29\]](#page-116-5). Usando essa abordagem, Jin et al. (2021)[\[29\]](#page-116-5) sugerem que o Governo adote uma taxa de retorno sobre o investimento de 15%, pois essa taxa seria atrativa para todos os perfis de investidores. Se o Governo quiser inibir especulações no projeto, o autor sugere uma taxa de 10%.

A linguagem R foi utilizada, conforme Aria e Cuccurullo (2017)[\[9\]](#page-114-0), para gerar a análise de coupling das principais fontes, avaliando o impacto local, com o filtro aplicado para o ano de 2017, conforme Figura [2.11\[](#page-40-0)[9\]](#page-114-0).

Conforme Figura [2.11\[](#page-40-0)[9\]](#page-114-0), é possível observar que os periódicos Energies e European Journal of Operational Research são aqueles que mais se destacam em novas pesquisas sobre opções reais, não porque possuem mais impacto e sim por possuírem maior centralidade, já que o valor do impacto entre eles é semelhante.

<span id="page-40-0"></span>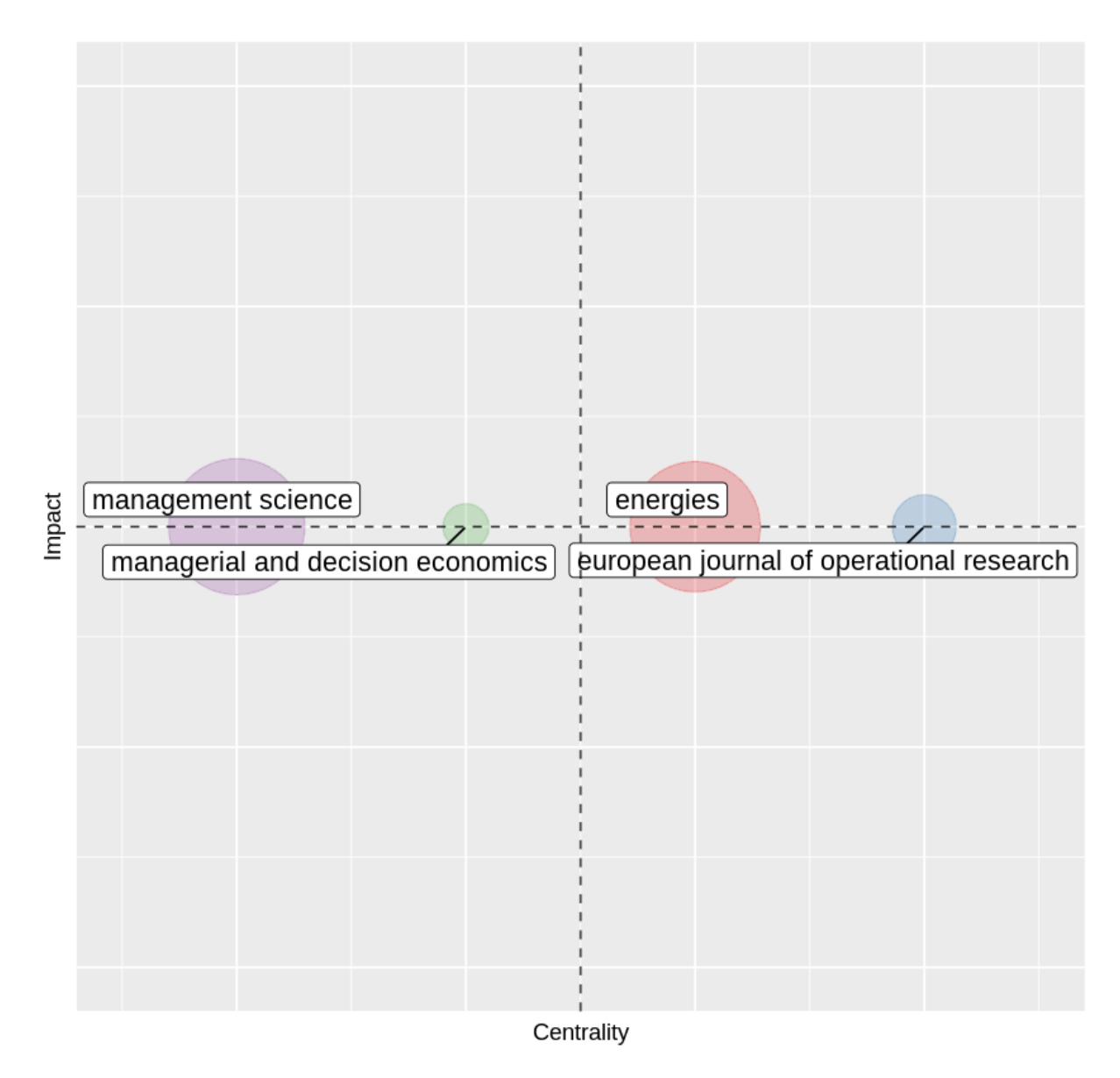

Figura 2.11: Coupling dos Periódicos com Impacto Local

A revisão de literatura acima mostrou diversos padrões e diversos conceitos que estão sendo aplicados em diferentes áreas e nichos de negócios. O próximo tópico vai abordar alguns desses conceitos em maiores detalhes.

# **2.2 Modelos Clássicos para Análise de Investimentos**

Nesta seção serão abordados alguns conceitos que eram muito utilizados no passado para análise de investimentos, trazendo uma suave ideia da evolução dos métodos até opções reais.

#### **2.2.1 Análise da Renda**

De acordo com Trojanek (2010), [\[30\]](#page-116-6) o valor econômico de uma commodity vem de três fatores: utilidade, raridade e acessibilidade. De acordo com a mesma autora, o valor de mercado surge da lei da oferta e da demanda. A análise da renda é um dos métodos clássicos e é principalmente utilizado para analisar o preço de propriedades[\[30\]](#page-116-6).

O processo de cálculo da receita operacional líquida no método de investimento é semelhante a uma demonstração de resultado de exercício, conforme Equação [2.2\[](#page-41-0)[30\]](#page-116-6):

<span id="page-41-0"></span>
$$
RBE = RBP - Perdas
$$
  

$$
ROL = RBE - TDO
$$
 (2.2)

Os símbolos na Equação [2.2](#page-41-0) possuem os seguintes significados, de acordo com Trojanek (2010)[\[30\]](#page-116-6): o RBP significa a Receita Bruta Potencial para uma propriedade (qualquer receita como aluguel, painéis solares, antenas de celulares, etc.). Assume que a propriedade gera um rendimento máximo ao ano. O RBE significa a Renda Bruta Efetiva comum, que raramente é igual à Receita Bruta Potencial. Perdas vão ocorrer, por exemplo, por ter um imóvel vazio, sem locação. O TDO é a Taxa de Despesas Operacionais (custos de despesas com manutenção, impostos e custos demais). O ROL é a Receita Operacional Líquida.

Trojanek (2010)[\[30\]](#page-116-6) sugere que se a renda (I) for constante ao longo do tempo, quando o número de período (N) tende ao infinito, o valor de mercado (MV) é igual a I multiplicado pelo fator de capitalização (*C<sup>f</sup>* ) ou dividido pela taxa de capitalização (R) que é a taxa livre de risco, conforme Figura [2.12.](#page-41-1)

<span id="page-41-1"></span>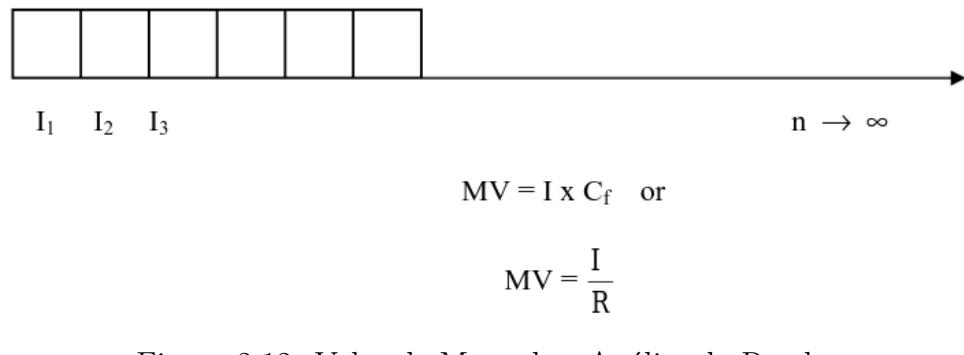

Figura 2.12: Valor de Mercado - Análise da Renda

Fonte: Trojanek (2010)[\[30\]](#page-116-6)

O fator de capitalização é o valor da renda de uma propriedade ou investimento pelas despesas financeiras da propriedade ou investimento (taxa de corretagem cobrada pelo corretor ao alugar, por exemplo)[\[30\]](#page-116-6).

Trojanek (2010)[\[30\]](#page-116-6) sugere que se a renda (I) não for constante ao longo do tempo, quando o número de período (N) tende ao infinito, o valor de mercado (MV) será calculador pela fórmula da Figura [2.13,](#page-42-0) onde r é a taxa livre de risco e RV são os valores residuais.

<span id="page-42-0"></span>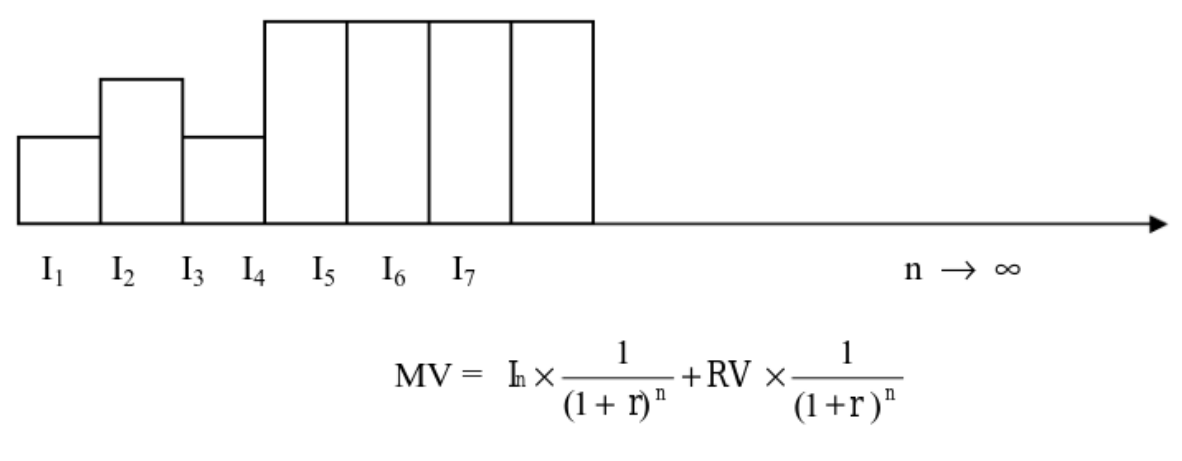

Figura 2.13: Valor de Mercado Renda Variável - Análise da Renda

Fonte: Trojanek (2010)[\[30\]](#page-116-6)

### **2.2.2 Valor Presente Líquido - VPL**

De acordo com Copeland, Koller e Murrin (2000)[\[31\]](#page-116-7), o valor presente líquido é um dos métodos mais utilizados por investidores, gerentes e diretores de empresas para decidirem se um investimento é viável ou não. De acordo com os autores, ele é a diferença entre o fluxo de caixa descontado ( $FC<sub>i</sub>$  no instante i) e o investimento inicial (I), de acordo com a Equação [2.3.](#page-42-1) O *rlivre* é a taxa livre de risco. Se o valor for positivo, isso quer dizer que o investimento é viável. Em caso contrário, o investimento não é viável.

<span id="page-42-1"></span>
$$
VPL = \sum_{i=1}^{+\infty} \frac{FC_i}{(1+r_{live})^i} - I \tag{2.3}
$$

A importância do VPL em relação às opções reais é a possibilidade da atuação do gerente na tomada de decisão e sua flexibilidade na tomada de decisão, conforme Figura [2.14\[](#page-43-0)[31\]](#page-116-7). De acordo com Copeland, Koller e Murrin (2000)[\[31\]](#page-116-7), em qualquer situação, o valor da flexibilidade é maior quando o VPL do projeto, **sem essa mesma flexibilidade**, está próxima do ponto de equilíbrio ou zero. Nesse cenário, de acordo com os mesmos autores, quanto maior a incerteza sobre algum fator relacionado ao projeto, maior a probabilidade de uma nova informação surgir ao longo do tempo, permitindo uma análise mais apurada do que a análise do momento presente, mesmo com um valor presente líquido positivo.

Se o VPL, sem qualquer tipo de flexibilidade (o gerente não pode interromper, mesmo diante de novos fatos), está próximo de zero e as condições sobre o projeto não são completamente favoráveis ou obviamente ruins, adicionar flexibilidade a esse projeto por meio de uma opção real passa a ser valioso e aumenta a possibilidade de redução de custos ou prejuízos[\[31\]](#page-116-7). São nessas condições onde a abordagem das opções reais mais leva vantagem.

<span id="page-43-0"></span>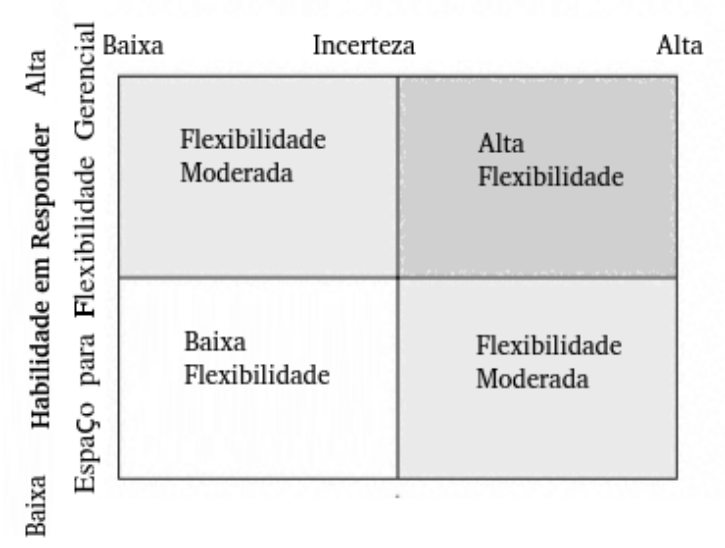

#### Probabilidade de receber uma nova informação

Figura 2.14: Relação entre VPL e Incerteza

Figura adaptada de Copeland, Koller e Murrin (2000)[\[31\]](#page-116-7)

Possíveis desvantagens do VPL[\[31\]](#page-116-7):

- assume o pressuposto de que a taxa livre de risco será sempre conhecida, o que nem sempre é possível;
- assume um risco zero ou variância zero (todos os riscos estariam representados pela taxa livre de risco);
- método estático, não permite ajustes ou mudanças (gestão passiva);
- assume que não existam incertezas no projeto (todas as incertezas estariam representadas pela taxa livre de risco).
- tem o pressuposto de que o fluxo de caixa futuro é determinístico, enquanto que na vida real, o fluxo de caixa normalmente é estocástico e arriscado;
- não leva em consideração que alguns projetos dependem de outros para serem viáveis.

Repare que as desvantagens listadas acima estão em ressonância com as apontadas na revisão do estado da arte.

### **2.2.3 Custo Médio Ponderado de Capital - WACC**

O Custo Médio Ponderado de Capital é a taxa que o mercado define. Normalmente, é o retorno exigido pelos acionistas[\[31\]](#page-116-7). Sendo assim, ele pode ser associado ao VPL para substituir a taxa livre de risco, quando não for possível saber exatamente esse valor, conforme Equação [2.4\[](#page-44-0)[31\]](#page-116-7). De forma semelhante, as mesmas desvantagens que se aplicam ao VPL se aplicam ao uso do WACC como medida do risco ou incerteza[\[31\]](#page-116-7).

<span id="page-44-0"></span>
$$
VPL = \sum_{i=1}^{+\infty} \frac{FC_i}{(1 + wacc)^i} - I
$$
 (2.4)

## **2.2.4 Capital Asset Pricing Model – CAPM**

O CAPM é baseado na teoria moderna de portfólios de Markovitz e foi criado por Sharper-Lintner[\[32\]](#page-116-8).

Na análise do CAPM, a taxa de retorno de um ativo é igual à taxa livre de risco acrescida de um prêmio por correr o risco[\[32\]](#page-116-8). Seria o retorno ideal que seria possível dentro de um determinado risco calculado (denominado de coeficiente) Beta[\[32\]](#page-116-8). A relação entre esse risco e esse retorno é conhecida como equação SML (Linha Segura de Mercado)[\[33\]](#page-116-9).

Antes de maiores detalhes, é preciso definir os tipos de riscos que a análise de capital avalia. O risco sistemático (também denominado de risco de mercado) são riscos que não podem ser mitigados por ações próprias, pois afetam a todos, como casos de guerras ou pandemias (risco exógeno)[\[33\]](#page-116-9). Os riscos não sistemáticos são aqueles riscos que atingem apenas o projeto ou a empresa em que o projeto será realizado (risco endógeno), conforme Figura [2.15](#page-45-0) [\[33\]](#page-116-9). O risco total é a soma de todos os riscos supracitados[\[33\]](#page-116-9).

<span id="page-45-0"></span>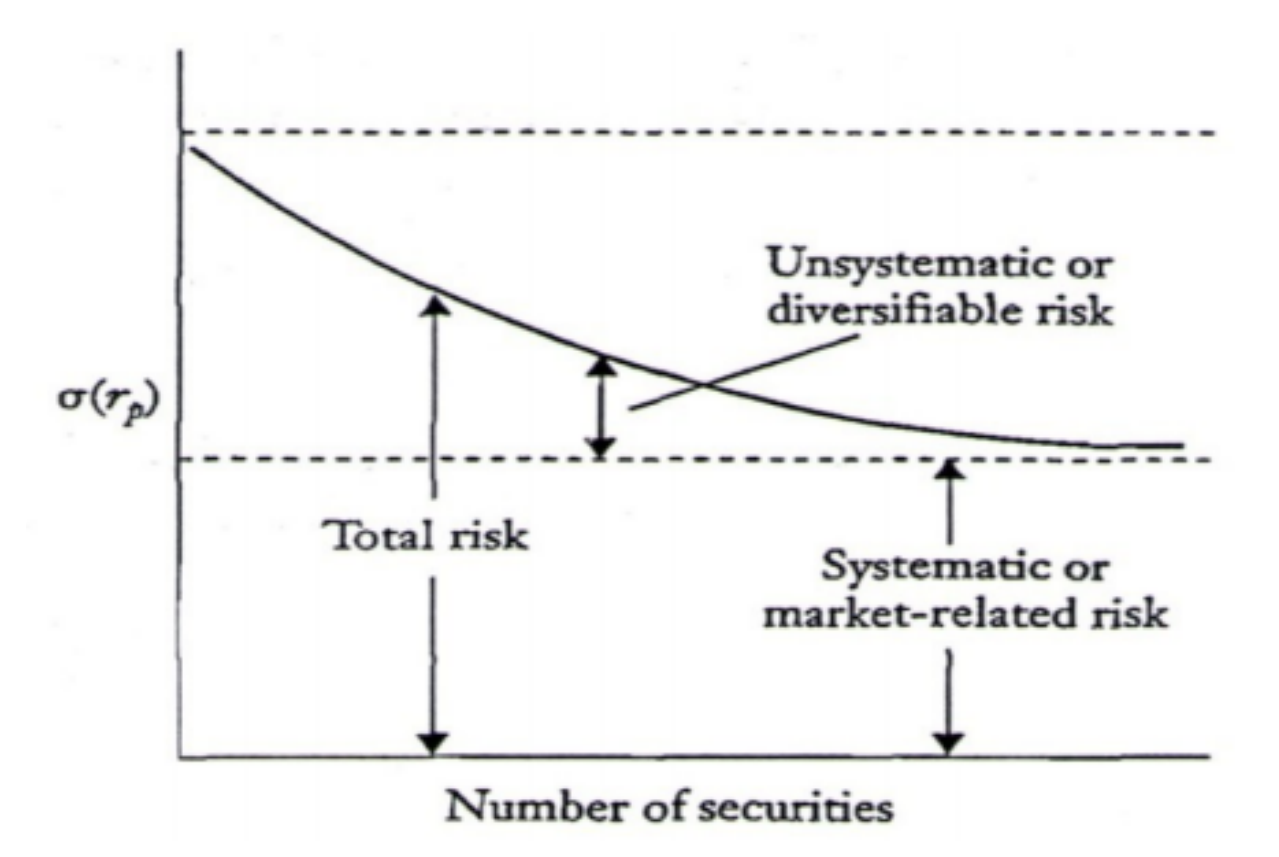

Figura 2.15: Relação entre risco diversificável e risco sistêmico - CAPM

Fonte: Mehrara, Zabihallah e Zahiri (2010)[\[33\]](#page-116-9)

Os pressupostos para a análise de capital são[\[32\]](#page-116-8):

- não há custos transacionais;
- o mercado precisa estar em equilíbrio;
- todos os investidores têm expectativas semelhantes de retorno;
- a existência de uma taxa livre de risco;
- os retornos seguem uma distribuição normal.

A relação entre o *E*(*R<sup>j</sup>* )(retorno esperado), a taxa livre de risco(*R<sup>f</sup>* ) e o *βjm*(beta do mercado para o ativo j) é dado pela fórmula de Sharpe-Lintner, conforme Equação [2.5\[](#page-45-1)[32\]](#page-116-8).

<span id="page-45-1"></span>
$$
E(R_j) = R_f + \beta_j m (R_m - R_f), t = 1, ..., N
$$
\n(2.5)

O tamanho total do retorno é  $E(R_j)$  menos o  $R_f$ [\[33\]](#page-116-9). O  $\beta$  seria o ângulo de inclinação da reta ou o risco sistemático, calculado conforme Equação [2.6,](#page-46-0) onde *Cov*(*R<sup>j</sup> , Rm*) é a covariância entre o retorno do ativo j escolhido e o retorno da carteira do mercado, dividido pela variância do retorno da carteira de mercado, conforme Figura [2.16](#page-46-1) [\[33\]](#page-116-9).

<span id="page-46-1"></span><span id="page-46-0"></span>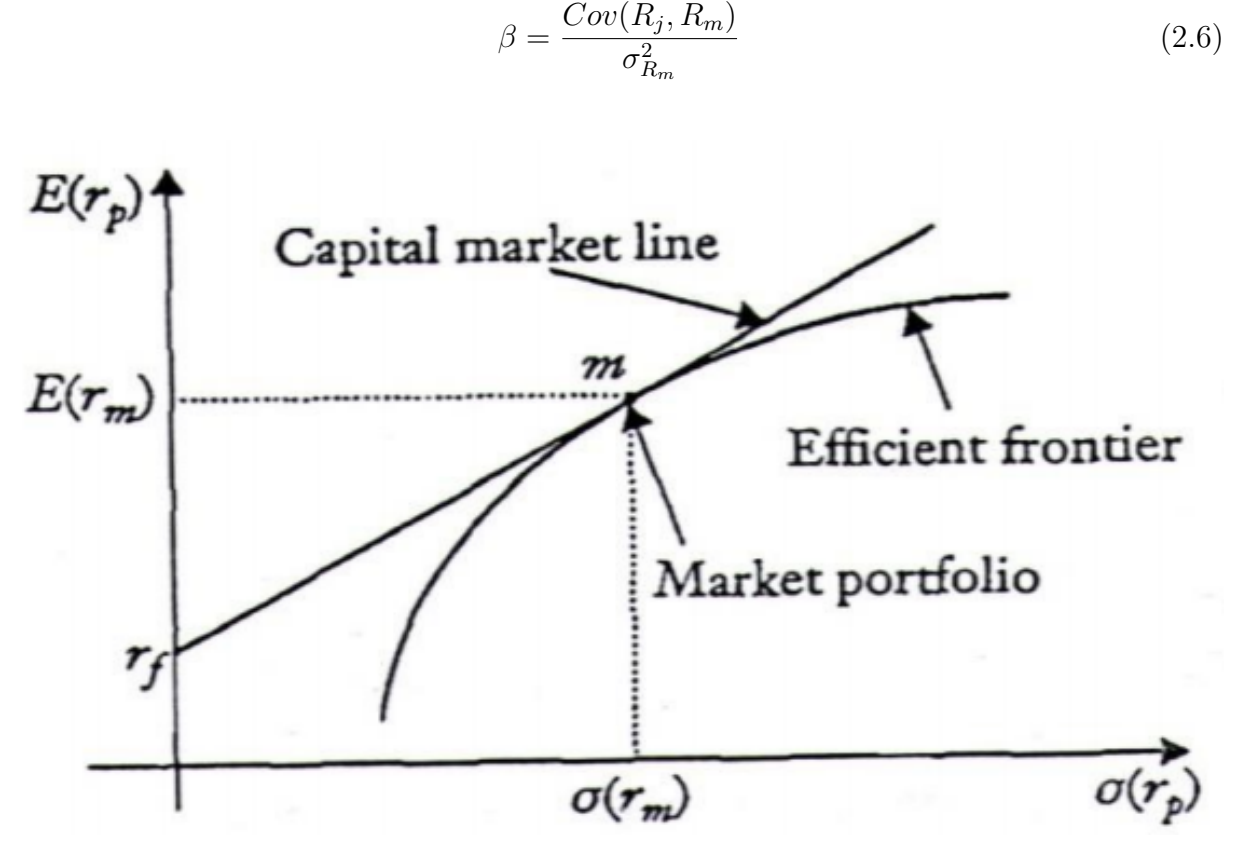

Figura 2.16: Linha do *β*

Fonte: Mehrara, Zabihallah e Zahiri (2010)[\[33\]](#page-116-9)

# **2.3 Fundamentos Teóricos para Análise de Opções Reais**

## **2.3.1 Movimento Geométrico Browniano**

O movimento Browniano foi descrito por Robert Brown, quando publicou seu artigo em 1827[\[34\]](#page-116-10). Ele tentava encontrar um modelo matemático para descrever os movimentos aparentemente caóticos dos pólens suspensos em água[\[34\]](#page-116-10). Esse modelo foi utilizado mais tarde para descrever também o movimento aleatório da partículas. Esta abordagem foi utilizada por Louis Bachelier em 1900 para precificar opções financeiras em sua tese de doutorado [\[35\]](#page-116-11). Foi um ato pioneiro tanto na matemática, quanto na área de probabilidade[\[35\]](#page-116-11). O movimento Browniano também é denominado de processo de Wiener [\[36\]](#page-117-0).

O processo de Wiener é um tipo particular de processo de Markov[\[17\]](#page-115-2). Um processo de Markov é um modelo estocástico que descreve um série de eventos onde a probabilidade de cada evento acontecer depende apenas da probabilidade do evento anterior, ou seja, não segue uma série temporal com tendência ou sazonalidade[\[37\]](#page-117-1). Em outras palavras, para saber o preço de um ativo amanhã, basta usar uma função do tempo em relação ao preço do ativo hoje. Todos os outros dias seriam irrelevantes. Isso pode ser feito tanto no tempo discreto quanto no tempo contínuo[\[37\]](#page-117-1).

Para exemplificar esse conceito de passeio aleatório, imagine uma variável aleatória X. O X pode ser qualquer coisa, por exemplo, o preço de uma ação. Para determinar o valor de X hoje (t=1), é preciso pegar o valor de X ontem (t=0) mais um valor Z aleatório, oriundo de uma distribuição normal. Portanto, o valor final também seguirá aproximadamente uma distribuição normal. A variável X pode seguir qualquer direção possível. Por isso, se chama passeio aleatório. Esse valor pode tanto ser positivo, fazendo com o que o valor de hoje seja maior do que ontem, quanto negativo, fazendo com que o valor de hoje seja menor do que o de ontem, conforme Equação [2.7.](#page-47-0) Geralmente, o valor Z oscila entre -3 e 3, o que significa três desvios abaixo da média ou três desvios acima da média[\[12\]](#page-115-3).

<span id="page-47-0"></span>
$$
X_t = X_{t-1} + Z_t \sim N(\mu, \sigma) \tag{2.7}
$$

A variável aleatória X possui distribuição Gaussiana (dita normal) se a média *µ* ∈ IR e a variância *σ* <sup>2</sup>>0, se a função densidade de probabilidade for igual a Equação [2.8](#page-47-1) e a função distribuição acumulada será conforme Equação [2.9\[](#page-47-2)[38\]](#page-117-2).

<span id="page-47-1"></span>
$$
f(x) = \frac{1}{\sqrt{2\pi\sigma^2}} e^{-\frac{(x-\mu)^2}{2\sigma^2}}, \text{para todo } x \in \mathbb{R}
$$
\n
$$
(2.8)
$$

<span id="page-47-2"></span>
$$
\int_{\infty}^{\infty} f(x)dx = \int_{\infty}^{\infty} \frac{1}{\sqrt{2\pi\sigma^2}} e^{-\frac{(x-\mu)^2}{2\sigma^2}} dx = 1
$$
\n(2.9)

A forma reduzida, presente na Equação [2.10,](#page-47-3) será utilizada para facilitar a compreensão. Nesse caso, o valor esperado dessa função é  $\mathbf{E}(X) = \mu$  e a variância  $Var(X) = \sigma^2[38]$  $Var(X) = \sigma^2[38]$ .

<span id="page-47-3"></span>
$$
X \sim N(\mu, \sigma^2) \tag{2.10}
$$

Considerando que a variável estudada está normalizada, o *µ* deve ser igual a zero[\[38\]](#page-117-2) e a variância igual 1, [\[38\]](#page-117-2).

A função para se obter o valor z ou z-score está na Equação [2.11](#page-47-4) [\[38\]](#page-117-2).

<span id="page-47-4"></span>
$$
Z := \frac{Z - \mu}{\sigma} \sim N(0, 1) \tag{2.11}
$$

Abaixo estão as fórmulas e a teoria propostas por McDonald e Siegel (1986)[\[17\]](#page-115-2). Contudo, por razões didáticas, será utilizada a notação de Dixit e Pindyck (1994)[\[12\]](#page-115-3).

Para ser considerado um processo de Wiener, há três condições [\[12\]](#page-115-3):

- precisa ser um processo de Markov;
- precisa ter incrementos independentes;
- mudanças no processo sobre um intervalo de tempo finito seguem aproximadamente uma distribuição normal, sendo que a variância cresce de forma linear em relação ao tempo.

Apenas para exemplificar a relação do tempo com a variância, se dois processos Wiener se somam, a média deverá ser somada e a variância idem, resultando em um terceiro processo. Exemplo: dois processos com média zero e variância 1 cada um. Ao somá-los, o processo resultante terá a média com valor zero, mas a variância terá valor 2. Contudo, o desvio-padrão seria  $\sqrt{2}$ .

Conforme exigências acima, é possível deduzir alguns conceitos[\[12\]](#page-115-3):

• a variável Z segue uma distribuição normal  $(N(0,1))$ , aqui denominada de  $\epsilon$ . Portanto, o tempo vai mudar seguindo um passeio aleatório  $\epsilon$ , conforme Equação [2.12.](#page-48-0)

<span id="page-48-0"></span>
$$
\Delta Z = \epsilon_t \sqrt{\Delta t} \tag{2.12}
$$

• o ∆*Z* de dois períodos de tempo precisam ser independentes[\[12\]](#page-115-3). Isso quer dizer que a correlação entre qualquer dois  $\epsilon$  de qualquer tempo deve ser zero (desde que os tempos não sejam iguais).

O movimento Browniano com deslocamento é uma generalização de um processo de Wiener, conforme Equação [2.13](#page-48-1) [\[12\]](#page-115-3).

<span id="page-48-1"></span>
$$
dx = a \, dt + b \, dZ \tag{2.13}
$$

A variável *a* na Equação [2.13](#page-48-1) representa a quantidade de deslocamento na variável aleatória estudada *x* [\[12\]](#page-115-3). No caso de opções financeiras, por exemplo, a variável *a* representa a expectativa de ganho no ativo. Portanto, a variável *x* vai ter um deslocamento esperado de *a* com uma variância de *b*, seguindo uma distribuição aproximadamente normal[\[12\]](#page-115-3). A relação *dx* = *a dt* implica que pode haver uma integração em relação ao tempo, ou seja,  $a = dx/dt$ . gerando uma nova Equação [2.14](#page-48-2) [\[12\]](#page-115-3).

<span id="page-48-2"></span>
$$
x(t) = x_{t-1} + at \t\t(2.14)
$$

Baseado apenas na Equação [2.14](#page-48-2) é possível verificar que a variável *x* sofrerá uma alteração de valor baseado apenas em *at*[\[12\]](#page-115-3). Esse é o valor determinístico dessa alteração.

Ao olhar a Equação [2.13,](#page-48-1) a parte representada pelo *sigma* é responsável, portanto, pelo ruído adicionado à variável *x*. Assim, os três momentos desse processo são calculados conforme Equação [2.15](#page-49-0) [\[12\]](#page-115-3).

<span id="page-49-0"></span>
$$
Média(\Delta x) = a\Delta z
$$
  
Desvio-padrão = b $\sqrt{\Delta t}$   
Variância = b<sup>2</sup>  $\Delta t$  (2.15)

Para exemplificar os conceitos abordados até o momento, imagine por exemplo uma ação de uma empresa X, em t=0, está em R\$50,00. O valor esperado do ganho é 5%, em um ano. A variância dessa ação está em 25%. Ao aplicar a Equação [2.13,](#page-48-1) o retorno final dessa ação ficaria *dx* = 5*dt* + 5*dz*.

O movimento Browniano definido anteriormente não é muito adequado para trabalhar com o mercado financeiro, porque os preços das ações não podem ficar abaixo de zero. O pressuposto desse modelo é que o retorno percentual esperado exigido pelos investidores de uma ação é independente do preço da ação [\[12\]](#page-115-3).

Supondo que a variável *a* e *b* na Equação [2.13](#page-48-1) sejam funções conhecidas, é possível reescrevê-la de outra forma, conforme Equação [2.16,](#page-49-1) no tempo contínuo[\[12\]](#page-115-3). Esse é um caso especial de processo de Wiener, denominado de processo de Itô[\[12\]](#page-115-3). Nessa situação, é possível verificar que tanto *a* quanto *b* viraram uma função em relação ao tempo e uma função do próprio preço *X*, conforme Equação [2.16\[](#page-49-1)[12\]](#page-115-3).Aqui é o denominado Movimento Geométrico Browniano, na versão de tempo contínuo [\[12\]](#page-115-3).

[2.13](#page-48-1) [\[12\]](#page-115-3).

<span id="page-49-1"></span>
$$
dX = aX_{t-1}dt + bX_{t-1}dz \t\tou:\n dX/X = \Delta X = adt + bdz \t\tou:\n x(t) = x_{t-1} + \int_0^t a(x, t) + \int_0^t b(x, t)\Delta Z \t\t(2.16)
$$

Para os casos de tempo discreto, a fórmula fica conforme a Equação [\[12\]](#page-115-3). Essa é a versão discreta do movimento geométrico Browniano.

[2.13](#page-48-1) [\[12\]](#page-115-3).

$$
\Delta S/S = \mu \Delta t + \sigma \epsilon \sqrt{\Delta t} \quad \text{ou:}
$$
\n
$$
\Delta S = \mu S \Delta t + \sigma S \epsilon \sqrt{\Delta t} \tag{2.17}
$$

Suponha que o retorno de uma determinada ação deseja ser calculado, possuindo um preço S, possuindo-se a média *µ* e o desvio-padrão *σ*. O retorno é definido aqui como *St St*−<sup>1</sup> . A Equação [2.18](#page-49-2) mostra o resultado final.

<span id="page-49-2"></span>
$$
dS = \mu S_{t-1} dt + \sigma S_{t-1} dz \quad \text{ou:}
$$
  
\n
$$
dS/S = \Delta S = \mu dt + \sigma dz
$$
\n(2.18)

Agora, é possível aplicar esse conceito aos casos reais de mercado financeiro. Para exemplificar os conceitos abordados até o momento, suponha uma ação que não paga dividendos, possui uma volatilidade de 30% ao ano e possui uma expectativa de ganhos financeiros em 15% por ano. Nesse caso,  $\mu = 0, 15$  e  $\sigma = 0, 3$ . O retorno dessa ação será calculado pela Equação [2.19,](#page-50-0) no tempo contínuo.

<span id="page-50-0"></span>
$$
Retorno(dS/S) = 0,15dt + 0,3dz
$$
\n
$$
(2.19)
$$

Se S for o preço da ação num determinado momento e ∆*S* for a quantidade que o preço vai oscilar nesse intervalo de tempo, é possível ter um modelo discreto com a Equação [2.20.](#page-50-1)

<span id="page-50-1"></span>
$$
Retorno(\Delta S/S) = 0,15\Delta t + 0,3\epsilon\sqrt{\Delta t}
$$
\n(2.20)

Neste exemplo acima, se o tempo desejado for de uma semana, 1/52 dará 0,0192 de um ano(t). Portanto, ∆*t* = 0*,* 0192. O valor final seria conforme a Equação [2.21.](#page-50-2)

<span id="page-50-2"></span>
$$
Retorno(\Delta S/S) = 0, 15 * 0, 0192 + 0, 3\epsilon\sqrt{0, 0192}
$$
  
\n
$$
\therefore \quad \Delta S = 0, 00288S + 0, 0416S\epsilon
$$
 (2.21)

Então, é possível concluir dos conceitos acima abordados que o retorno empregado por Dixit e Pindyck (1994)[\[12\]](#page-115-3) segue também uma distribuição aproximadamente normal, conforme Equação [2.22.](#page-50-3)

<span id="page-50-3"></span>
$$
\frac{\Delta S}{S} \sim N \left( \mu - \frac{\sigma^2}{2} \right) \Delta t, \sigma \sqrt{\Delta t} \tag{2.22}
$$

Contudo, a função de retorno de um ativo que será usada nesta pesquisa será o logaritmo natural da diferença entre o preço do período atual pelo período imediatamente anterior, conforme Equação [2.23\[](#page-50-4)[39\]](#page-117-3).

<span id="page-50-4"></span>
$$
Retorno(\Delta S/S = \Delta S) = ln\left(\frac{S_t}{S_{t-1}}\right)
$$
\n(2.23)

Portanto, adaptando o retorno da Equação [2.23](#page-50-4) com a fórmula apresentada por Dixit e Pindyck  $(1994)|12|$ , o resultado final será conforme a Equação [2.24.](#page-50-5)

<span id="page-50-5"></span>
$$
ln\left(\frac{S_t}{S_{t-1}}\right) \sim N\left(\mu - \frac{\sigma^2}{2}\right) \Delta t, \sigma \sqrt{\Delta t}\right)
$$
 (2.24)

#### **2.3.2 Opções Financeiras - Modelo Black-Scholes**

Opções financeiras são contratos que dão o direito de comprar ou vender um determinado ativo, por um preço pré-determinado, válido apenas por um tempo pré-determinado[\[21\]](#page-115-4). A opção para comprar um ativo se denomina de opção de compra e a opção para vender um ativo se denomina de opção de venda[\[21\]](#page-115-4). Uma opção americana é aquela que pode ser exercida a qualquer momento, mesmo antes do prazo determinado do vencimento do contrato. Um opção europeia é aquela que só pode ser exercida no dia do vencimento do contrato[\[21\]](#page-115-4).

De acordo com Black e Scholes (1973)[\[21\]](#page-115-4), a linha A representa o valor máximo da opção (não pode valer mais do que o preço da ação). A linha B representa o valor mínimo da opção (não pode ser negativo e não pode valer menos do que o valor da ação menos o preço de exercício). As linhas T1, T2 e T3 representam o preço da opção ao longo do tempo. De acordo com os autores, o preço da opção perde seu valor ao longo do tempo. Além disso, ainda de acordo com os autores, a volatilidade da opção é maior do que na ação.

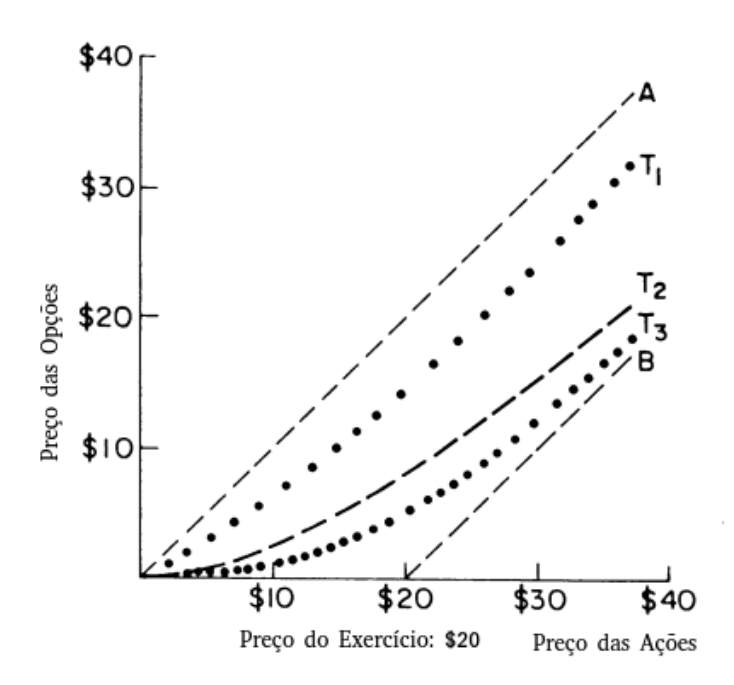

Figura 2.17: Relação entre o preço da ação e o preço da opção Fonte: adaptado de Black e Scholes(1973))[\[21\]](#page-115-4)

Vários autores publicaram fórmulas para calcular o valor de uma opção antes de Black e Scholes [\[21\]](#page-115-4). Contudo, aquelas fórmulas não eram adequadas para um mercado de capitais em equilíbrio e foi nesse cenário que a equação de Black-Scholes foi elaborada[\[21\]](#page-115-4). Essa precificação possui alguns pressupostos[\[21\]](#page-115-4):

- a taxa livre de risco precisa ser conhecida e é constante ao longo do tempo;
- os preços das ações seguem um passeio aleatório (Movimento Geométrico Browniano, no tempo contínuo) e são constantes;
- o período de tempo é contínuo, possuindo uma variância cujo valor será o quadrado do preço da ação. Nesse sentido, a distribuição será lognormal;
- a variância do retorno do ativo é constante;
- não há dividendos;
- a opção é europeia;
- não há custos de transações.

De acordo com Black e Scholes (1973)[\[21\]](#page-115-4), o preço de uma opção pode ser obtido se as demais variáveis estão presentes como preço da ação (S), preço de exercício (X), taxa de juros livre de risco (r), função de distribuição normal cumulativa (N). O d1 poderá ser calculado conforme Equação [2.25](#page-52-0) e d2 poderá ser calculado conforme Equação [2.26](#page-52-1) [\[21\]](#page-115-4). Assim, o preço de uma opção (w) é uma função do preço (S) e do tempo (t), w(S,t). O preço de uma opção call (c) possui a Equação [2.27](#page-52-2) e e o preço de uma opção de venda (P) possui a Equação [2.28.](#page-52-3) O t\* é uma função do tempo em relação ao dia de referência t[\[21\]](#page-115-4). A Equação [2.27,](#page-52-2) para precidicação de uma opção de compra, ficou conhecida como equação de Black-Scholes, que com um ligeiro ajuste permite a dedução da opção de venda.

<span id="page-52-0"></span>
$$
d1 = \frac{\ln(S/X) + (r + \sigma^2/2)t * -t}{\sigma\sqrt{t * -t}}\tag{2.25}
$$

<span id="page-52-1"></span>
$$
d2 = d1 - \sigma\sqrt{t \cdot t - t} \tag{2.26}
$$

<span id="page-52-2"></span>
$$
w(S,t) = C = SN(d1) - Xe^{r(t*-t)}N(d2)
$$
\n(2.27)

<span id="page-52-3"></span>
$$
w(S,t) = P = X e^{-r(t*-t)} N(-d2) - SN(-d1)
$$
\n(2.28)

A equação de Black-Scholes não permitia a precidicação de opções com dividendos. No mesmo ano, o americano Robert Merton ajustou essa equação onde seria possível o uso de dividendos, supondo o pagamento contínuo de uma taxa *δ* de dividendos[\[20\]](#page-115-5). Na prática, todas as regras da equação de Black-Scholes continuavam as mesmas, com a adição apenas do *δ*, conforme Equação [2.29](#page-53-0) e Equação [2.30\[](#page-53-1)[20\]](#page-115-5).

<span id="page-53-0"></span>
$$
w(S,t) = C = Se^{-\delta(*t-t)}N(d1) - Xe^{r(t*-t)}N(d2)
$$
\n(2.29)

<span id="page-53-1"></span>
$$
w(S,t) = P = X e^{-r(t*-t)} N(-d2) - S e^{-\delta(kt-t)} N(-d1)
$$
\n(2.30)

## **2.3.3 Modelo Binomial de Precificação de Opções**

Assume que os preços do ativo seguem um processo multiplicativo binomial em um tempo discreto [\[19\]](#page-115-6). Também é um MGB, assim como a equação de Black-Scholes (contudo, aqui é no tempo discreto). O retorno de um ativo pode ter dois movimentos: subida (u) ou queda (d). Se subir, poderá ter o valor de q (probabilidade de ocorrer)[\[19\]](#page-115-6). Se cair, poderá ter um valor q-1 (probabilidade de ocorrer)[\[19\]](#page-115-6). Supondo que o S seja o preço do ativo ao fim de um dos dois movimentos, ao final do período o preço será uS ou dS, conforme Figura [2.18](#page-53-2)[\[19\]](#page-115-6).

<span id="page-53-2"></span>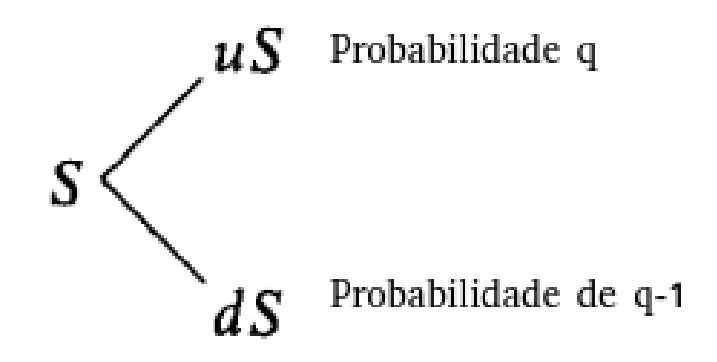

Figura 2.18: Preço após período 1

Fonte: adaptado de Cox, Ross e Rubinstein (1973))[\[19\]](#page-115-6)

<span id="page-53-3"></span>Assumindo juros constantes e um preço de exercício de K, para precificar uma opção de compra ao final de um período apenas, o preço seguirá a Figura [2.19](#page-53-3)

$$
C_{u} = \max[0, uS - K]
$$
<sup>Probabilidade q</sup>  

$$
C_{d} = \max[0, dS - K]
$$
<sup>Probabilidade q-1</sup>

Figura 2.19: Preço Opção Compra Fórmula após período 1 Fonte: adaptado de Cox, Ross e Rubinstein (1973))[\[19\]](#page-115-6)

<span id="page-54-0"></span>Caso o número de períodos se expanda, a lógica será mantida tanto para a fórmula do preço do ativo, quanto para fórmula de precificação para o preço da opção de compra, conforme Figura [2.20](#page-54-0) e Figura [2.21\[](#page-55-0)[19\]](#page-115-6). Além disso, quanto mais detalhada é a rede ou o número de nós, maior acurácia[\[19\]](#page-115-6).

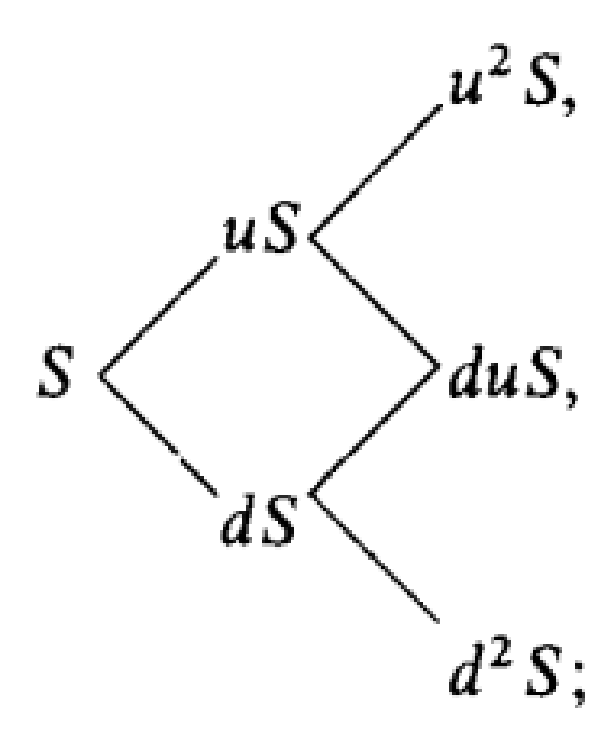

Figura 2.20: Preço Opção Compra Fórmula após período 2 Fonte: adaptado de Cox, Ross e Rubinstein (1973))[\[19\]](#page-115-6)

<span id="page-55-0"></span>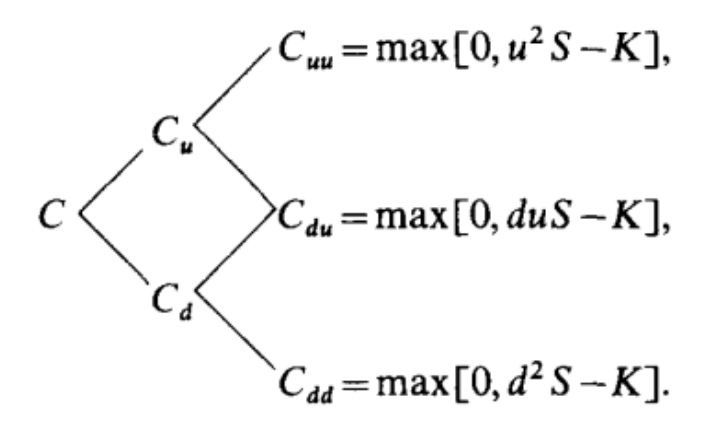

Figura 2.21: Preço Opção Compra Fórmula após período 2 Fonte: adaptado de Cox, Ross e Rubinstein (1973))[\[19\]](#page-115-6)

Portanto, de acordo com Cox, Ross e Rubinstein (1973)[\[19\]](#page-115-6), as fórmulas para cada um dos elementos estão na Equação [2.31,](#page-55-1) Equação [2.32](#page-55-2) e Equação [2.33,](#page-55-3) onde o *µ* é a taxa de desconto ajustado ao risco[\[19\]](#page-115-6).

<span id="page-55-1"></span>
$$
u = e^{\sigma\sqrt{\Delta t}} \tag{2.31}
$$

<span id="page-55-2"></span>
$$
d = e^{-\sigma\sqrt{\Delta t}} \tag{2.32}
$$

<span id="page-55-3"></span>
$$
p = \frac{e^{\mu \Delta t} - d}{u - d} \tag{2.33}
$$

De acordo com Dixit e Pindyck (1994)[\[12\]](#page-115-3), o modelo binomial também segue um movimento Browniano, conforme Figura [2.22.](#page-56-0)

<span id="page-56-0"></span>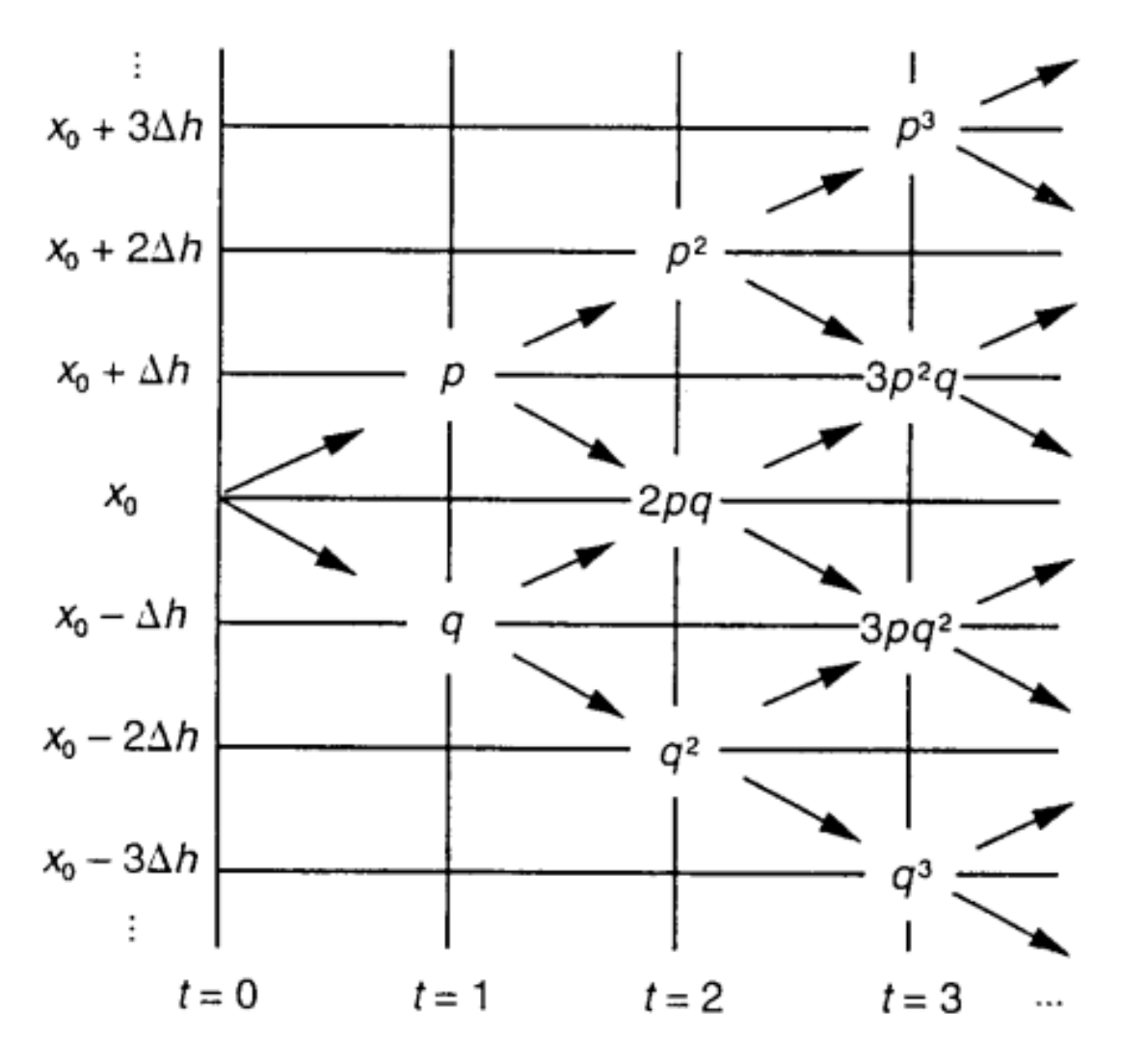

Figura 2.22: Movimento Browniano Modelo Binomial Fonte: adaptado de Dixit e Pindyck (1994))[\[12\]](#page-115-3)

Milne, Madan e Shefrin (1990)[\[40\]](#page-117-4), provam que os valores do modelo binomianl de Cox, Ross e Rubinstein (1973)[\[19\]](#page-115-6) convergem para o modelo Black-Scholes quando o intervalo de tempo (T / N) tende a zero, onde T é o número de períodos e N é a quantidade de nós (significa dizer que quando a quantidade de nós tende ao infinito).

Todos os conceitos acima serão utilizados no software desenvolvido. A simulação de Monte Carlo vai seguir um movimento geométrico Browniano, a precificação pelo modelo binomial vai seguir a formulação descrita aqui, a precificação pelo modelo de Black-Scholes-Merton seguirá a formulação descrita aqui, o cálculo das opções reais seguirá conforme o fluxo de caixa descontado ou valores informados pelo usuário, como por exemplo, o WACC.

#### **2.3.4 Opções Reais**

Dixit e Pindyck (1994)[\[12\]](#page-115-3) utilizam conceitos parecidos com os que Black e Scholes (1973)[\[21\]](#page-115-4) utilizaram para definir opções financeiras. Para eles, opções reais tratam escolhas que investidores possuem em investimentos como se fossem opções financeiras. Por exemplo, o investidor terá o direito de investir em um certo projeto (opção de adiar) em um certo tempo no futuro. No momento presente, há muitas incertezas impedindo o cálculo exato desse investimento ou uma estimativa real de retorno desse projeto. Se decidir esperar, eventos podem ocorrer ao longo do tempo que favorecem o projeto (por exemplo, aprovação de uma lei) e aumentam o valor que o projeto trará em retorno, justificando o investimento no mesmo[\[12\]](#page-115-3).

<span id="page-57-0"></span>De acordo com Fichman, Keil e Tiwana (2005)[\[41\]](#page-117-5), é muito comum projetos de tecnologia da informação possuírem diversos tipos de incertezas no início. Ao utilizar um método clássico, como por exemplo VPL, como única forma de analisar viabilidade de investimento pode não ser ideal, conforme Figura [2.23.](#page-57-0) No exemplo citado, o projeto seria inviável devido ao VPL de -\$1,1 milhões [\[41\]](#page-117-5).

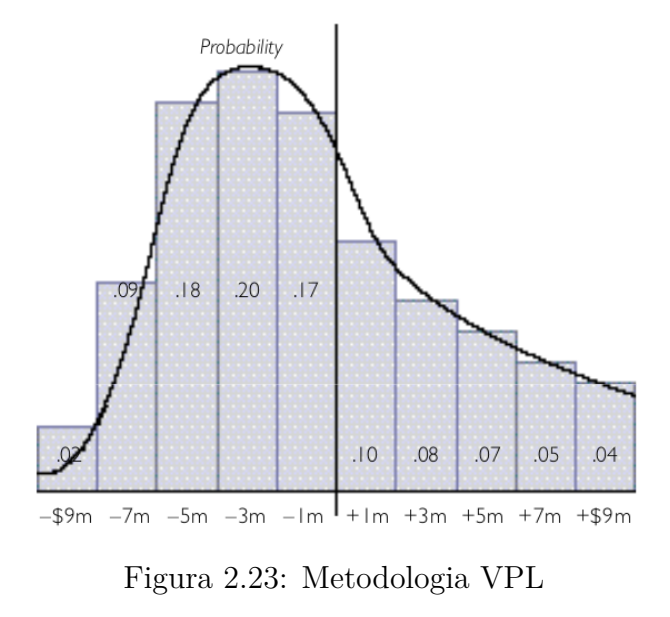

Fonte: Fichman, Keil e Tiwana (2005)[\[41\]](#page-117-5)

Contudo, essa inviabilidade se deve à quantidade de incertezas no início do projeto ou naquele momento. Supondo que o investidor decidisse esperar um certo tempo até que uma quantidade ideal de incertezas fossem reduzidas (essa é a abordagem de opções reais), o projeto seria viável com um valor esperado de \$1,4 milhões, conforme Figura [2.24](#page-58-0) [\[41\]](#page-117-5).

<span id="page-58-0"></span>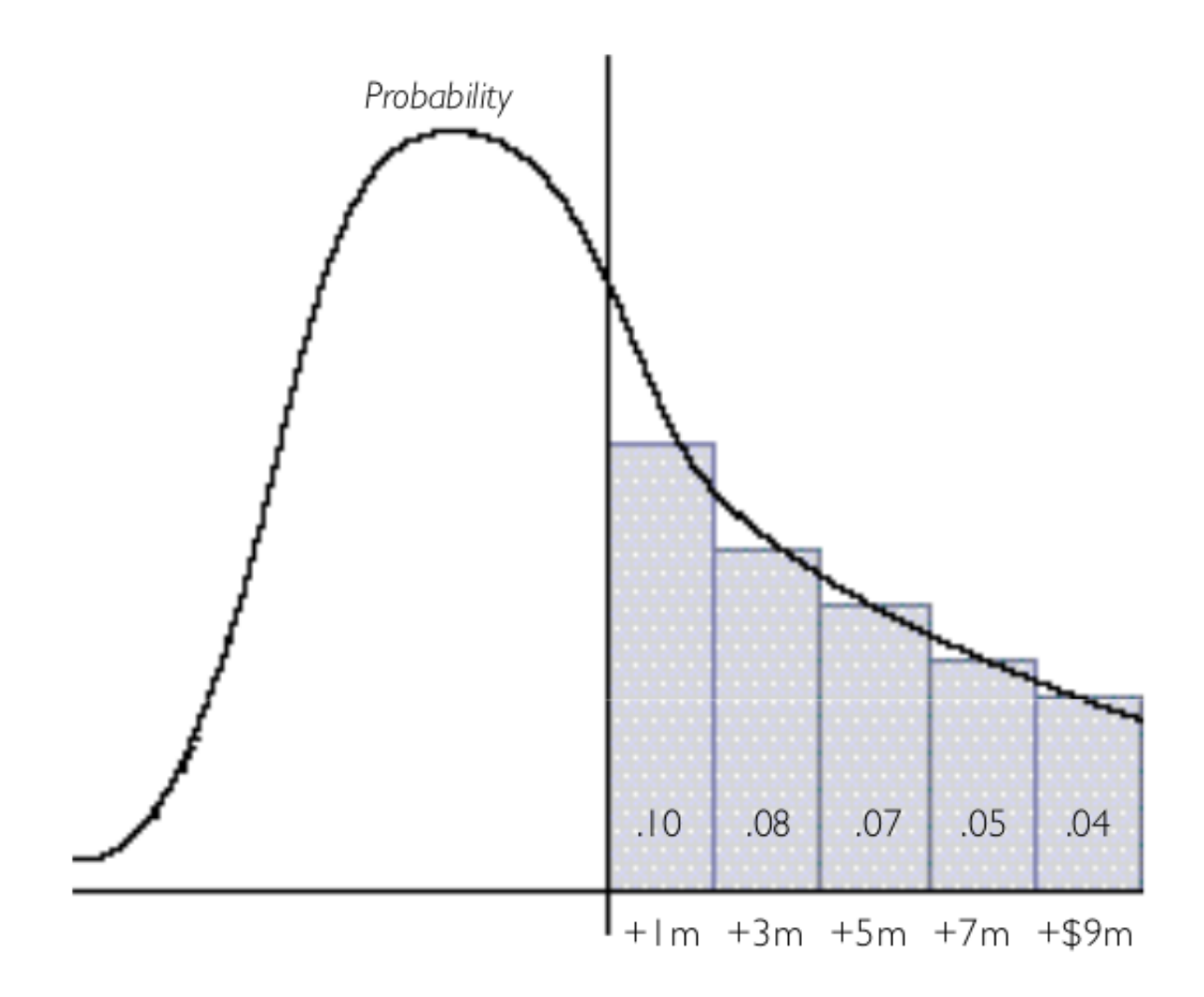

Figura 2.24: Metodologia opções reais

Fonte: Fichman, Keil e Tiwana (2005)[\[41\]](#page-117-5)

Outra vantagem que o framework de opções reais traz é uma mudança na mentalidade dos investidores de dividirem o projeto em pequenos entregáveis ou etapas, onde a próxima etapa só seria feita caso a etapa anterior tivesse provado um conceito ou mostrasse alguma evidência que justificasse o investimento na próxima etapa [\[14\]](#page-115-7). Na Figura [2.25,](#page-59-0) na área da esquerda está representada a mentalidade antiga dos investidores e na área da direita está a mentalidade dos investidores com opções reais [\[14\]](#page-115-7).

<span id="page-59-0"></span>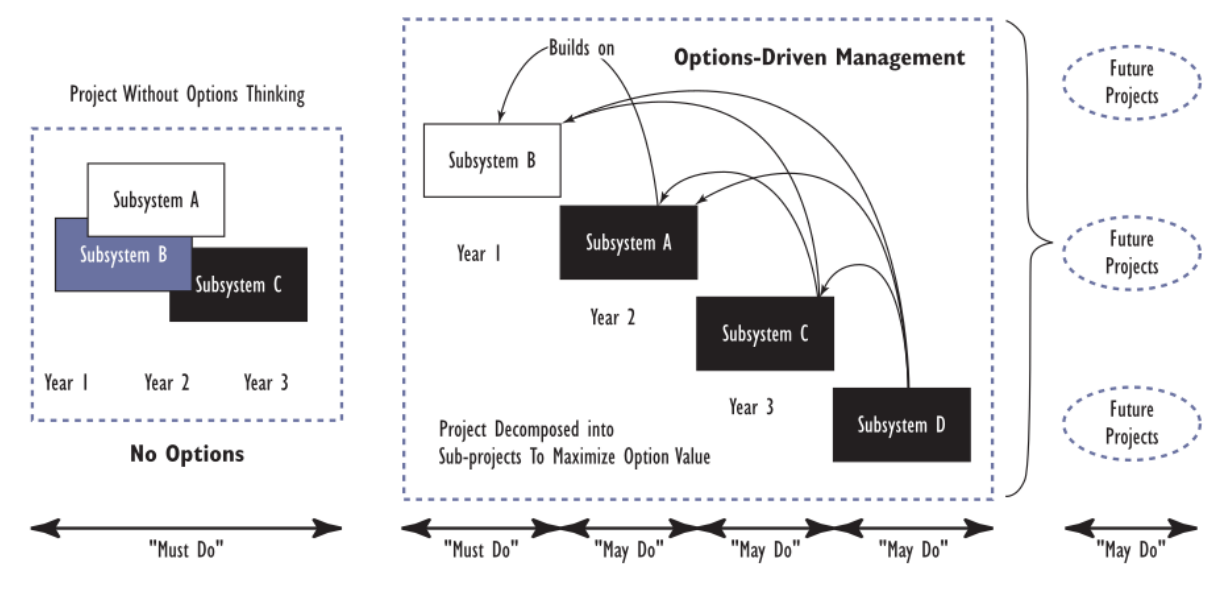

Figura 2.25: Mentalidade do Método Clássico vs Opções Reais Fonte: Lee e Lee (2015)[\[14\]](#page-115-7)

De acordo com Lee e Lee (2015)[\[14\]](#page-115-7), o método de análise do VPL, no geral, subavalia os projetos. De acordo com os mesmos autores, o método de fluxo de caixa descontado (FCD) superestima os valores oriundos das escolhas (flexibilidade), porque não permite que o valor do projeto seja alterado conforme ocorre com as opções reais, ele permanece o mesmo, conforme Figura [2.26.](#page-59-1)

<span id="page-59-1"></span>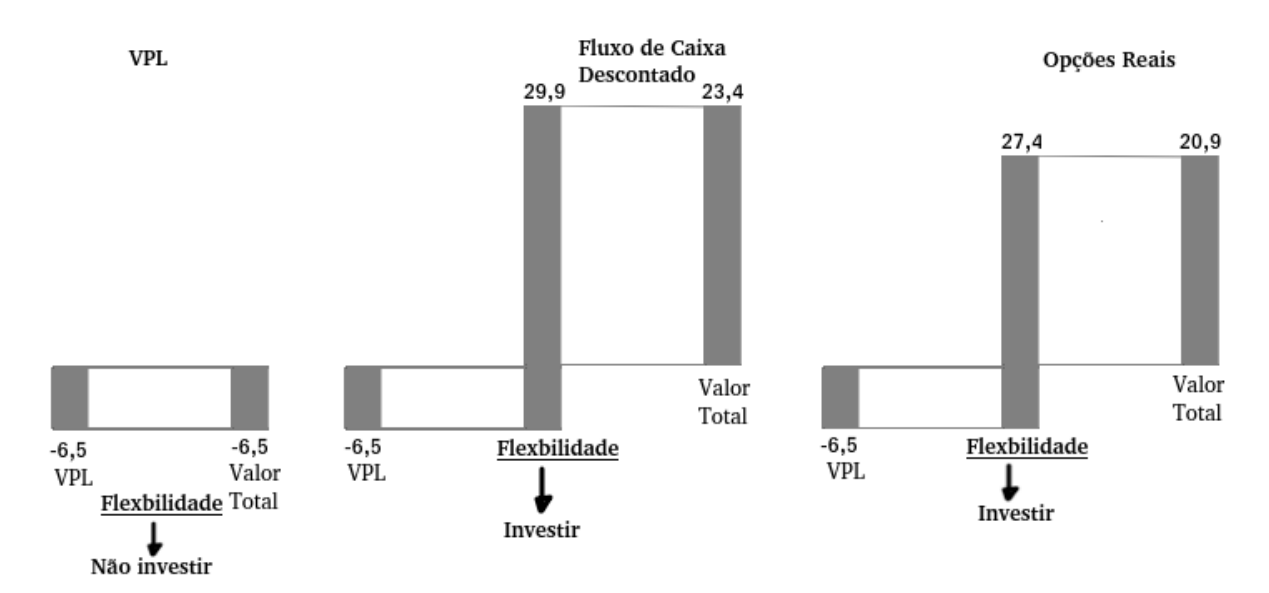

Figura 2.26: VPL vs FCD vs Opções Reais Fonte: Lee e Lee (2015)[\[14\]](#page-115-7)

De acordo com Dixit e Pindyck (1994)[\[12\]](#page-115-3), com Trigeorgis (1996) [\[18\]](#page-115-8), Copeland, Koller e Murrin (2000)[\[31\]](#page-116-7) e Nur-Al-Ahad e Fujiwara (2018)[\[42\]](#page-117-6),os principais tipos de opções que existem são:

- Opção de abandono: o investidor pode abandonar o projeto encerrando as atividades ou vendê-lo a um terceiro investidor interessado no mesmo.
- Opção de expansão: é uma opção de fazer mais investimentos no projeto, pois de alguma forma ele está mostrando valor e que tem muito potencial de trazer mais lucro se receber mais investimento.
- Opção de reduzir o escopo: é a escolha que o investidor possui de reduzir o escopo de um projeto já em desenvolvimento ou já em andamento.
- Opção de adiar ou esperar: é a escolha de não investir agora e aguardar um tempo para ver se novas informações surgem e reduzem a incerteza, aumentando as chances de sucesso do investimento.

De acordo com Lee e Lee (2015)[\[14\]](#page-115-7), o processo de precificação das opções reais é semelhante ao processo de precificação das opções financeiras, conforme Tabela [2.4.](#page-60-0) Mudando apenas alguns significados das variáveis utilizadas nas fórmulas ou modelos, os mesmos modelos podem ser utilizados para precificar as opções[\[14\]](#page-115-7).

<span id="page-60-0"></span>

| Opções Reais                     | Variável   | Opções Financeiras         |
|----------------------------------|------------|----------------------------|
| Valor Atual do Projeto           | S          | Valor Atual da Ação        |
| Custo de Investimento do Projeto | Χ          | Preço Exercício da Opção   |
| Risco/Incerteza do projeto       | $\sigma^2$ | Incerteza no Preço da Ação |
| Janela de Tempo do Projeto       | Т          | Prazo de Expiração         |
| Valor do Dinheiro no Tempo       | r          | Taxa Livre de Risco        |

Tabela 2.4: Precificação de opções reais vs opções financeiras

Fonte: Lee e Lee (2015)[\[14\]](#page-115-7)

Agora que os conceitos de opções reais também foram dados, a teoria está completa, sendo possível utilizar essa abordagem no software desenvolvido nesta pesquisa.

A contribuição desse trabalho é gerar um pacote de código aberto para Python, específico para a abordagem de opções reais. Isso permitirá que outros pesquisadores do tema possam aperfeiçoá-lo cada vez mais. O desenvolvimento dessa solução em Python também não é trivial.

Outra possível contribuição é que o software possa ser utilizado por estudantes universitários e pessoas que querem fazer uso dessa abordagem, mas não possuem um conhecimento avançado em matemática ou não desejam pagar pelo uso de softwares existentes no mercado hoje.

A empresa Alpha poderá contar com um software que faça a precificação das opções reais, de maneira relativamente simples. Além disso, o autor da pesquisa vai treinar diversos times na empresa, habilitando diferentes gestores e líderes no uso dessa abordagem, com o objetivo de mudar a mentalidade dos mesmos para uma abordagem mais moderna, mais eficaz e eficiente.

# **Capítulo 3**

# **Metodologia**

Este capítulo trata da metodologia empregada na pesquisa, do local da pesquisa e do tipo de pesquisa.

# **3.1 Metodologia**

### **3.1.1 Tipo de estudo**

De acordo com Gil (2008)[\[43\]](#page-117-7), o presente trabalho é uma pesquisa aplicada, que visa o desenvolvimento de um software para auxiliar os gestores da empresa Alpha a precificarem opções reais e ser suporte no processo de tomada de decisão em viabilidade de investimentos em tecnologia da informação. Nesse sentido, a pesquisa aplicada refere-se à geração de conhecimentos para a elaboração de novos produtos, para solução de um problema específico [\[43\]](#page-117-7). De acordo com o mesmo autor, com relação à forma de abordagem, é uma pesquisa quantitativa, no sentido de que compara a convergência dos dois valores apresentados pelo software Real Options SLS e o o software ora desenvolvido[\[43\]](#page-117-7). Com relação ao objetivo, é uma pesquisa exploratória (visa aplicação de conceitos financeiros, proporcionando familiaridade com o tema)[\[43\]](#page-117-7). Com relação aos procedimentos técnicos, é um estudo de caso, pois envolve um estudo profundo de um conceito e sua aplicação na forma de um programa, comparando-o com um software tido como referência no mercado[\[43\]](#page-117-7). Todas as notações mostradas nos softwares estão com ponto decimal no formato de vírgula.

### **3.1.2 Local do Estudo**

Todas as etapas do estudo forem desenvolvidas na Universidade de Brasília, em Brasília, Distrito Federal, Brasil, no departamento do programa de pós-graduação em computação aplicada (PPCA).

### **3.1.3 Método**

Como método para responder a pergunta da pesquisa e cumprir os objetivos da pesquisa, o estudo foi dividido em três partes:

- Desenvolvimento do software em Python;
- Avaliação do software.
- Comparar os resultados do software com os trabalhos do Dr. Johnathan Mun, referência em opções reais.

A empresa Alpha é uma grande empresa do setor financeiro, possuindo diversos projetos de tecnologia da informação. A cada semestre que passa, a demanda por serviços de tecnologia se torna cada vez maior, porque as diversas áreas de interesse criam projetos que buscam dar competitividade para a empresa Alpha contra as fintechs ou para dar pioneirismo, em projetos que são inovadores.

A esteira de produção funciona da seguinte forma: todo semestre os funcionários possuem uma fila de espera de projetos que serão desenvolvidos e para isso precisam ser priorizados pelos gestores. Os funcionários estão alocados apenas para isso, ou seja, eles de qualquer forma desenvolverão um dos projetos de tecnologia da informação. A única questão é: qual projeto deve ser priorizado? Por esse motivo, os custos de desenvolvimento não serão considerados para avaliar um projeto em detrimento de outro, pois os funcionários serão pagos de qualquer maneira e os custos serão iguais em ambos os projetos. Sendo assim, o modelo adotado pelos gestores foi comparar o retorno de cada projeto como um fator decisivo na priorização da esteira de produção.

Os gestores usavam até então apenas o valor presente líquido como meio de priorizar qual projeto será feito no próximo ciclo. O projeto com maior retorno será o escolhido. Alguns riscos ou incertezas tornaram esse modelo ultrapassado, conforme foi explanado no item "Descrição do Problema", nesta dissertação.

A não ser quando expressamente dito ou quando for utilizada a equação de Black-Scholes-Merton, as opções estudadas aqui são opções americanas.

O modelo de opções reais começou a ser empregado em projetos pilotos e trouxe grandes resultados tanto nos custos reduzidos, quanto nos valores esperados de retorno dos projetos, que ficaram mais próximos da realidade da empresa.

Nesse ponto, os gestores solicitaram a criação de uma ferramenta para automatização dos cálculos das principais opções reais utilizadas na empresa, de maneira que ficasse fácil outras equipes utilizarem e assim democratizar o uso dessa abordagem dentro da empresa Alpha.

Na revisão do estado da arte, os principais autores, temas, conceitos e abordagens foram estudados para darem suporte ao software com o uso de cálculos, funções matemáticas e modelos.

Para simulação de Monte Carlo no estudo dos possíveis cenários para o valor presente líquido, o software utiliza a fórmula apresentada acima na revisão de literatura, presente na Equação [2.24,](#page-50-5) ou seja, foi utilizado o movimento geométrico browniano.

Para o cálculo das opções reais, há duas formas de se fazer isso: usando a equação de Black-Scholes-Merton[\[21,](#page-115-4) [20\]](#page-115-5), estudada na revisão de literatura e utilizando as fórmulas estudadas na revisão de literatura presentes na Equação [2.31,](#page-55-1) Equação [2.32](#page-55-2) e Equação [2.33,](#page-55-3) seguindo o modelo proposto por Cox, Ross e Rubinstein (1973)[\[19\]](#page-115-6).

Para as opções reais compostas, será adotada uma equação terminal e intermediária igual ao valor máximo entre Retorno-Custo e o Valor da Opção - Max(Retorno-Custo, Valor da Opção).[\[44\]](#page-117-8).

Para as opções reais de contração, será adotada uma equação terminal igual ao valor máximo entre o retorno, o retorno multiplicado pelo fato de contração somado à economia proporcionada na contração - Max(Retorno,Retorno\*Fator de Contração+economia na contração)[\[44\]](#page-117-8).

Para as opções reais de expansão, será adotada uma equação terminal igual ao máximo valor entre o retorno e o retorno multiplicado pelo fator de expansão menos o custo da expansão - Max(Retorno, Retorno\*Expansao-Custo da Expansão)[\[44\]](#page-117-8).

Para as opções reais de abandono, será adotada uma equação terminal igual ao máximo valor entre o retorno e o valor residual - Max(Retorno, Valor Residual)[\[44\]](#page-117-8). Já para a equação intermediária, o valor será o máximo entre o valor residual e o valor da opção real- Max(Valor Residual, Valor da Opção)[\[44\]](#page-117-8).

Para as opções de espera com prazo fixo (a decisão só poderá vir no dia programado), os cálculos serão feitos com a fórmula de Black-Scholes-Merton, pois são semelhantes a uma opção europeia. Para casos onde o detentor do direito de compra (opção de espera equivale a uma opção financeira de compra ou call) pode exercer o seu direito a qualquer momento, a opção será calculada semelhante a uma opção americana, tendo como equação terminal o valor máximo entre o ativo e o custo ou zero - Max(Ativo-Custo,0) e para as equações intermediárias o valor máximo entre o valor do ativo menos o custo ou o valor da opção - Max(Ativo-Custo,Valor da Opção).

Os casos apresentados aqui possuem o pressuposto MAD (Market Asset Disclaimer), proposto por Csapi (2019)[\[45\]](#page-117-9), ou seja, o valor do ativo subjacente é igual ao valor do projeto sem flexibilidade. Há um outro pressuposto, de acordo com o mesmo autor: que o valor do ativo subjacente se comporta como um movimento browniano geométrico ao

longo do período analisado e que com isso é possível calcular o valor das opções reais influenciadas por todos os tipos de riscos[\[45\]](#page-117-9).

Portanto, devido ao escasso prazo para a pesquisa estão fora do escopo desse projeto outros tipos de processos estocásticos, além do movimento geométrico browniano.

Para evitar um tempo muito longo no cálculo das opções reais, outro pressuposto foi adotado para o software: que o número de passos ou de nós no modelo binomial seria igual ao número de anos de duração do projeto, como nos exemplos utilizados por Mun (2002) [\[44\]](#page-117-8). Dessa forma, não será necessário muito tempo para calcular o valor das opções reais.

No desenvolvimento do software, foi utilizada a linguagem Python, versão 3.8.5, de 4 de setembro de 2020. O código será disponibilizado publicamente via GitHub<sup>[1](#page-65-0)</sup> e como pacote do Python, para instalação e uso automáticos. O arredondamento de todos os valores ficou em duas casas decimais.

Na avaliação do software, diversos estudos de casos serão feitos utilizando o software como ferramenta. O procedimento será documentado e inserido aqui e comparado com os valores oriundos do software Real Option SLS[2](#page-65-1) para validação com um software referência no mercado.

Só foram utilizados casos que são relevantes para a empresa Alpha, ou seja, somente alguns tipos de opções reais foram utilizadas aqui: opção de abandono, opção de contração, opção de expansão, opção de espera e opções compostas.

<span id="page-65-0"></span><sup>1</sup>https://github.com/JohnnyEngineer/RealOptions

<span id="page-65-1"></span><sup>2</sup>https://www.realoptionsvaluation.com/real-options-sls-pt/?lang=pt-br

# **Capítulo 4**

# **Análise dos Resultados e Discussão**

Aqui serão feitas as análises dos resultados e discussões dos estudos de casos resolvidos por meio do software.

# **4.1 Opção de Abandono e Opção de Esperar- Caso 1**

A empresa Alpha desenvolveu um sistema que é utilizado por diversos clientes atualmente, gerando receitas extras além daquelas esperadas pela empresa. A empresa possui diversas propostas de compras para esse sistema dos clientes. Por enquanto, existem projetos de aprimoramentos para esse sistema, que possuem potencial de lucro, mas cuja incerteza é grande. Nesse cenário, a empresa Alpha decidiu adotar uma estratégia de abandono do sistema, ou seja, a qualquer momento dentro dos próximos cinco anos de desenvolvimento/aprimoramento os gestores podem cancelar o projeto e vender para os clientes interessados pelo valor de 100.000,00 unidades monetárias. Isso quer dizer que em cinco anos ou a empresa terá sucesso ou terá fracassado. Logo, não existirá valor de opção após esse período de tempo.

O fluxo de caixa esperado para os próximos cinco anos para esse sistema é 100.000,00 unidades monetárias, 169.000,00 unidades monetárias, 219.000,00 unidades monetárias, 286.000,00 unidades monetárias, 234.000,00 unidades monetárias. O usuário do programa irá clicar na opção do menu "Estimação de Volatilidade". A tela do cálculo de volatilidade vai aparecer, conforme Figura [4.1.](#page-67-0) O botão "Adicionar Fluxo de Caixa"adiciona o valor digitado em cada período. Como são cinco anos, serão cinco valores digitados. O botão "Remover Fluxo de Caixa"serve para deletar o valor do fluxo de caixa digitado. O botão "Calcular Volatilidade"vai calcular a volatilidade estimada para o período. O botão "Limpar Fluxo de Caixa"serve para limpar todos os fluxos de caixas digitados.

<span id="page-67-0"></span>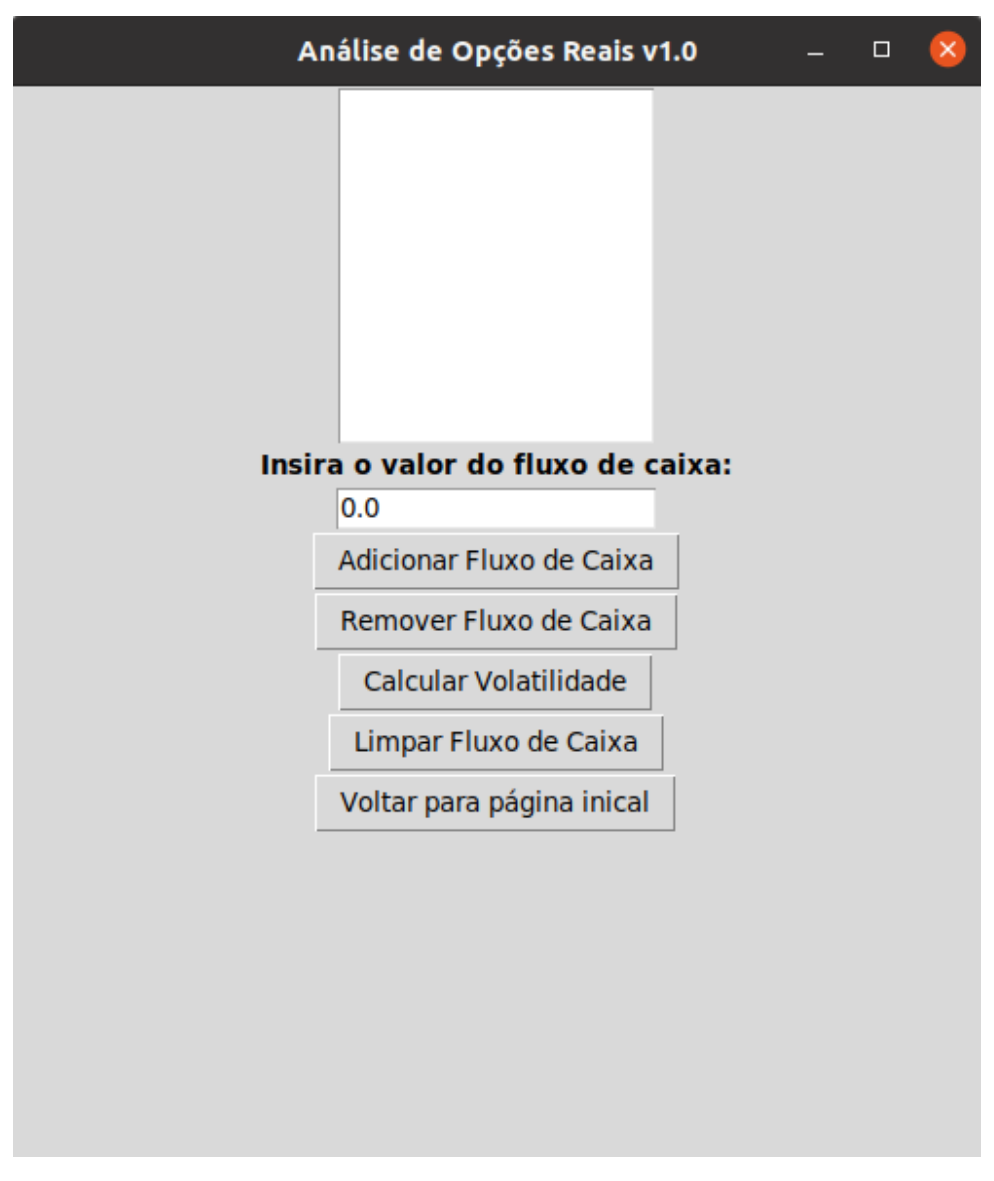

Figura 4.1: Tela Inicial do Menu de Volatilidade

Após digitar os valores acima, a tela ficará conforme Figura [4.2.](#page-68-0)

<span id="page-68-0"></span>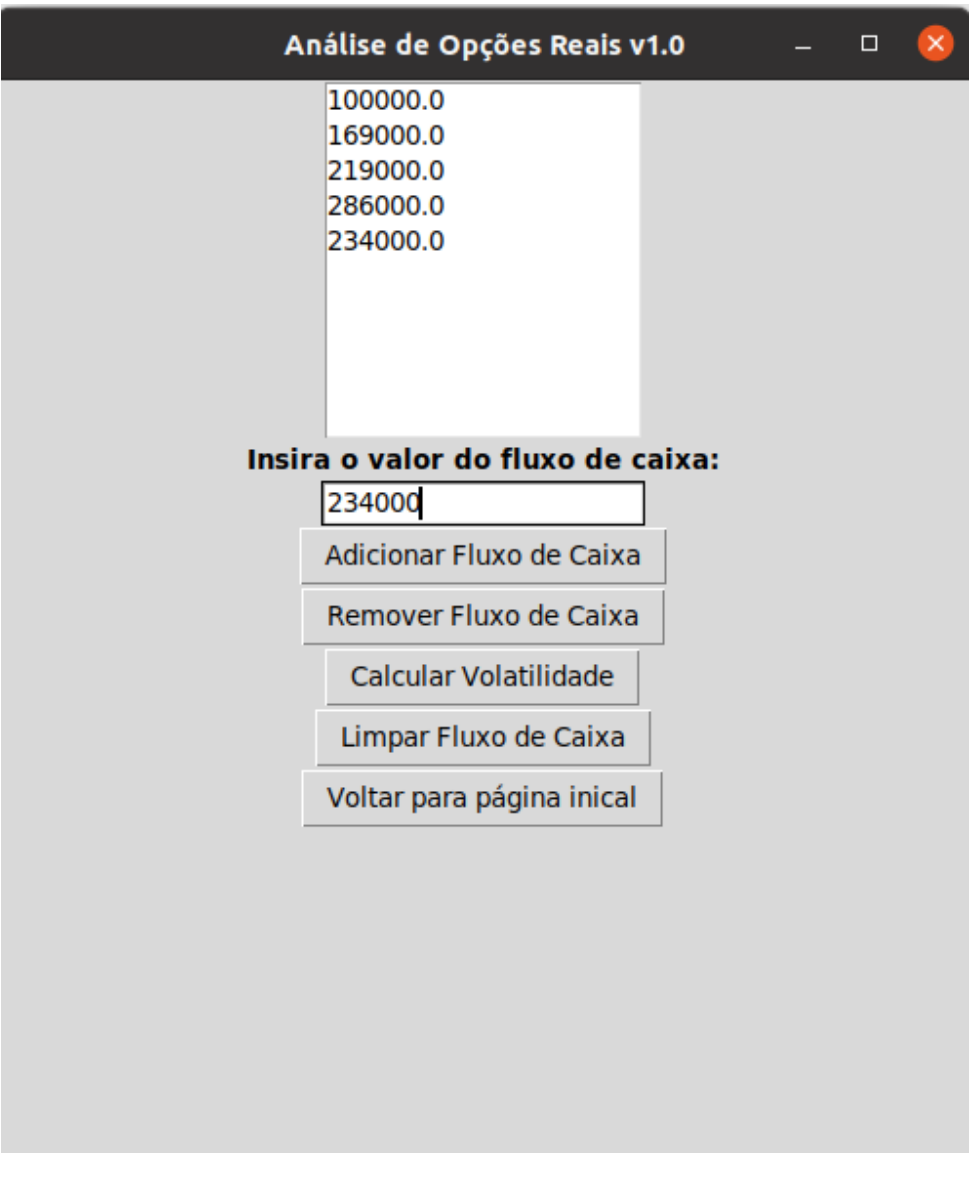

Figura 4.2: Fluxo de Caixa Digitado

Após isso, basta clicar no botão "Calcular Volatilidade"(calcula a dispersão do fluxo de caixa) que a volatilidade estimada para o período será mostrada numa mensagem, conforme Figura [4.3.](#page-69-0) A volatilidade implícita dos retornos logarítmicos sobre os fluxos de caixa futuros é de 30,18% por cento.

<span id="page-69-0"></span>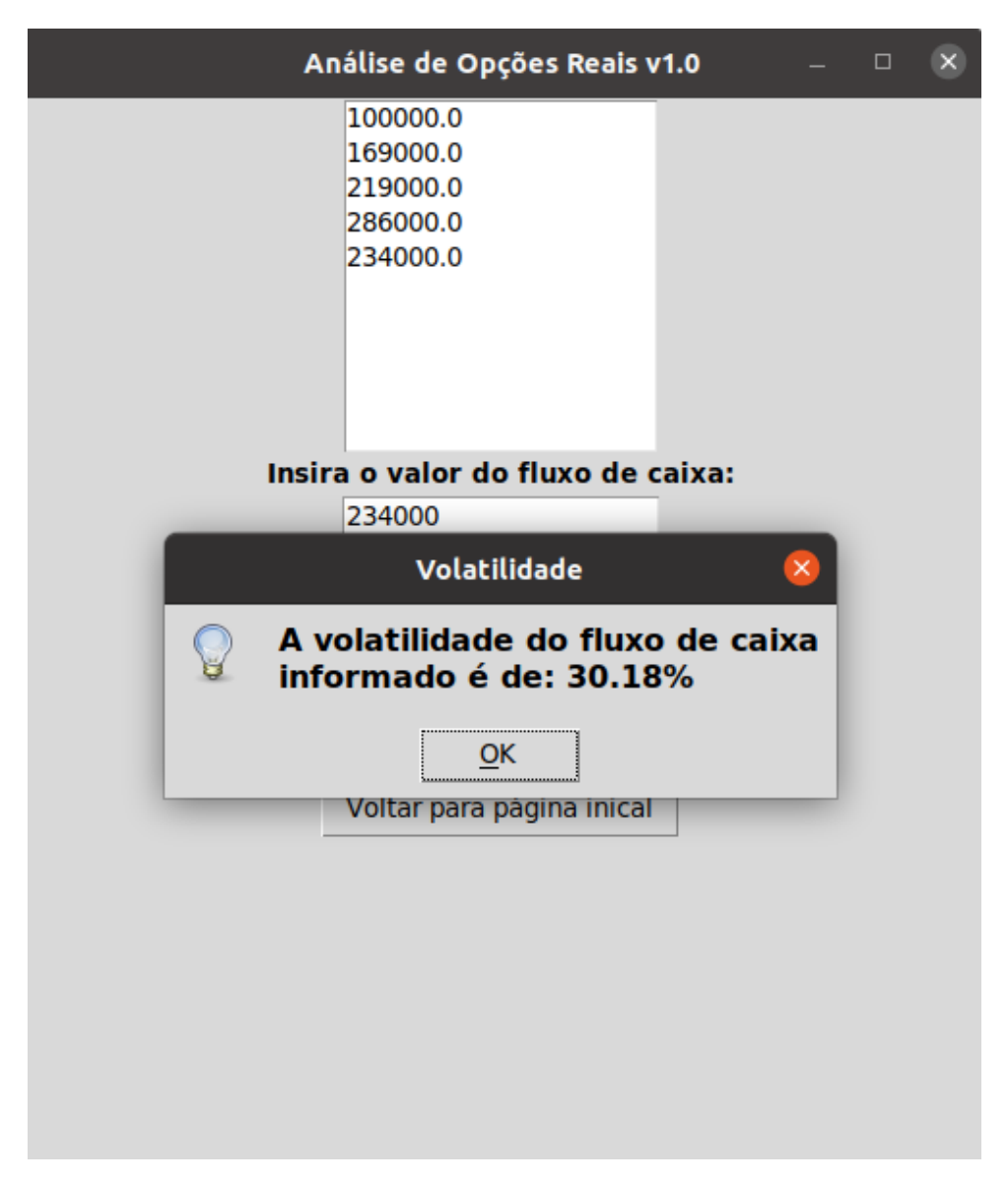

Figura 4.3: Volatilidade Estimada

Supondo uma taxa livre de risco para o mesmo período de 5 por cento. Para simplificar, suponha que este valor residual de 100.000,00 unidades monetárias é fixo para os próximos cinco anos. O custo dos investimentos que serão feitos pela empresa Alpha será de 200.000,00 unidades monetárias. Para calcular o valor da opção de abandono, é preciso clicar no botão "Opção de Abandono"na tela inicial.

Para calcular o fluxo de caixa e o valor da opção pelo método binomial, basta preencher os dados na tela do programa conforme Figura [4.4.](#page-70-0)

<span id="page-70-0"></span>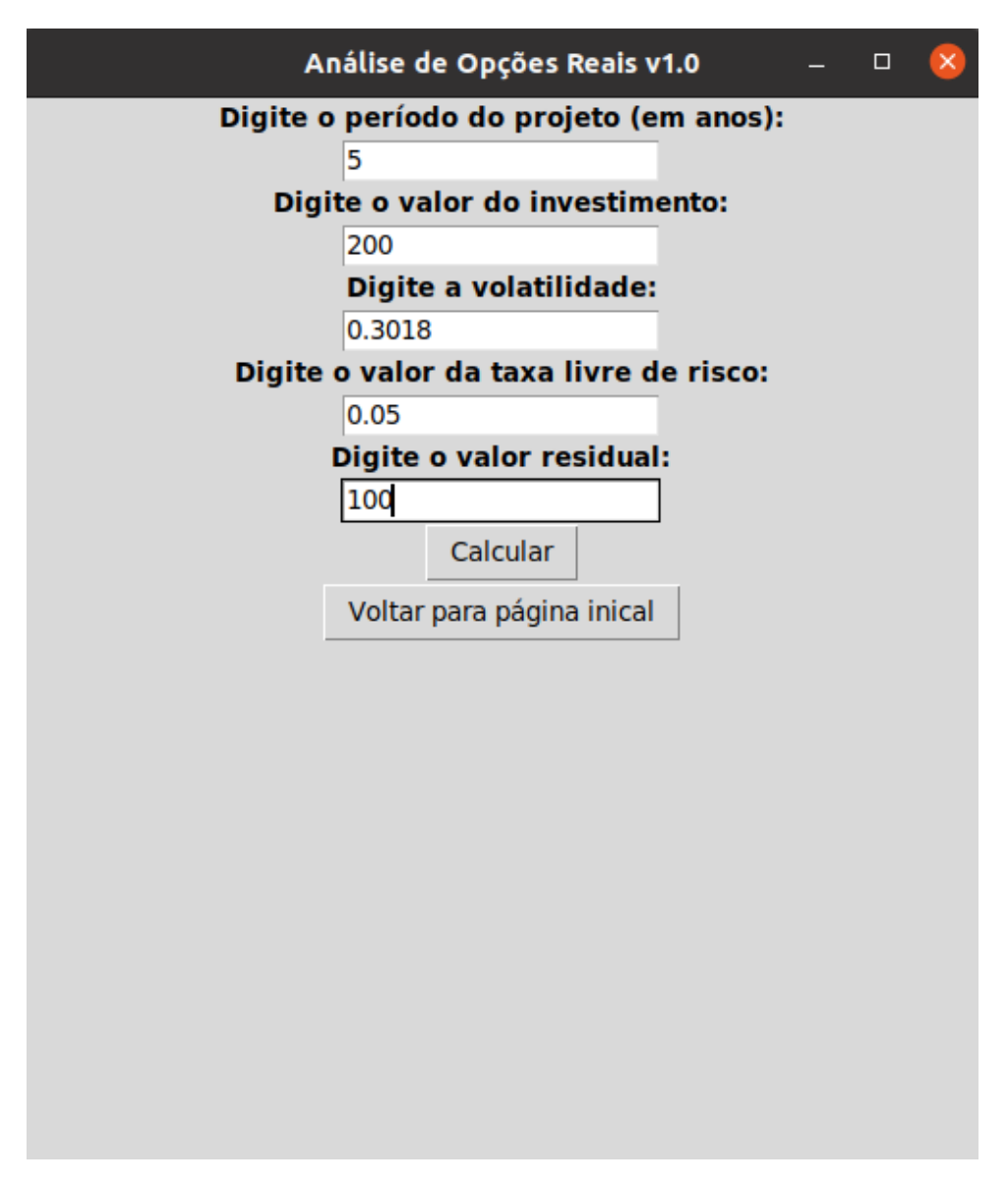

Figura 4.4: Tela da Opção de Abandono

Basta clicar no botão "Calcular"que duas novas telas surgirão. A primeira tela é a árvore binomial do fluxo de caixa estimado, conforme Figura [4.5.](#page-71-0)

<span id="page-71-0"></span>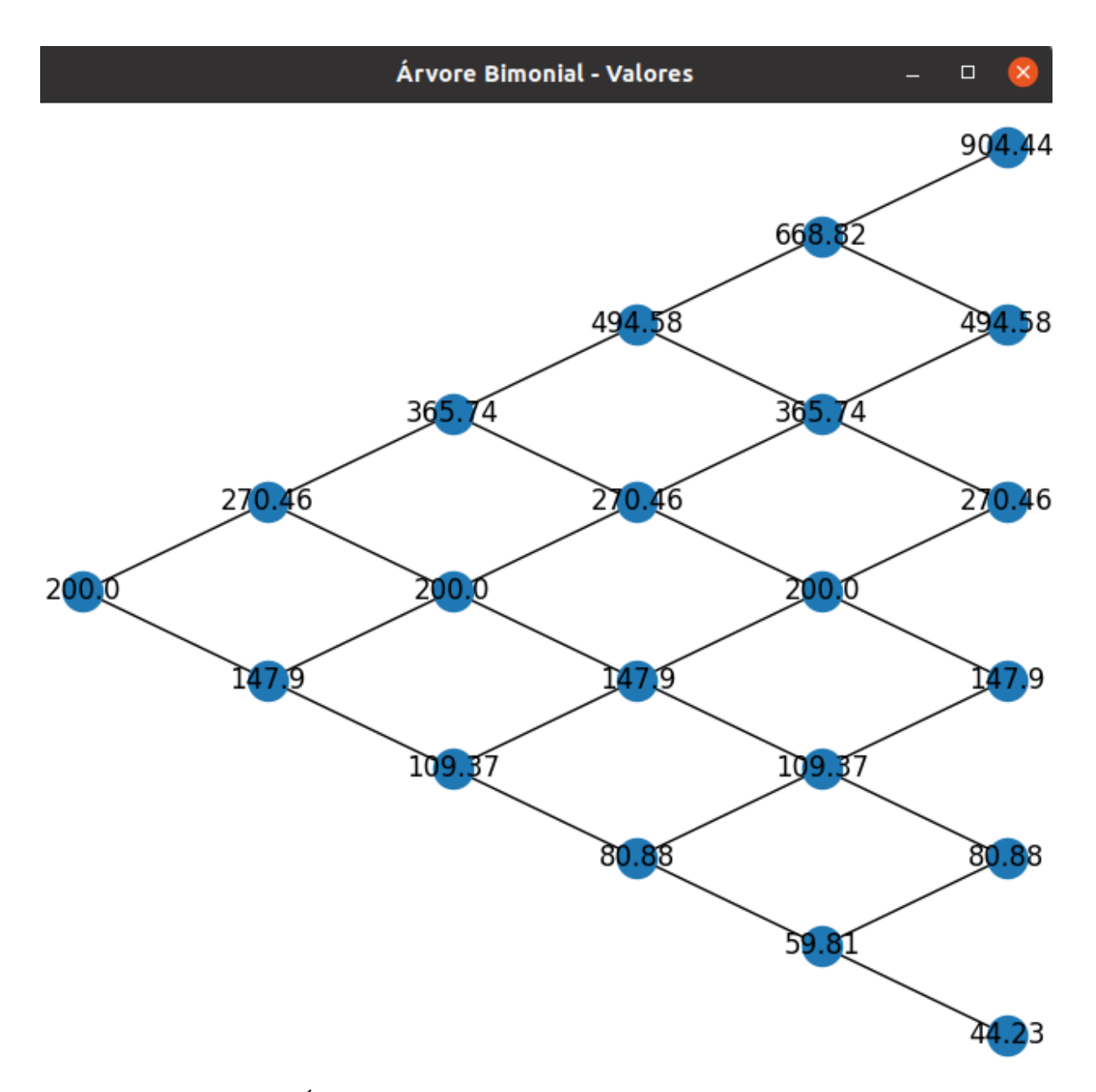

Figura 4.5: Árvore Binomial Opção de Abandono - Fluxo de Caixa Fonte: Autor

A segunda tela é o modelo binomial do valor da opção estimada, conforme Figura [4.6.](#page-72-0)
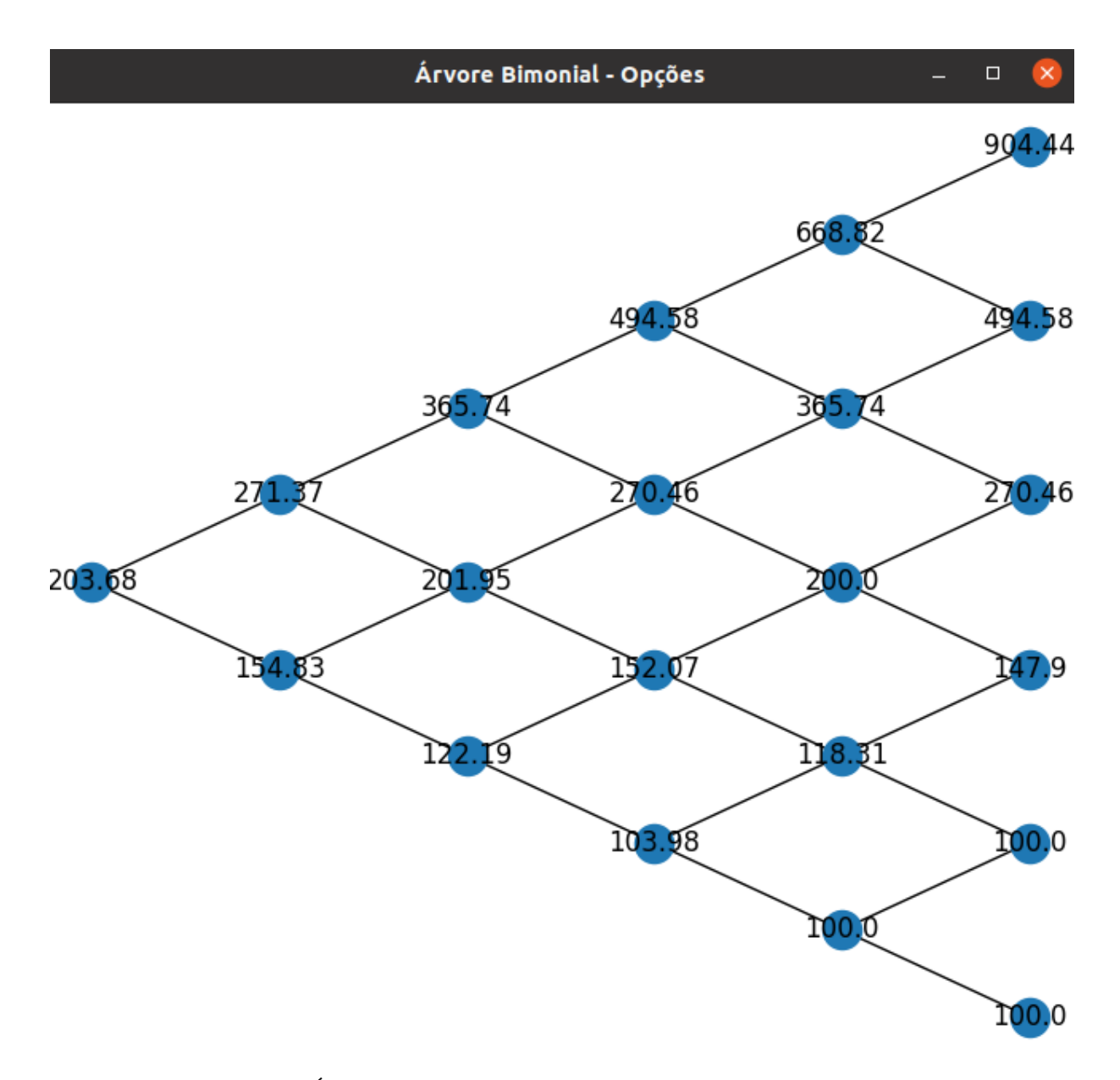

Figura 4.6: Árvore Binomial Opção de Abandono - Valor da Opção

Ao comparar o primeiro nó da árvore binomial de valores (200.000,00 unidades monetárias) com o valor do primeiro nó da árvore binomial das opções (203.680,00 unidades monetárias) existe uma diferença de 3.680,00 unidades monetárias. Esse valor é o valor das opções reais. O valor de 200.000,00 unidades monetárias é o valor do fluxo de caixa estático[\[46\]](#page-117-0).

Obviamente, os gestores querem a melhor estratégia possível. O valor de abandonar o sistema de tecnologia é de 100.000,00 unidades monetárias. Cada nó representa uma situação possível no cenário futuro. O valor sempre será o maior valor entre o valor residual de venda do sistema para o cliente e o valor do fluxo de caixa[\[46,](#page-117-0) [12\]](#page-115-0). Por exemplo, no

último nó do fluxo de caixa, há um valor de 44.230,00 unidades monetárias. Este valor é menor do que o valor residual de 100.000,00 unidades monetárias. Logo, caso essa seja a realidade naquele período, a decisão dos gestores deve ser abandonar o negócio. Caso o cenário seja o do maior nó no fluxo de caixa 904.440,00 unidades monetárias, esse valor é maior do que o valor residual 100.000,00 unidades monetárias. Logo, a empresa Alpha deveria permanecer com o sistema.

<span id="page-73-0"></span>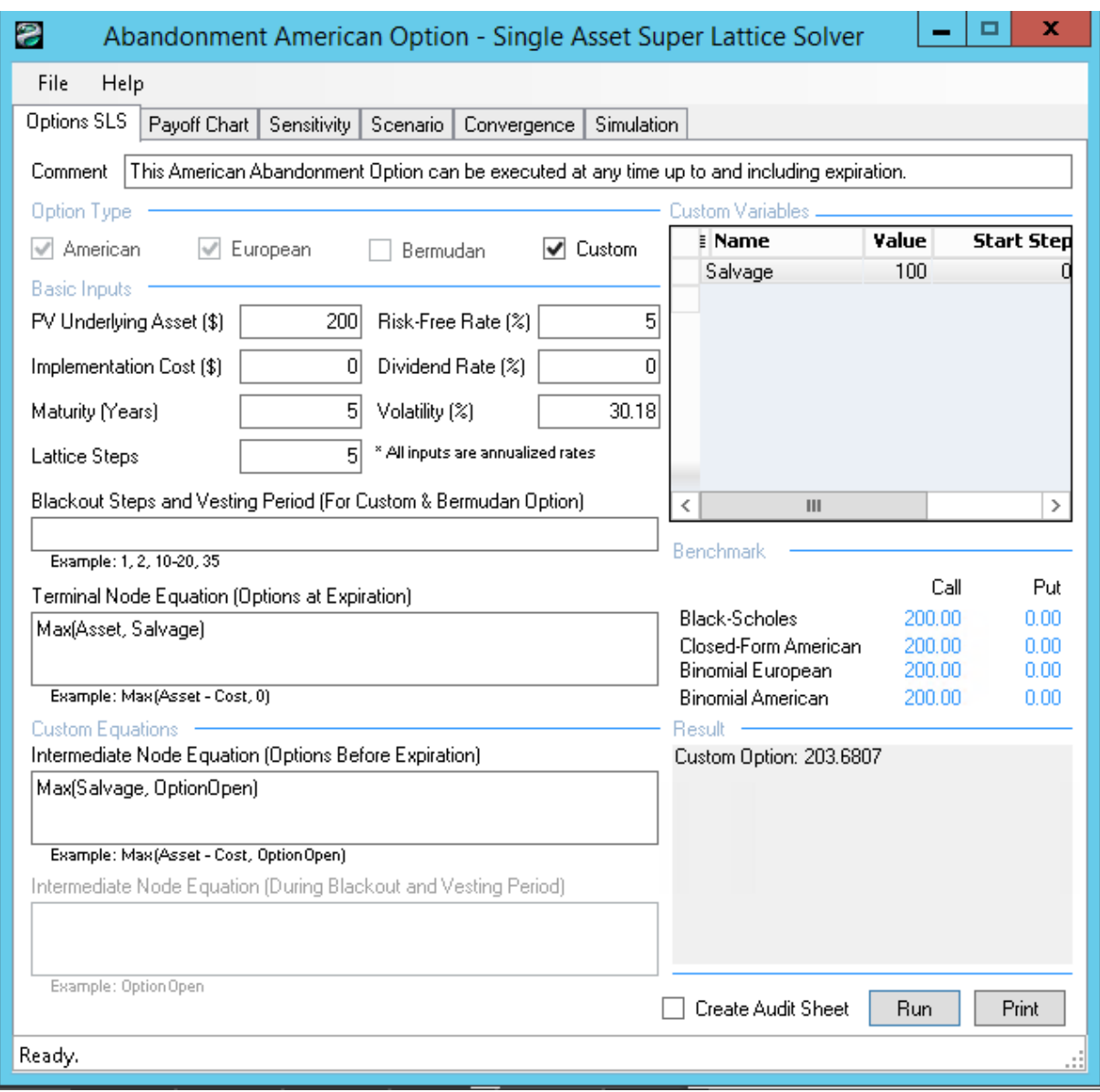

Figura 4.7: Software Real Options SLS

Fonte: Autor

De acordo com a Figura [4.7,](#page-73-0) é possível ver que o valor da opção real coincide com o valor apresentado aqui.

Agora, para comparar o exemplo presente no livro[\[44\]](#page-117-1), o exemplo do software Real Options SLS e do software dessa dissertação, assuma um retorno esperado de 150 mil unidades monetárias, uma taxa livro de risco de 5%, um período de cinco anos para o projeto e uma volatilidade de 30%. O valor residual na venda do ativo será de 100 mil unidades monetárias.

<span id="page-74-0"></span>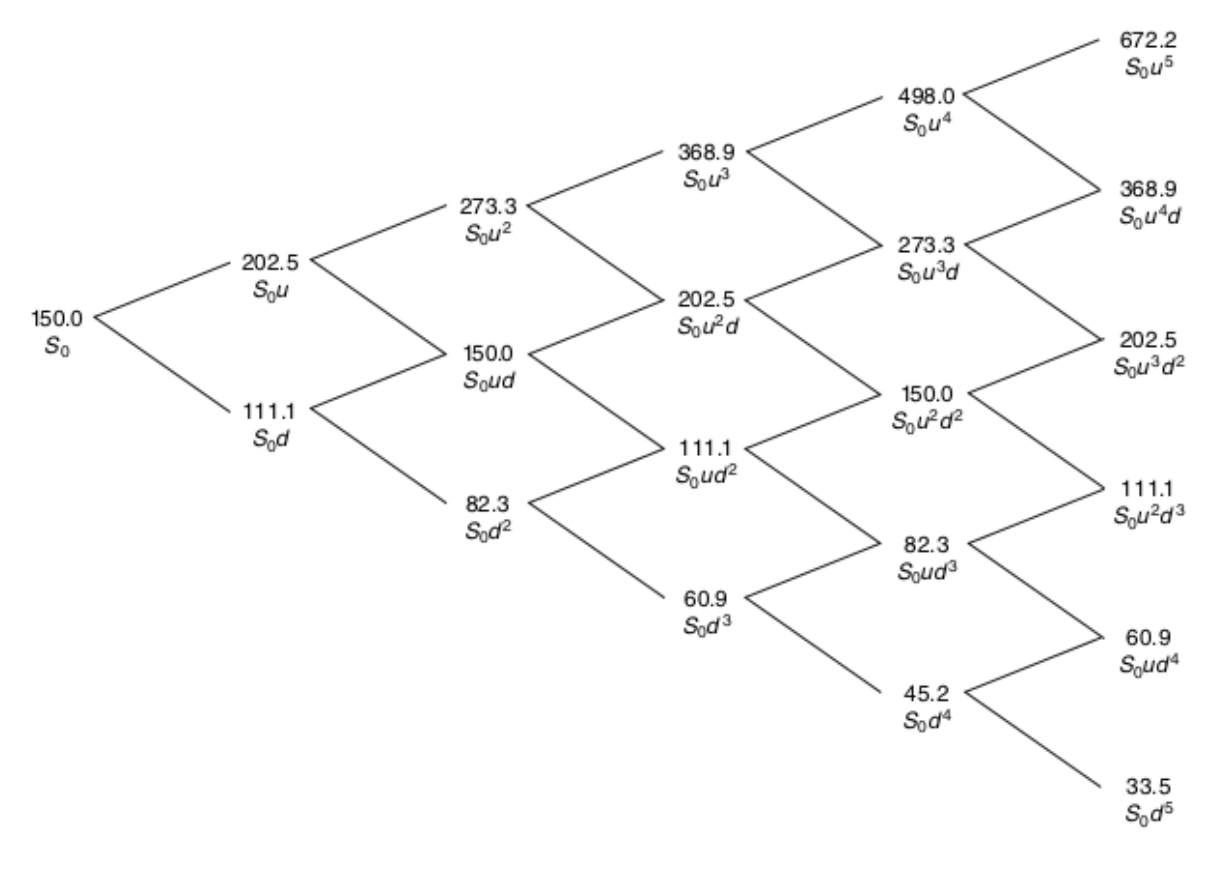

Figura 4.8: Exemplo do Livro Fonte: Mun (2002)[\[44\]](#page-117-1)

A Figura [4.8](#page-74-0) mostra os valores propostos por Mun (2002)[\[44\]](#page-117-1) para os valores de retornos esperados. Na Figura [4.9](#page-75-0) está a saída do software de análise de opções reais dessa pesquisa. Os valores convergem.

<span id="page-75-0"></span>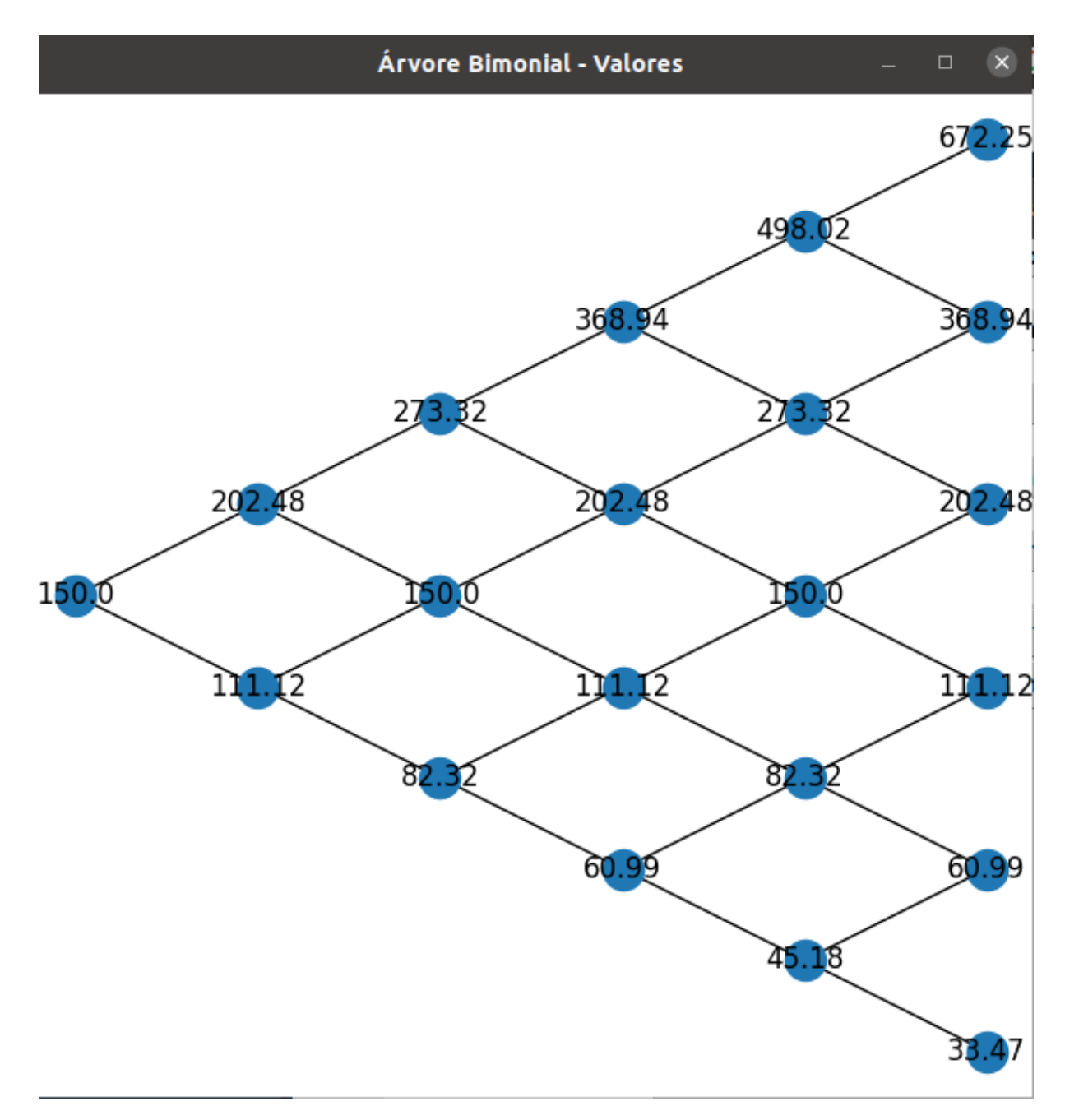

Figura 4.9: Saída do software da pesquisa

Para poder ter esse resultado, basta configurar o software com os valores presentes na Figura [4.10.](#page-76-0)

<span id="page-76-0"></span>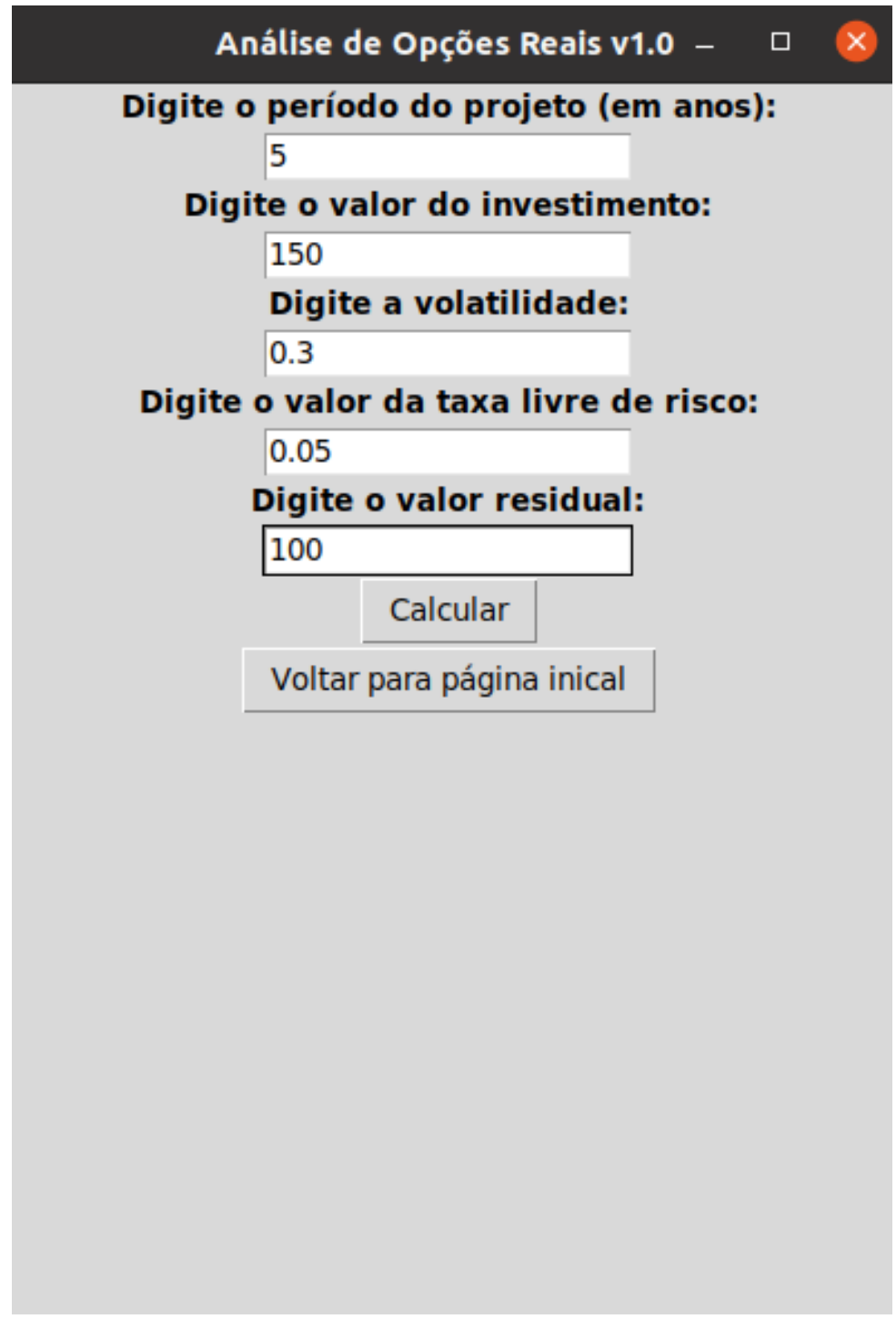

Figura 4.10: Configuração do software da pesquisa

A Figura [4.11](#page-77-0) mostra os valores das opções ilustrados no livro de Mun (2002)[\[44\]](#page-117-1).

<span id="page-77-0"></span>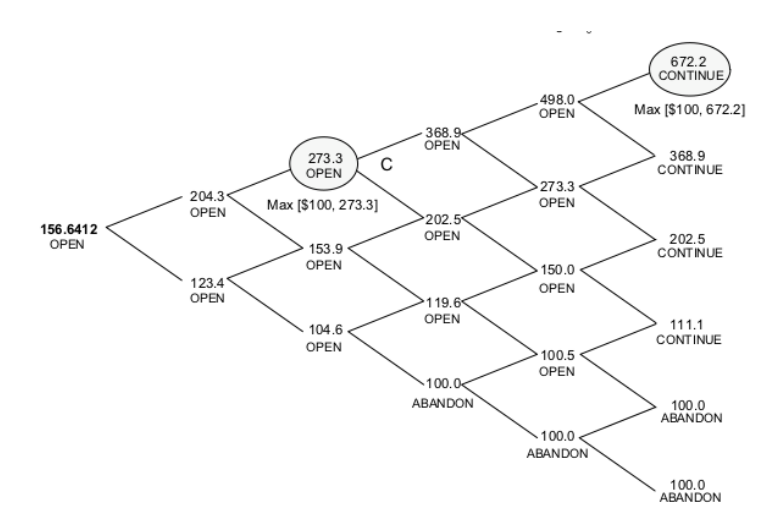

Figura 4.11: Exemplo do Livro - Opções Abandono Fonte: Mun (2002)[\[44\]](#page-117-1)

<span id="page-77-1"></span>Comparando a Figura [4.12](#page-77-1) com a Figura [4.11](#page-77-0) é possível perceber que os valores convergem.

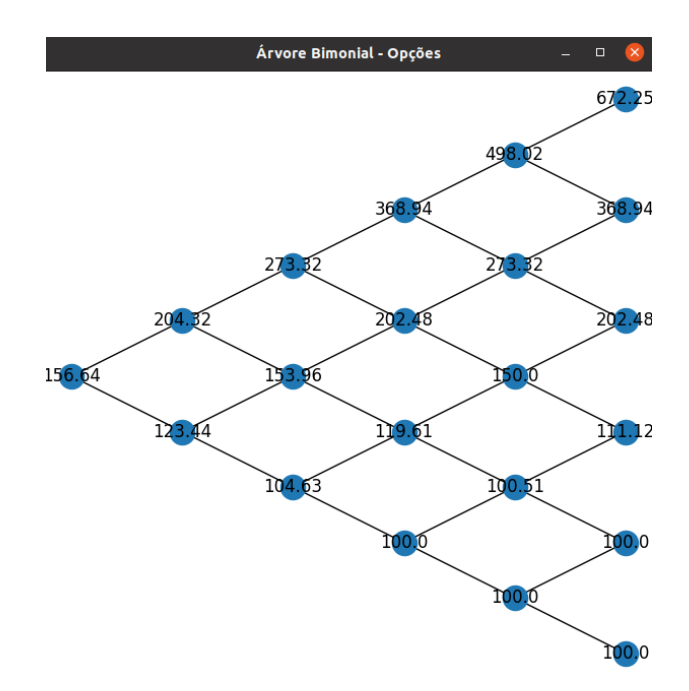

Figura 4.12: Saída do software da pesquisa - Opções - Abadono

Fonte: Autor

Agora, o resultado da análise acima feita diretamente no software Real Options Valuation SLS está na Figura [4.13.](#page-78-0) É possível observar a convergência nos três modelos apresentados aqui.

<span id="page-78-0"></span>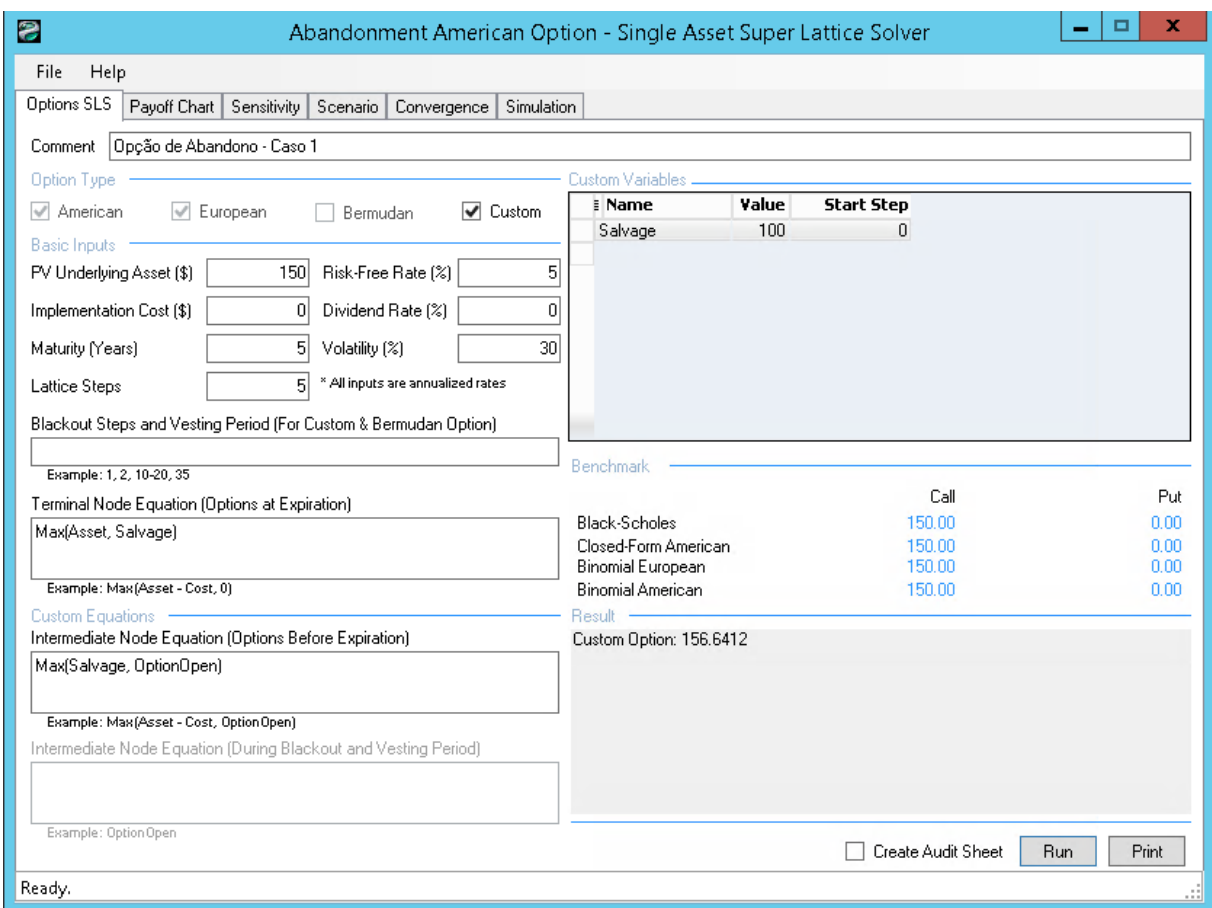

Figura 4.13: Real Options Valuation SLS - Opção Abandono

De acordo com Villiger e Bogdan(2006)[\[47\]](#page-117-2), não seria adequado utilizar o modelo de Black-Scholes-Merton para opções reais em empresas de tecnologia, porque as opções reais na maioria das vezes não são negociáveis (não seria possível repassar essas opções ou fazer o hedge). Contudo, no presente caso de opção de abandono, a empresa Alpha pode repassar o sistema para o cliente que possui o desejo de comprá-lo. Sendo assim, a empresa Alpha poderia aplicar o modelo Black-Scholes. Para isso, bastaria clicar no botão "Opções Modelo Black-Scholes". Os gestores devem preencher os dados conforme a Figura [4.14.](#page-79-0)

<span id="page-79-0"></span>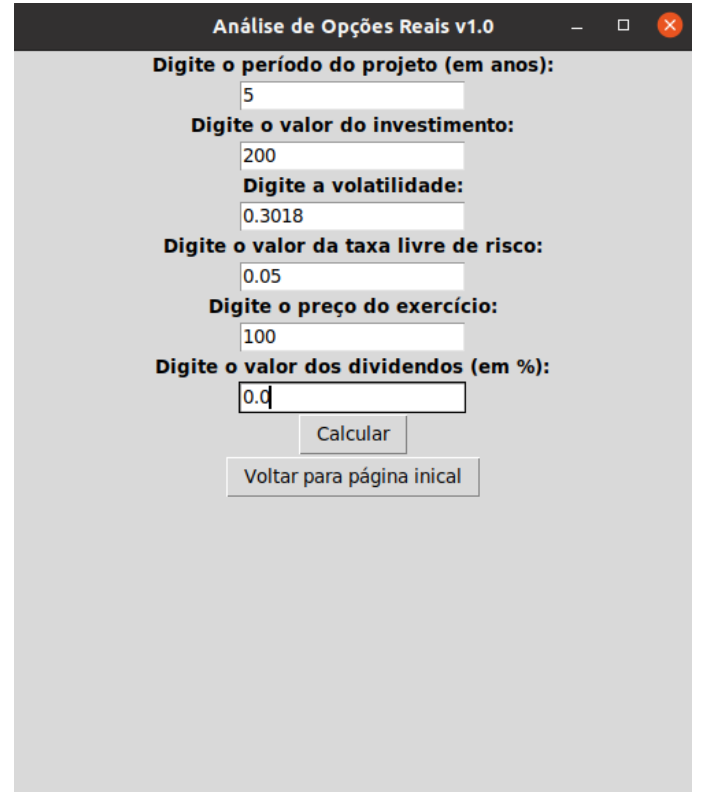

Figura 4.14: Modelo Black-Scholes - Opção de Abandono

Ao clicar em calcular, uma mensagem vai surgir contendo o preço de uma opção de compra (call) e de uma opção de venda (put). Como uma opção real de abandono equivale a uma opção de venda (put), o valor obtido pelo modelo de Black-Scholes-Merton seria 2.980,00 unidades monetárias.

O cálculo acima é exatamente o mesmo para as opções de espera. A única diferença é que o valor de uma opção real de espera equivale a uma call. As opções de espera são muito úteis para a empresa Alpha e podem ser especialmente úteis em processos de licitação[\[48\]](#page-117-3).

<span id="page-80-0"></span>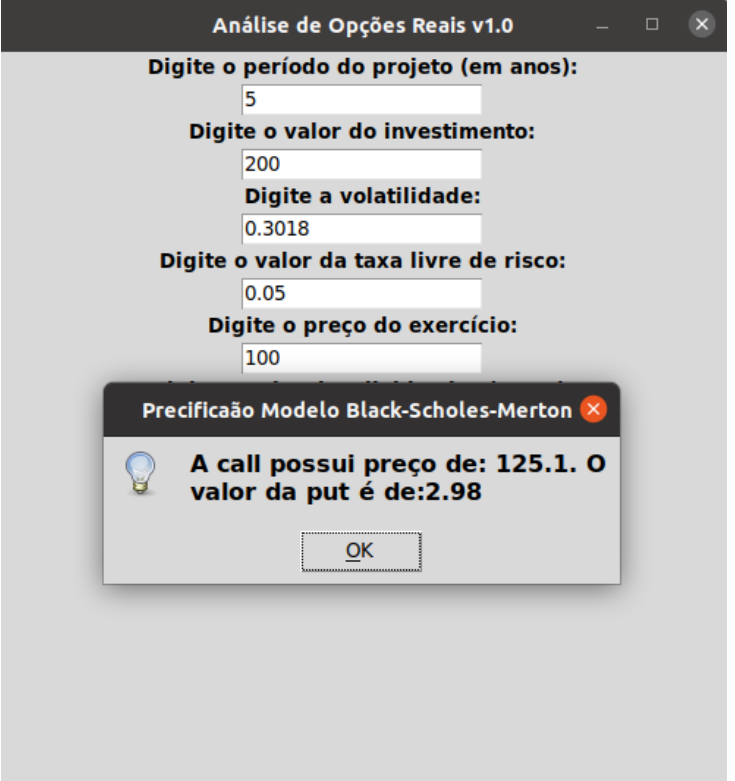

Figura 4.15: Modelo Black-Scholes - Opção de Abandono - Preços

Para se calcular as mesmas opções de espera no Real Options Valuation SLS, basta configurar os valores conforme a Figura [4.16.](#page-81-0)

Na Figura [4.16](#page-81-0) é possível ver que os valores convergem para os valores apresentados na Figura [4.15.](#page-80-0)

<span id="page-81-0"></span>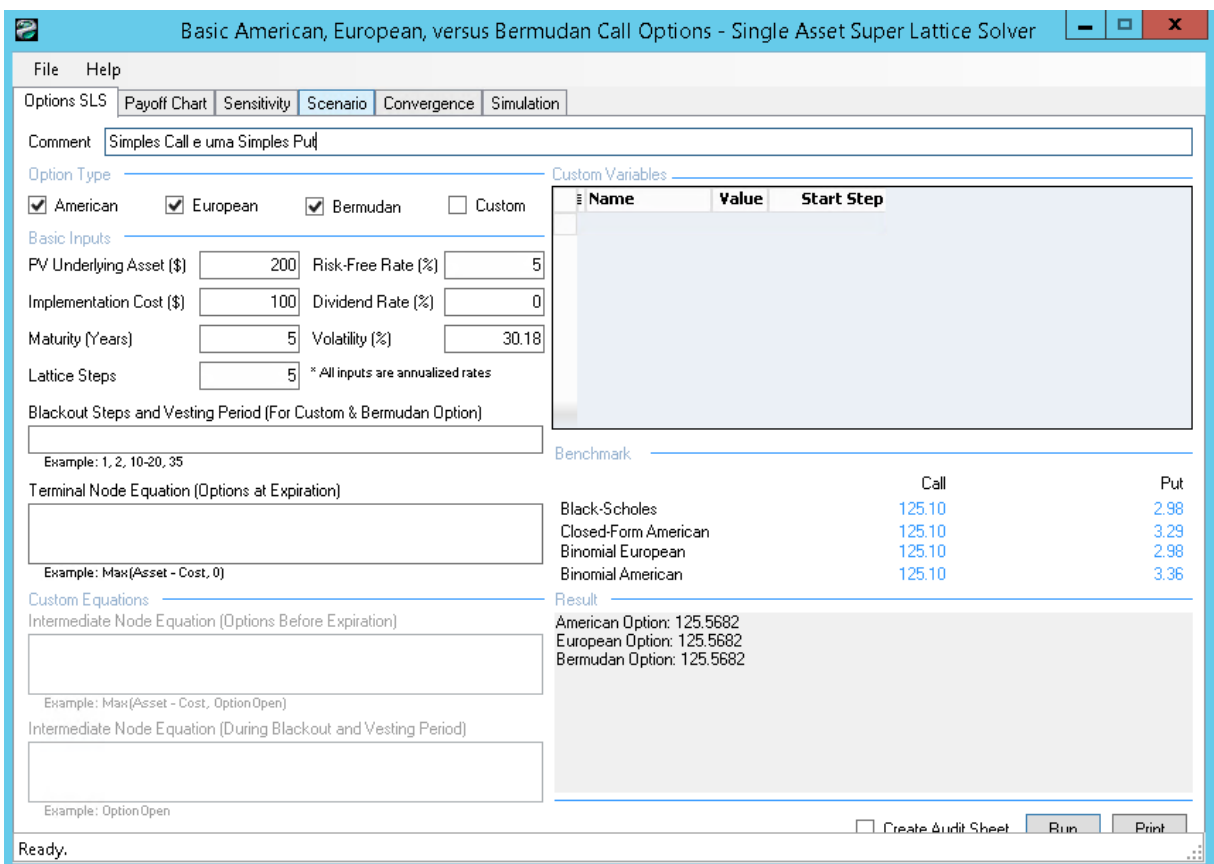

Figura 4.16: Modelo Black-Scholes - Calls e Puts - Real Options Valuation SLS

Ambos os softwares apresentam os valores de 125,10 unidades montetárias para o preço da call e 2,98 unidades monetárias para o preço da put.

### **4.2 Opção de Expandir - Caso 2**

Suponha que a empresa Gama queira ser adquirida pela empresa Alpha. De acordo com a última demonstração contábil, a empresa Gama tem uma dívida pendente de 50 mil unidades monetárias e patrimônio avaliado em 70 mil unidades monetárias. Durante esse período, a empresa incorreu em 2 mil unidades monetárias como despesas de juros sobre sua dívida. Por outro lado, a taxa de retorno livre de risco é de 2,4%, o retorno de mercado é de 4,0% e o beta da empresa é de 1,2x. A empresa Gama é uma pequena startup, mas com potencial de crescimento que fez a empresa Alpha cogitar em adquiri-la.

<span id="page-82-0"></span>

| Descrição                                                  | Valores                                  |  |  |  |  |
|------------------------------------------------------------|------------------------------------------|--|--|--|--|
| 1 - Total Dívida                                           | 50.000,00 unidades monetárias            |  |  |  |  |
| 2 - Total Patrimônio                                       | 70.000,00 unidades monetárias            |  |  |  |  |
| 3 - Despesa com Juros                                      | 4.000,00 unidades monetárias             |  |  |  |  |
| 4 - Taxa de Imposto                                        | 0,32                                     |  |  |  |  |
| 5 - Taxa Livre de Risco                                    | 0,024                                    |  |  |  |  |
| 6 - Beta                                                   | 1,2                                      |  |  |  |  |
| 7 - Retorno de Mercado                                     | 0,04                                     |  |  |  |  |
|                                                            |                                          |  |  |  |  |
| 8 - Total de Capital                                       | $120.000,00$ $(1+2)$ unidades monetárias |  |  |  |  |
| 9 - Peso da Dívida                                         | 0,417(1/8)                               |  |  |  |  |
| 10 - Custo da Dívida                                       | 0,08(3/1)                                |  |  |  |  |
| 11 - Peso do Patrimônio                                    | 0,584(2/8)                               |  |  |  |  |
| 12 - Custo do Patrimônio                                   | $0,0432(5+6*(7-5))$                      |  |  |  |  |
| 13 - WACC                                                  | $0,0479$ $(11*12+9*10*(1-4))$            |  |  |  |  |
| $\Gamma$ onto: outor adoptede de $\Gamma$ orroy (9090)[40] |                                          |  |  |  |  |

Tabela 4.1: Cálculo do WACC

Fonte: autor - adaptado de Harvey (2020)[\[49\]](#page-117-4)

A empresa Alpha já vai pagar 150.000,00 unidades monetárias no presente ano para a empresa Gama por seus serviços prestados. Suponha um determinado fluxo de caixa esperado cujo cálculo de volatilidade seja de 35%, conforme explicado no item anterior, usando a opção "Estimação Volatilidade"do menu inicial. Suponha que a taxa livre de risco para esse negócio para os próximos cinco anos não está disponível. Nesse caso, o gestor utilizará o wacc que será calculado conforme Tabela [4.1,](#page-82-0) ou seja, no valor de 4,79%[\[49\]](#page-117-4).

Agora, suponha que a empresa Alpha tenha a opção de expandir nessa área de seu negócio e se expandir poderá dobrar (fator de expansão igual a 2) suas operações com a ajuda da startup. Essa expansão não sairá de graça. Ela terá um investimento de 250.000,00 unidades monetárias para a compra da empresa Gama a qualquer momento durante os próximos cinco anos.

Para calcular as opções reais disponíveis para esse caso, é preciso acessar a opção "Opção de Expandir"no menu inicial. Após isso, os valores devem ser preenchidos conforme Figura [4.17.](#page-83-0)

<span id="page-83-0"></span>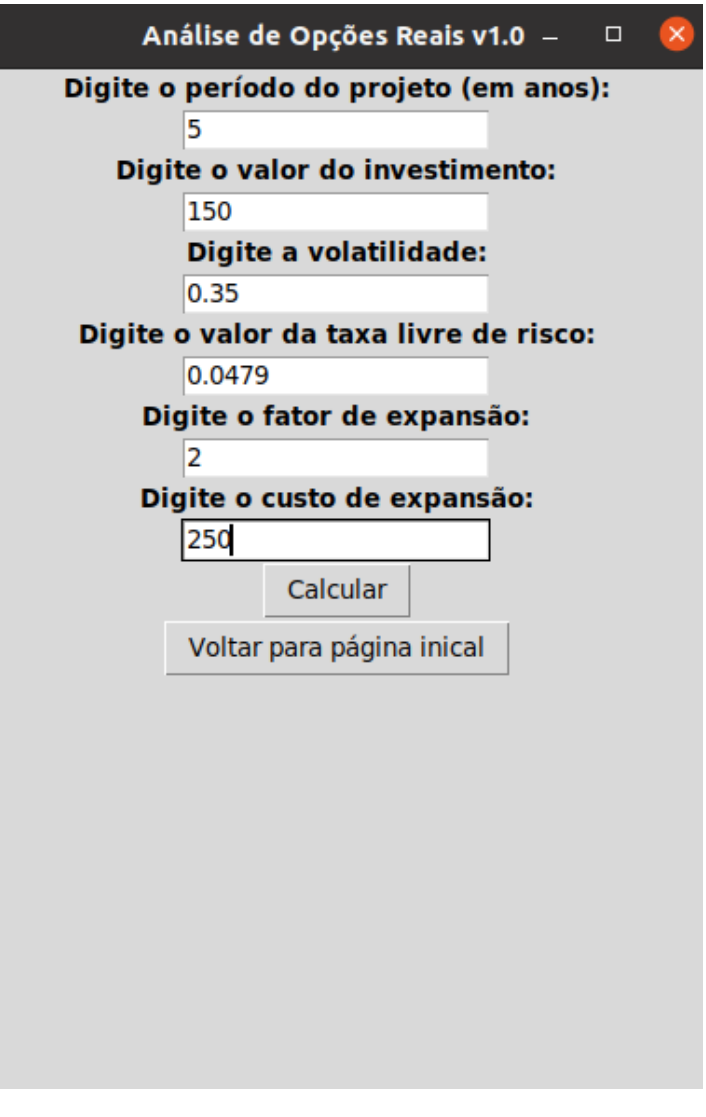

Figura 4.17: Tela da Opção de Expansão

Após isso, basta clicar no botão "Calcular"que o fluxo de caixa esperado e o valor das opções reais surgirão, conforme Figura [4.18.](#page-84-0)

<span id="page-84-0"></span>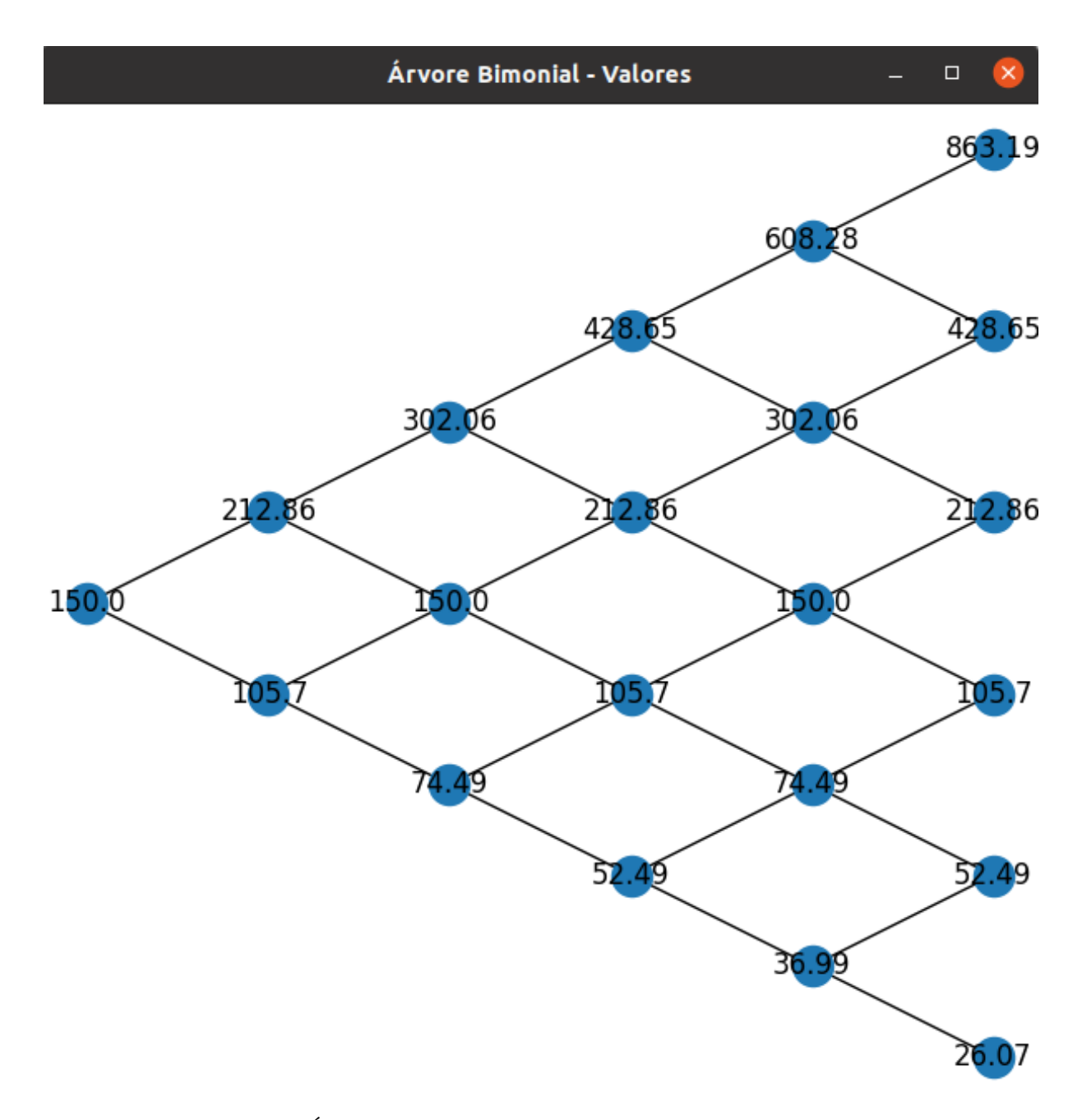

Figura 4.18: Árvore Binomial Opção de Expansão - Fluxo de Caixa Fonte: Autor

Para apoiar a decisão de continuar com os negócios ou expandir adquirindo a empresa Gama, o gestor precisa ver qual é o maior valor entre o fluxo de caixa esperado ou o valor gerado pela opção real (multiplicar o fator de expansão pelo fluxo de caixa esperado para o período e diminuir o valor de aquisição da empresa Gama)[\[50\]](#page-118-0).

Por exemplo, na Figura [4.18,](#page-84-0) veja que existe a possibilidade do fluxo de caixa ser 863.190,00 unidades monetárias no período 5 (primeiro nó de cima para baixo). O valor obtido com o uso da opção real será de 1.476.380,00 unidades monetárias (863.190,00\*2250.000,00)). Nesse caso, o gestor deveria optar pela expansão, já que 1.476,38 é maior do que 863,19.

A opção de expansão exige uma cautela na hora de se avaliar o negócio. Veja que na Figura [4.18,](#page-84-0) o último nó de cima para baixo no período 5 possui valor de 26.070,00 unidades monetárias. Esse valor multiplicado pelo fator de expansão 2 e subtraindo o valor de aquisição daria algo negativo (-197.860,00 unidades monetárias ou -197,86). O sinal negativo nesse caso representa apenas que a escolha deveria ser pela manutenção dos negócios com a empresa Gama pela empresa Alpha, sem aquisição. O software fará o cálculo automático de cada uma das possibilidades, conforme Figura [4.19.](#page-85-0) Contudo, os valores negativos serão ocultados para não induzir o gestor a pensar em prejuízo. Veja que se o negócio for mantido (para o último nó de cima para baixo no período 5), ainda dará lucro de 26.070,00 unidades monetárias. O ponto é que se o valor não for maior do que o fluxo de caixa esperado, a expansão não deve ser feita[\[46,](#page-117-0) [12\]](#page-115-0).

<span id="page-85-0"></span>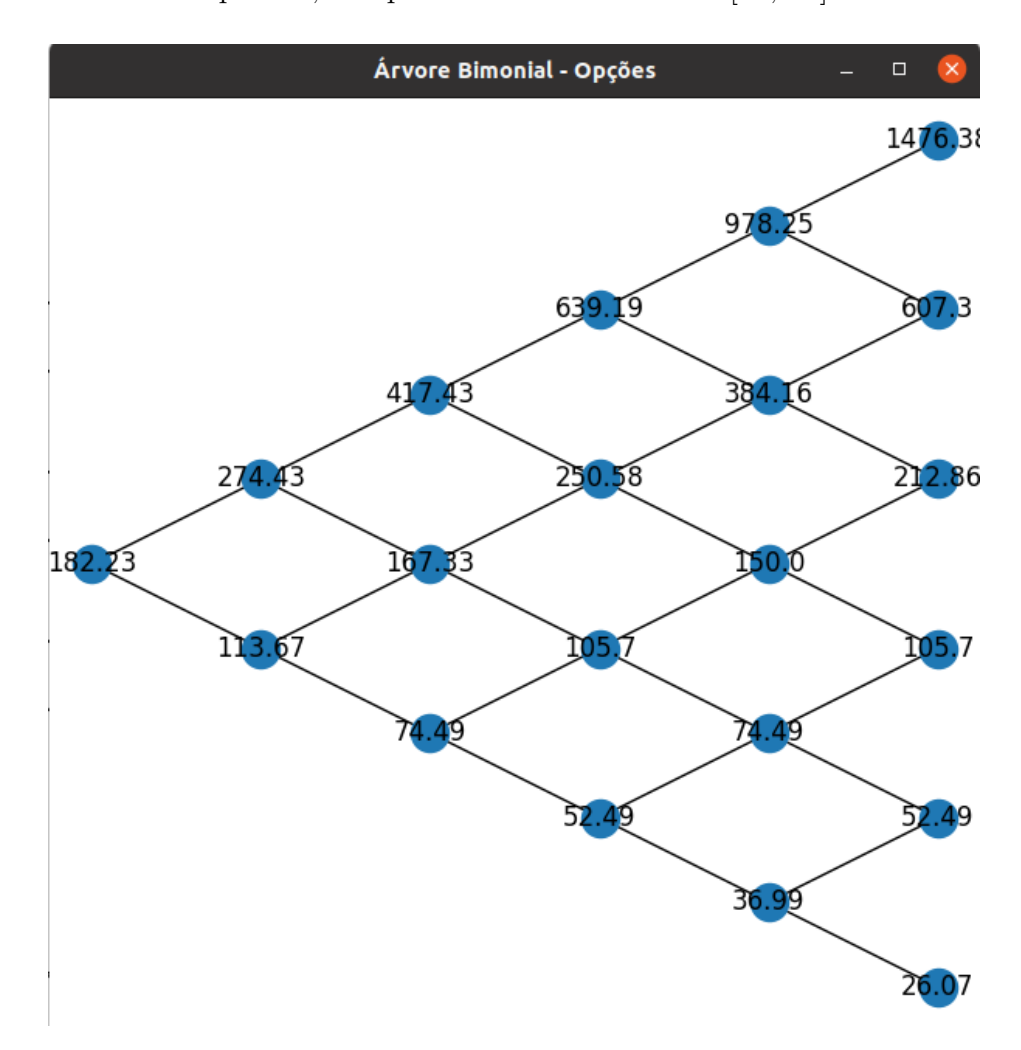

Figura 4.19: Árvore Binomial Opção de Expansão - Valor da Opção Fonte: Autor

Outro ponto importante que pode ser visto nos resultados aqui obtidos, se multiplicar o valor do primeiro nó do fluxo de caixa no período zero (150) na Figura [4.18](#page-84-0) pelo fator de expansão (2) e subtrair o valor de aquisição (250), será obtido um valor de 50 (50.000,00 unidades monetárias), que representaria as operações realizadas hoje entre as duas empresas com potencial de crescimento ou expansão.

Tabela 4.2: Valor da Opção Real Expansão

<span id="page-86-0"></span>

| Descrição                                                        | <b>Valores</b>                 |
|------------------------------------------------------------------|--------------------------------|
| 1 - Fluxo de Caixa Estático (sem opção real) - sem flexibilidade | 150.000,00 unidades monetárias |
| 2 - Fluxo de Caixa com flexbilidade (com opção real)             | 182.230,00 unidades monetárias |
| 3 - Valor da Opção Real (2-1)                                    | 32.230,00 unidades monetárias  |
|                                                                  |                                |

Fonte: autor

Conforme Tabela [4.2,](#page-86-0) o valor correto da empresa hoje seria 182.230,00 unidades monetárias e não o seu valor estático de 150.000,00 unidades monetárias. A flexibilidade em esperar para poder decidir pela expansão aumenta em 32.230,00 unidades monetárias a expectativa de retorno.

Portanto, o valor das opções reais vale mais do que 27 por cento dos negócios existentes (e em potencial no futuro) (50.000/182.230). Se uma abordagem de opções reais não for usada, a empresa será subvalorizada porque tem uma opção estratégica de expandir suas operações atuais, mas não uma obrigação de fazê-lo e muito provavelmente não o fará, a menos que as condições de mercado sejam satisfatórias.

Os valores do software SLS de 182,23 unidades monetárias, na Figura [4.20,](#page-87-0) convergem para 182,23 do software desenvolvido nesta pesquisa, conforme Figura [4.19.](#page-85-0)

<span id="page-87-0"></span>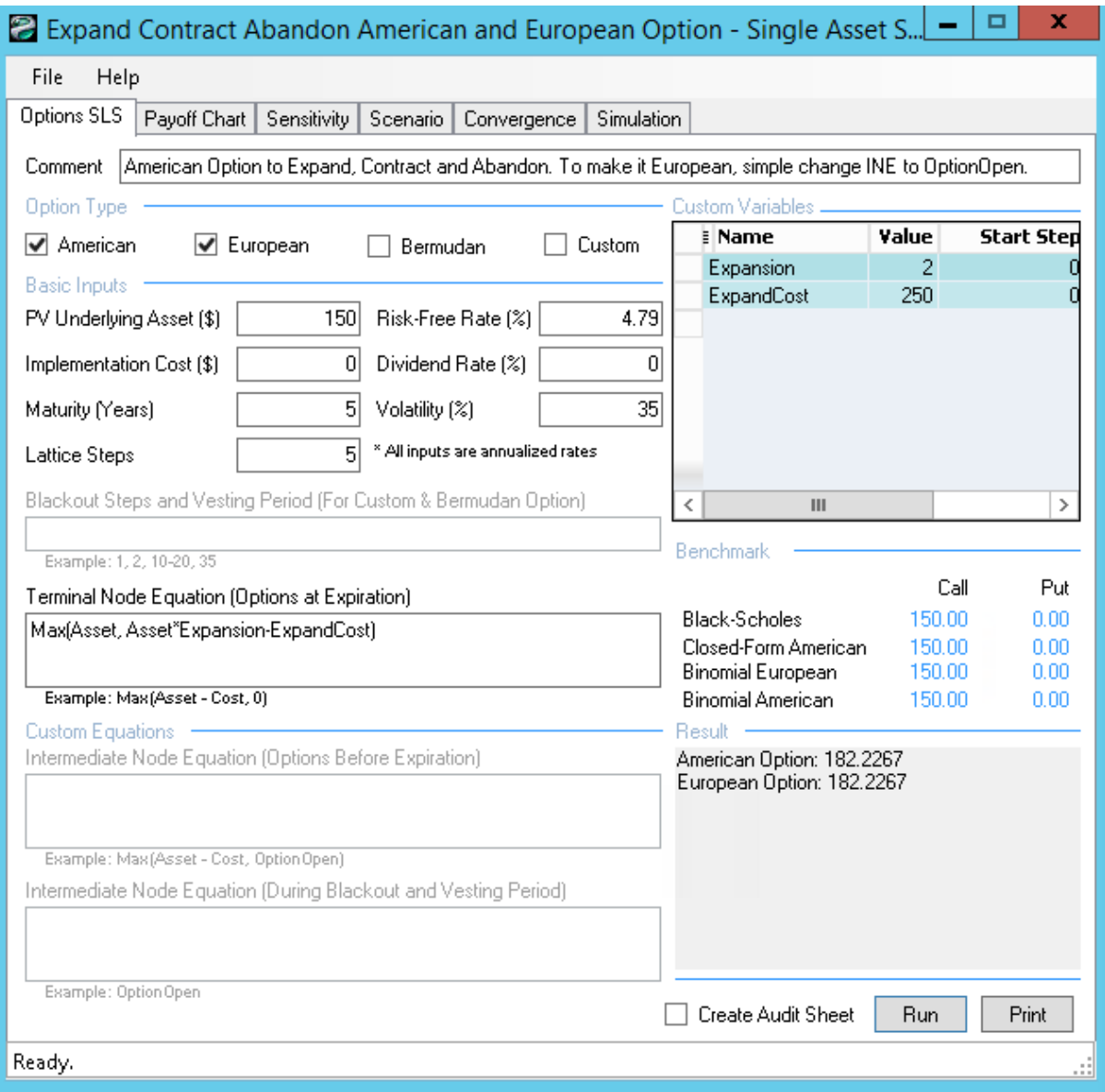

Figura 4.20: Real Options Valuation SLS - Valor da Opção

Para validação, assuma um valor de retorno de 400.000,00 unidades monetárias. Um período de 5 anos, uma taxa livre de risco de 7%, uma volatilidade de 35%, um fator de expansão de 2 e um custo de expansão no valor de 250.000,00 unidades monetárias.

<span id="page-88-0"></span>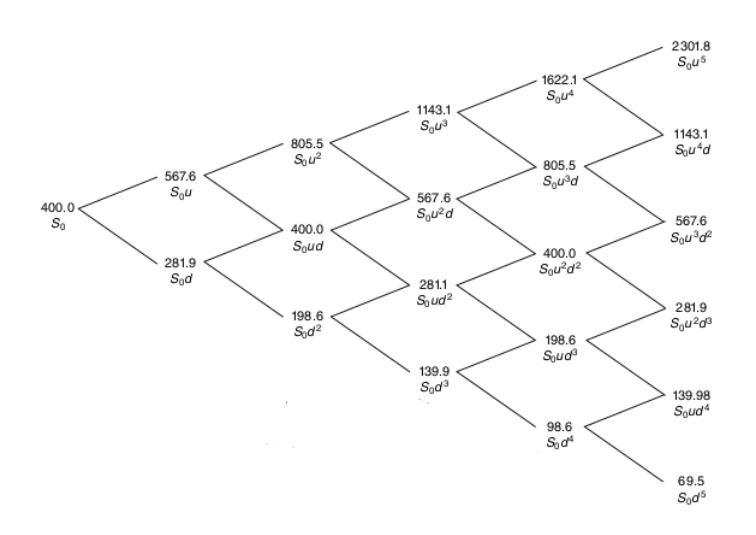

Figura 4.21: Exemplo do Livro - Opção Expansão - Valores Fonte: Mun (2002)[\[44\]](#page-117-1)

<span id="page-88-1"></span>Na Figura [4.21](#page-88-0) estão os valores mostrados no livro de referência[\[44\]](#page-117-1). Na Figura [4.22](#page-88-1) estão os valores mostrados no software da pesquisa. Os valores convergem.

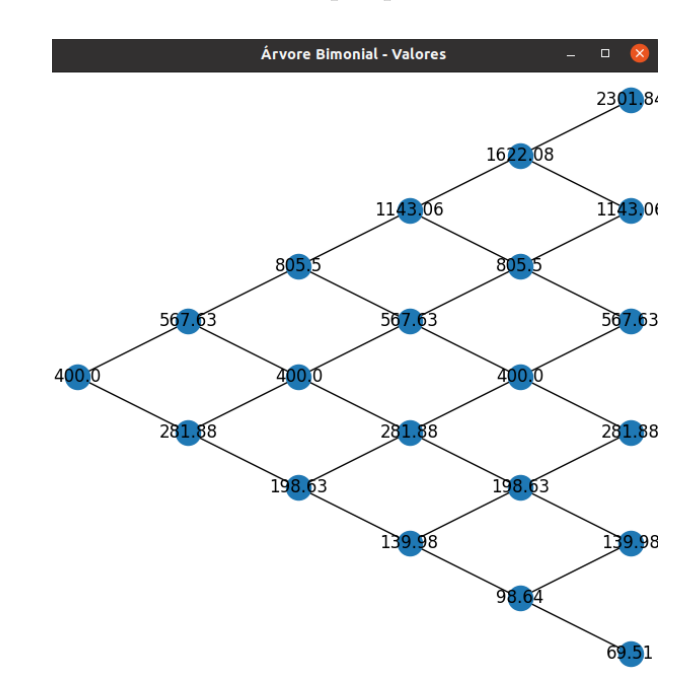

Figura 4.22: Saída do software da pesquisa - Opção Expansão - Valores

Fonte: Autor

Agora, os preços das opções de expansão serão comparados entre o exemplo dado no livro, a saída do aplicativo desta pesquisa e do software Real Option Valuation SLS.

<span id="page-89-0"></span>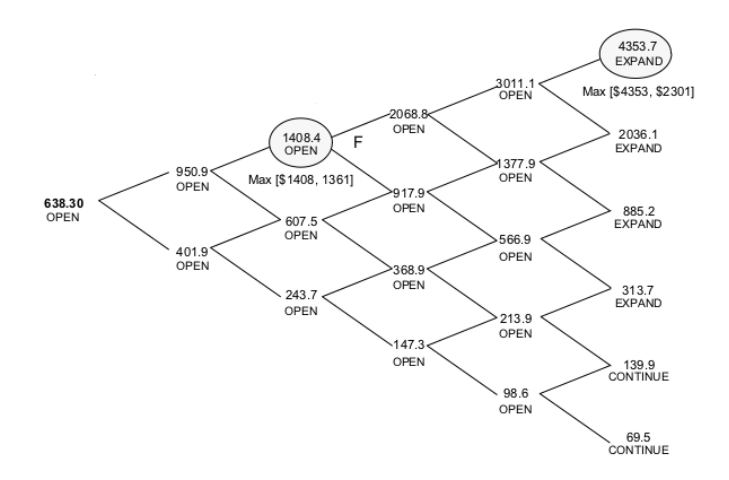

Figura 4.23: Exemplo do Livro - Opção Expansão - Opções Fonte: Mun (2002)[\[44\]](#page-117-1)

<span id="page-89-1"></span>Na Figura [4.23](#page-89-0) estão os valores mostrados no livro de referência[\[44\]](#page-117-1). Na Figura [4.24](#page-89-1) estão os valores mostrados no software da pesquisa. Os valores convergem.

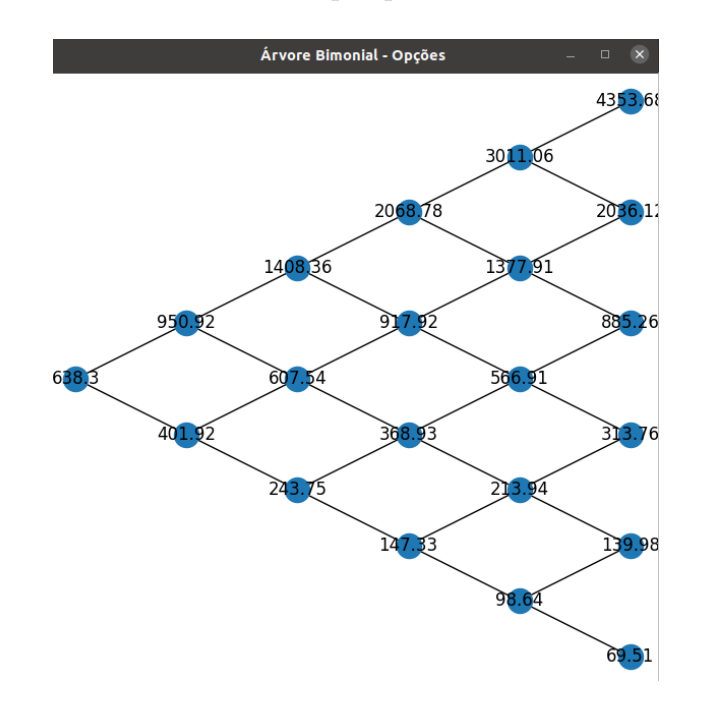

Figura 4.24: Saída do software da pesquisa - Opção Expansão - Opções Fonte: Autor

Na Figura [4.25](#page-90-0) é possível ver o valor oriundo do software Real Options Valuation SLS (638,30 unidades monetárias) e ele converge com o modelo do software na Figura [4.24\(](#page-89-1)638,30 unidades monetárias) e com o modelo apresentado no livro (638,30 unidades monetárias), conforme Figura [4.23.](#page-89-0)

<span id="page-90-0"></span>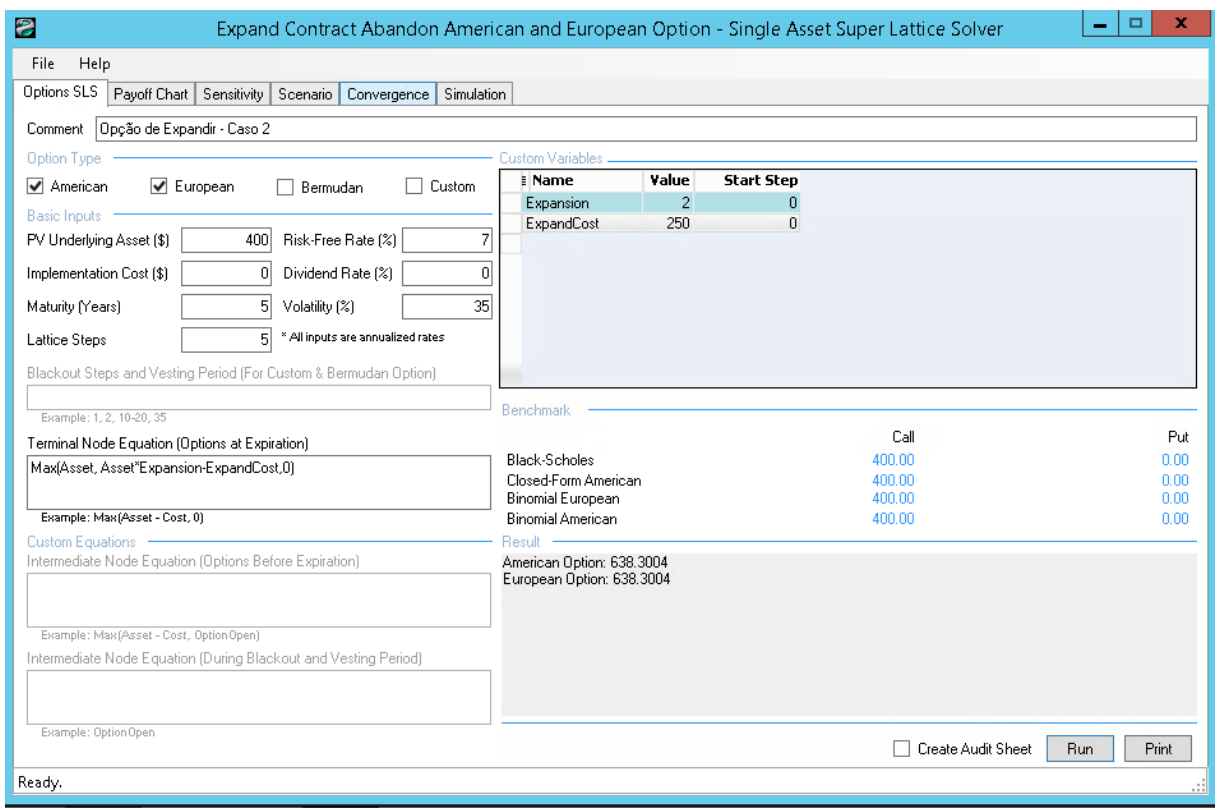

Figura 4.25: Real Options Valuation SLS - Opção Expansão - Opções

## **4.3 Opção de Contrair - Caso 3**

Suponha que se os cenários futuros não forem favoráveis para um projeto em tecnologia da informação na empresa Alpha, os gestores desejam passar por um processo de reestruturação reduzindo o quadro de funcionários nesse projeto em 40% (fator de contração). Com isso, a expectativa de redução nos custos será de 50%(economia na contração) em cinco anos. Para uma avaliação do gestor, suponha uma volatilidade de 30%, uma taxa livre de risco em 5% e que os custos desse projeto hoje são de 500.000,00 unidades monetárias por ano.

Para fazer essa análise é preciso selecionar o botão "Opção de Contrair"no menu inicial. Após isso, os dados devem ser devidamente preenchidos conforme Figura [4.26.](#page-91-0) Nessas condições, o valor economizado será 40% de 500.000,00 unidades monetárias, que equivale a 200.000,00 unidades monetárias.

<span id="page-91-0"></span>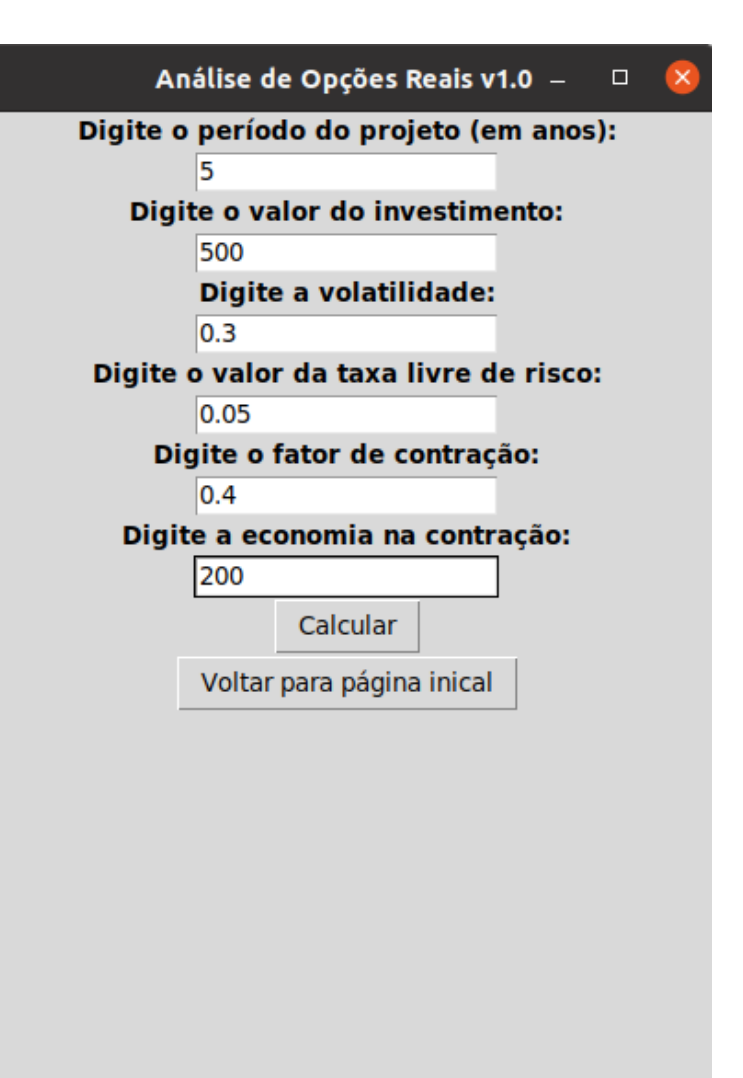

Figura 4.26: Tela da Opção de Contração Fonte: Autor

O fluxo de caixa esperado para o período está na Figura [4.27.](#page-92-0) Semelhante ao caso de expansão, é necessária muita cautela para essa análise. Para que o gestor decida se deve contrair as operações ou não, ele deve escolher entre o maior valor entre o fluxo de caixa esperado e o valor multiplicado do fluxo de caixa esperado pelo fator de contração e somado (pois vai poupar e não gastar) ao valor economizado[\[46,](#page-117-0) [12\]](#page-115-0). Por exemplo, o primeiro nó do quinto período (de cima para baixo) possui o valor esperado de 2240.84. Se multiplicar esse valor pelo fator de contração 0,4 e somar ao valor da economia de 200 dá 1096,33. Nesse cenário, para maximizar o lucro, os negócios devem continuar e não serem reduzidos, pois o fluxo de caixa 2240,84 é maior do que 1096,33. Nesse nó, a economia realizada com a redução dos custos não justifica a contração, já que o retorno será maior com o quadro atual do projeto[\[46,](#page-117-0) [12\]](#page-115-0).

<span id="page-92-0"></span>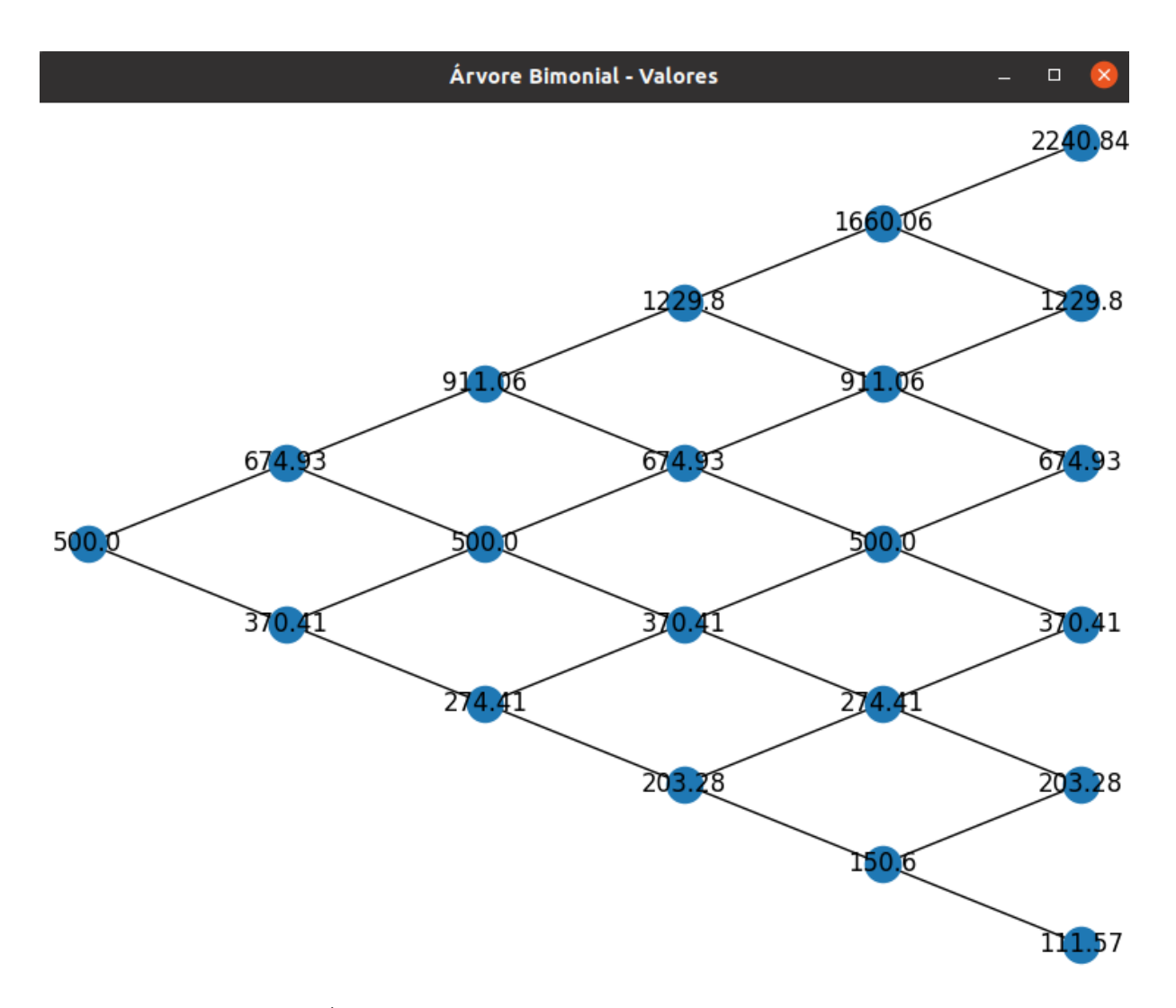

Figura 4.27: Árvore Binomial Opção de Contração - Fluxo de Caixa

O software vai fazer os cálculos automaticamente para o valor das opções reais, conforme Figura [4.28.](#page-93-0)

<span id="page-93-0"></span>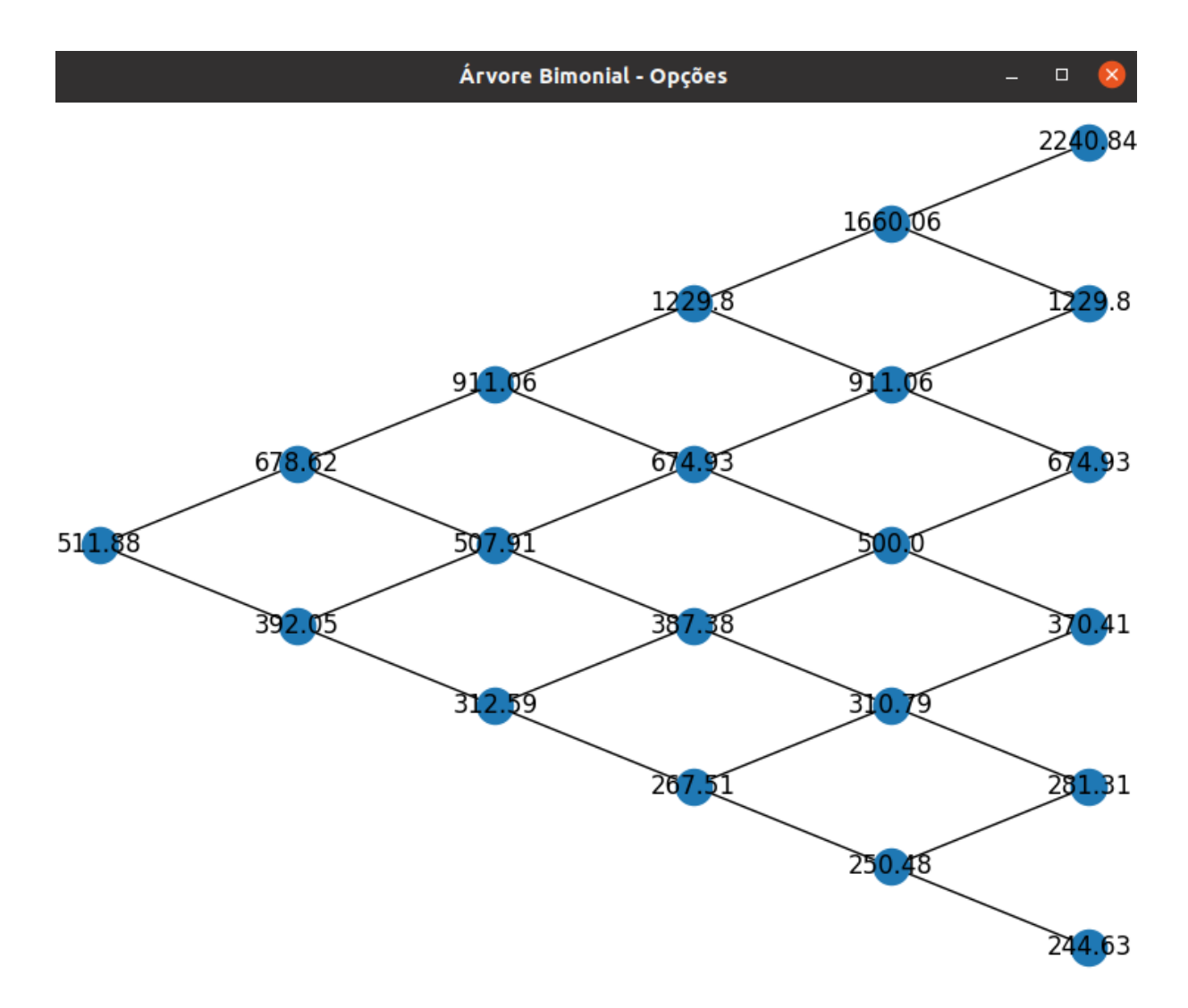

Figura 4.28: Árvore Binomial Opção de Contração - Valor da Opção

Ao observar o valor da opção real do último nó (de cima para baixo) no quinto período na Figura [4.28,](#page-93-0) 244,63, ele é maior do que o valor do fluxo de caixa esperado (111,57) para o mesmo período. Logo, a empresa deverá optar pela contração caso esse cenário ocorra.

Tabela 4.3: Valor da Opção Real Contração

| Descrição                                                        | <b>Valores</b>                 |
|------------------------------------------------------------------|--------------------------------|
| 1 - Fluxo de Caixa Estático (sem opção real) - sem flexibilidade | 500.000,00 unidades monetárias |
| 2 - Fluxo de Caixa com flexbilidade (com opção real)             | 511.880,00 unidades monetárias |
| 3 - Valor da Opção Real (2-1)                                    | 11.880,00 unidades monetárias  |
|                                                                  |                                |

Fonte: autor

O valor presente líquido estático é de 500, multiplicado pelo fator de contração e somado à economia(500\*0,4+200), dá um valor de 400, ou seja, levando-se em consideração o potencial de contração e os fluxos de caixas esperados, o projeto responde por 400.000,00 unidades monetárias em operações (presentes e potenciais no futuro).

Portanto, o valor das opções reais vale mais do que 78 por cento dos negócios existentes (e em potencial no futuro) (400/511,88). Se uma abordagem de opções reais não for usada, a empresa será subvalorizada porque tem uma opção estratégica de contrair suas operações atuais, mas não uma obrigação de fazê-lo e muito provavelmente não o fará, a menos que as condições de mercado sejam satisfatórias.

Na Figura [4.29](#page-94-0) é possível ver que o software de referência converge para os mesmos valores.

<span id="page-94-0"></span>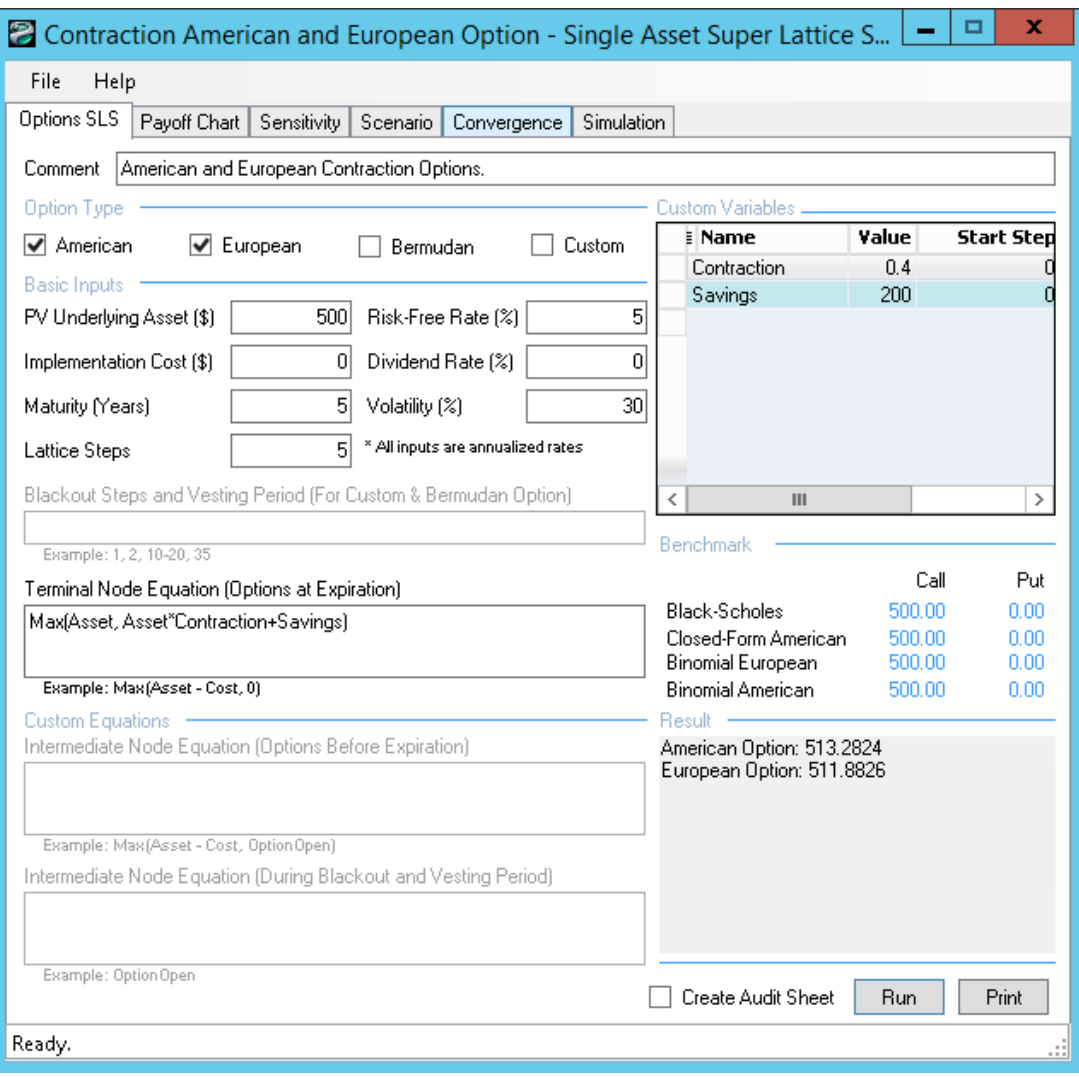

Figura 4.29: Real Options Valuation SLS - Opção de Contração

Fonte: Autor

<span id="page-95-0"></span>Para validação, suponha um retorno de investimento no valor de 1000 unidades monetárias, uma volatilidade de 50%, o periodo de cinco anos, uma taxa livre de risco de 5%, um fator de contração de 50%, poupando um total de 400 unidades monetárias.

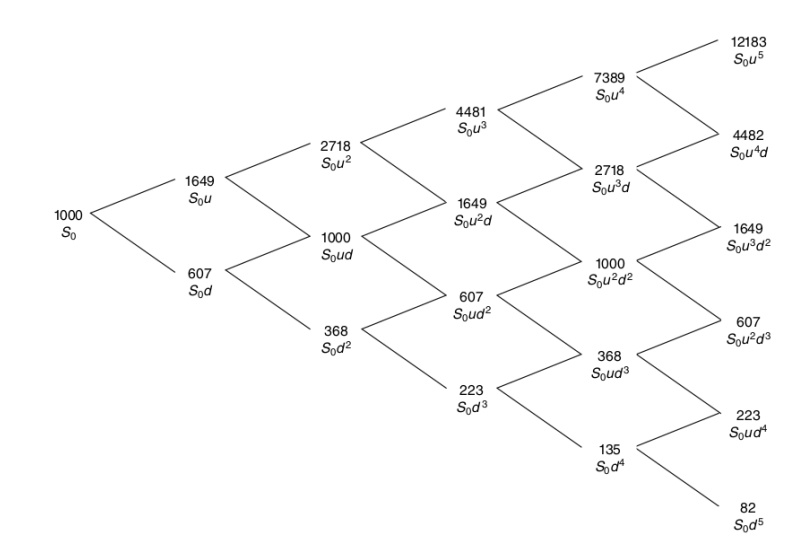

Figura 4.30: Exemplo Livro Opção Contração - Valores Fonte: Mun(2002)[\[44\]](#page-117-1)

<span id="page-95-1"></span>Na Figura [4.30](#page-95-0) é possível ver os valores oriundos do livro de referência e eles convergem para os mesmos valores que o software da pesquisa na Figura [4.31.](#page-95-1)

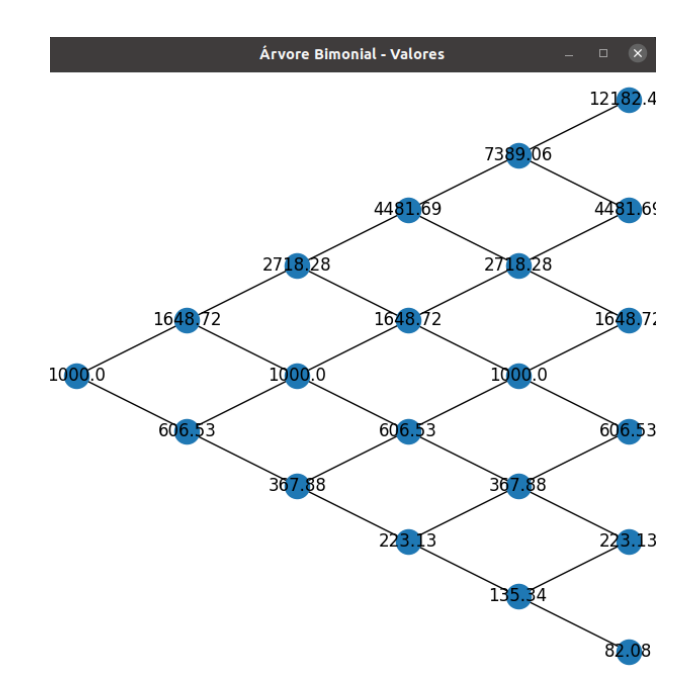

Figura 4.31: Saída Software Pesquisa - Opção Contração - Valores Fonte: Autor

<span id="page-96-0"></span>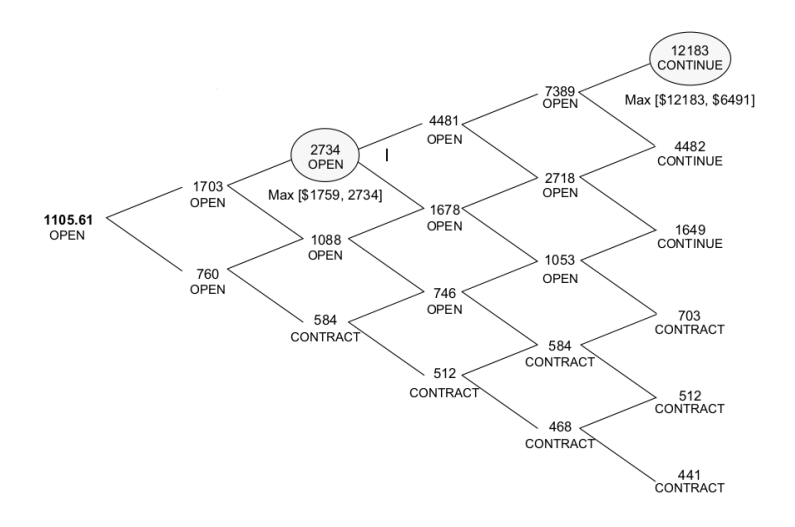

Figura 4.32: Exemplo Livro Opção Contração - Opções Fonte: Mun(2002)[\[44\]](#page-117-1)

<span id="page-96-1"></span>Na Figura [4.32](#page-96-0) é possível ver os preços oriundos do livro de referência e eles convergem para os mesmos preços de opções que o software da pesquisa na Figura [4.33.](#page-96-1)

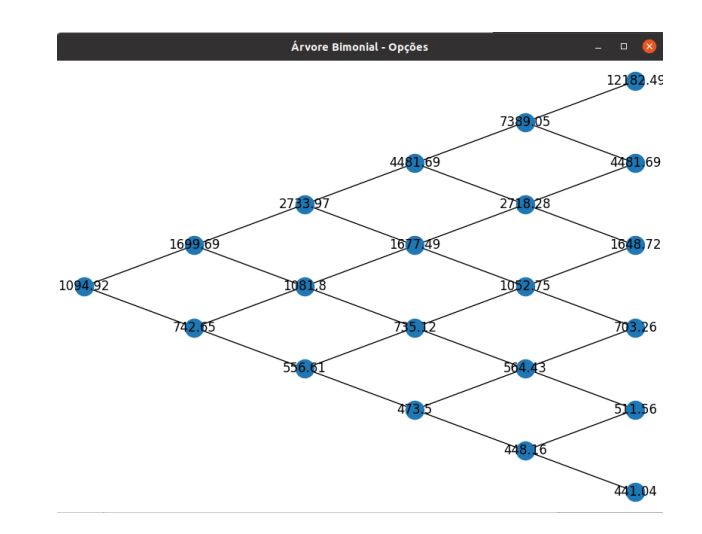

Figura 4.33: Saída Software Pesquisa - Opção Contração - Opções

Fonte: Autor

O software Real Option Valuation também converge para os mesmos valores das opções reais de contração citadas no livro, conforme Figura [4.34.](#page-97-0)

<span id="page-97-0"></span>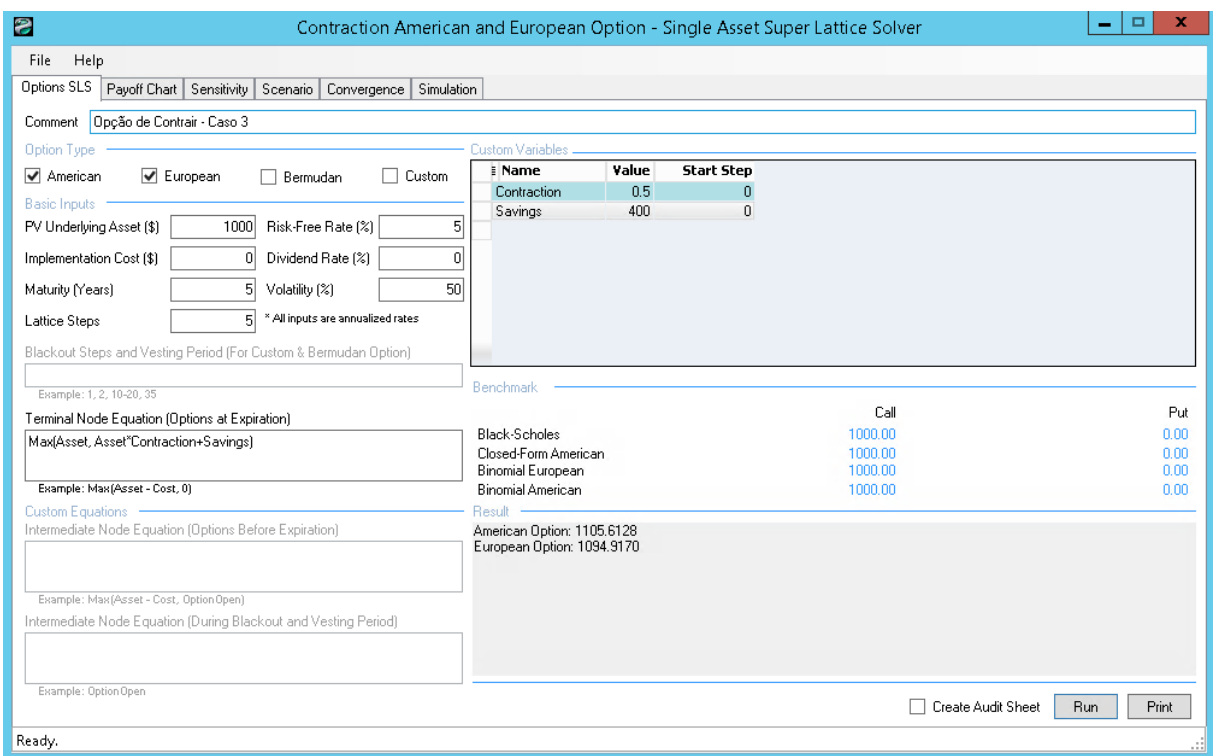

Figura 4.34: Real Options Valuation SLS - Opção Contração - Opções

# **4.4 Opções Compostas (mais de uma opção ao mesmo tempo) - Caso 4**

Suponha que a empresa Alpha possui dois projetos que dependem um do outro. Por exemplo, o projeto A é o desenvolvimento de uma inteligência artificial no portal web e o projeto B é o uso dessa solução no aplicativo móvel da empresa. O projeto B não será feito se o projeto A falhar ou for encerrado. Ambos os projetos possuem incertezas sobre os seus resultados. Os projetos seguirão a metodologia ágil e por isso a cada ano farão entregas que deverão trazer retorno já nas primeiras entregas[\[51\]](#page-118-1). Caso o retorno não seja o esperado, os projetos poderão ser encerrados e os demais módulos não serão feitos.

O custo do investimento hoje para iniciar o projeto é de 200.000,00 unidades monetárias (equipe própria). Para fins didáticos, suponha uma volatilidade de 30%, uma taxa livre de risco no valor de 8% durante o período de 3 anos. Ao longo do tempo, investimentos adicionais serão feitos (entregas futuras). No projeto A será investido logo no começo 150.000,00 unidades monetárias e no projeto B será investido mais 60.000,00 unidades monetárias com empresas terceirizadas para desenvolvimento das soluções.

Para se fazer essa análise, primeiro, acesse a opção "Opções Compostas"no menu inicial. Após isso, preencha os dados da tela de opções compostas conforme a Figura [4.35.](#page-98-0) Repare que você pode inserir tanto custos adicionais quanto desejar, dependendo do número de projetos que você tiver.

<span id="page-98-0"></span>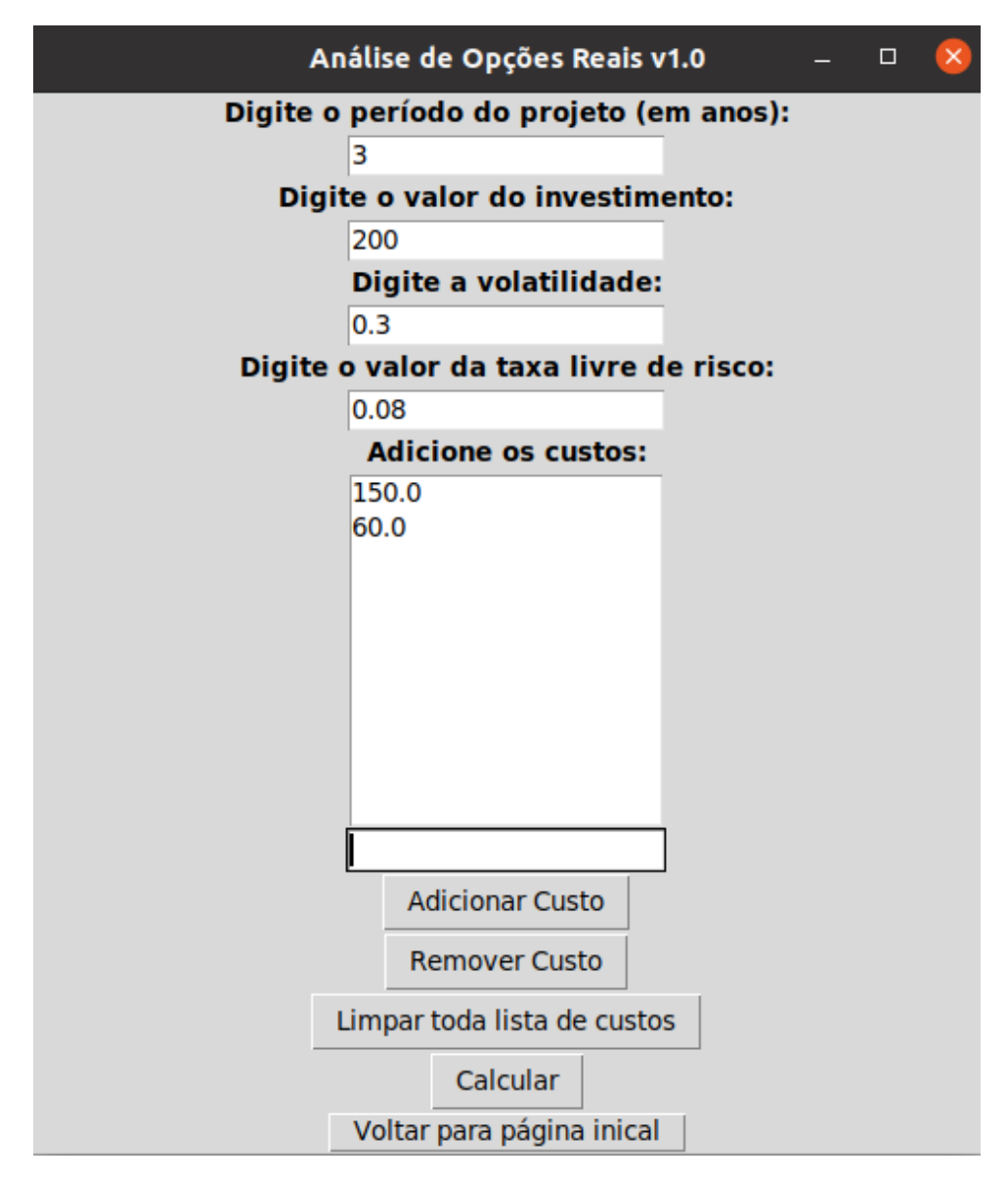

Figura 4.35: Tela de Opções Compostas

Fonte: Autor

Após isso, o fluxo de caixa esperado será gerado com as informações fornecidas, conforme Figura [4.36.](#page-99-0)

<span id="page-99-0"></span>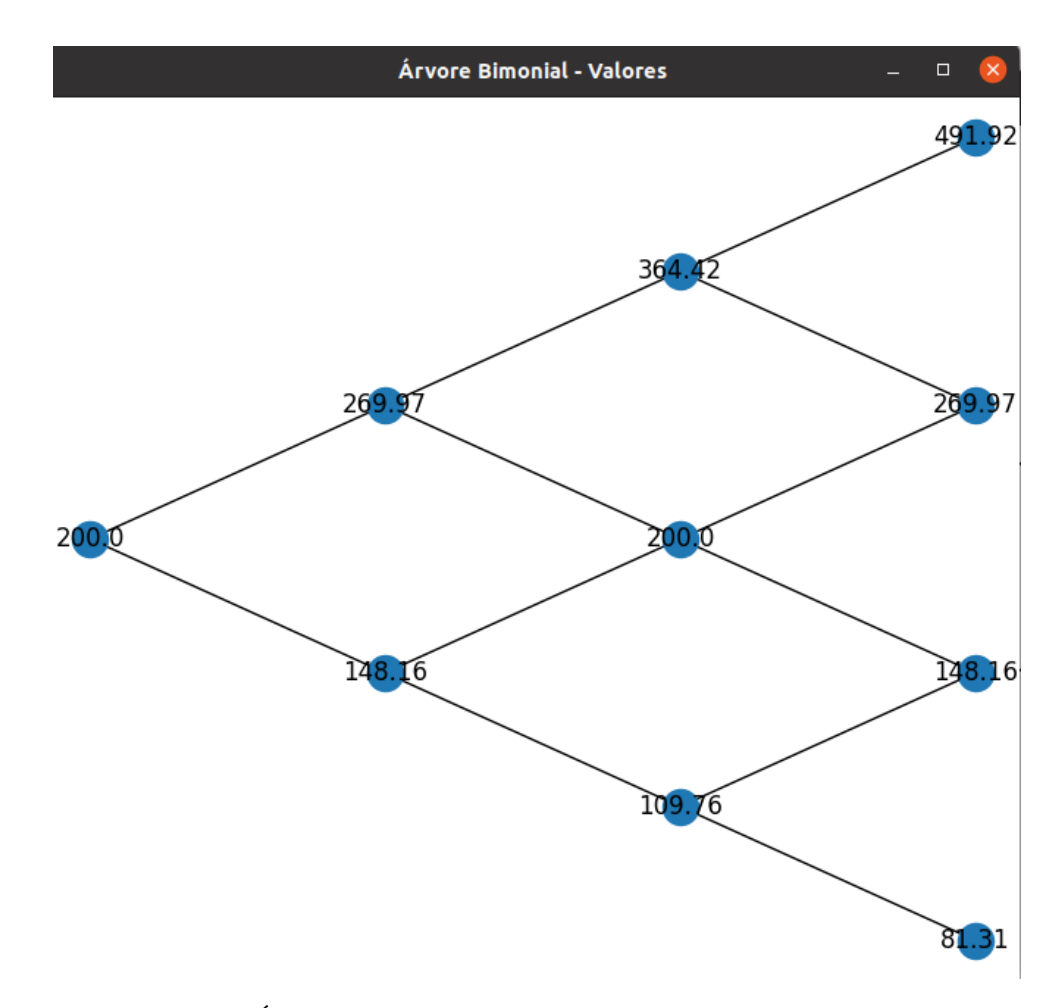

Figura 4.36: Árvore Binomial Opções Compostas - Fluxo de Caixa

É preciso ter cautela na análise do fluxo de caixa esperado. Aqui, o valor presente líquido estático é de 200-150, que será igual a 50. O custo adicional do projeto A será feito imediatamente. O projeto B só será feito caso o projeto A mostra evidências de que o gestor deve prosseguir com os planos iniciais[\[46\]](#page-117-0).

Para se chegar ao valor de uma opção real composta, é preciso subtrair do fluxo de caixa esperado o valor do custo adicional do projeto A (150) e aplicar o modelo binomial. Se o valor resultante for maior do que zero, ele será mantido, se não, o valor a ser considerado é zero. Em seguida, os saldos restantes são subtraídos do custo adicional do projeto B (60) e o modelo binomial é aplicado novamente. Isso porque uma opção real depende da outra e por isso o nome é opção real composta. Se o valor resultante for maior do que zero, ele será mantido, se não, o valor a ser considerado é zero. O software fará esse cálculo automaticamente, conforme Figura [4.37\[](#page-100-0)[46\]](#page-117-0).

<span id="page-100-0"></span>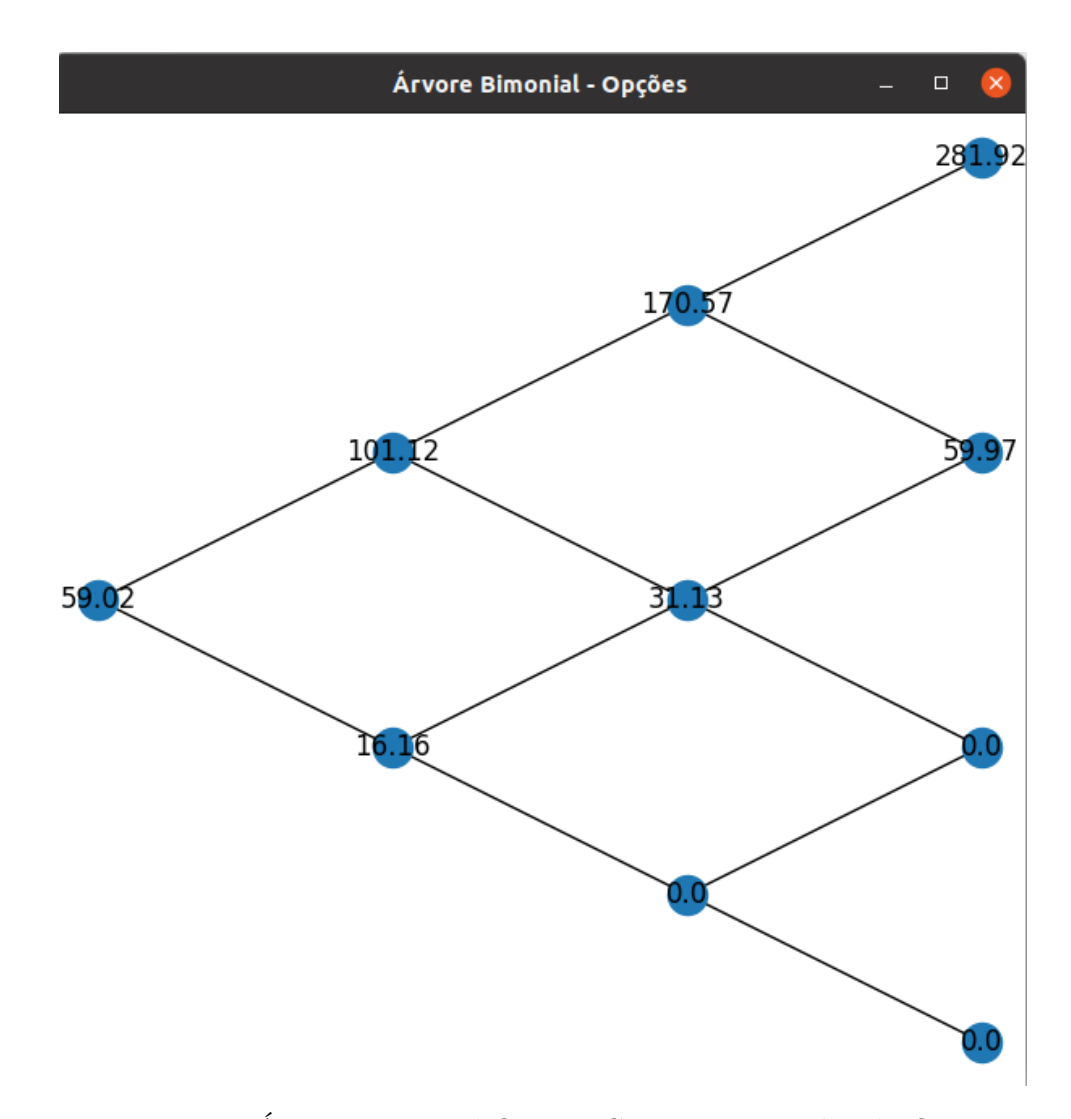

Figura 4.37: Árvore Binomial Opções Compostas - Valor da Opção Fonte: Autor

Conforme Figura [4.37,](#page-100-0) o valor da opção real é de 59.02. Isso quer dizer que a flexibilidade adicionou 9.02 no valor presente expandido, enquanto que o valor presente líquido é de 50, conforme parágrafo anterior. O projeto é viável nessas condições[\[46\]](#page-117-0). Ao final do terceiro período, dependendo do cenário, o projeto poderá continuar ou ser encerrado, conforme Figura [4.37.](#page-100-0)

Os valores disponívels no software Real Options Valuation SLS convergem para os mesmos valores, conforme Figura [4.38.](#page-101-0)

<span id="page-101-0"></span>

| B                                                                                                    |                                                                  |                         |              |                                                              | MSLS Multiple-Phased Complex Sequential Compound Option - Multiple Asset Super Lattice Solver |                               |                             | $-10$<br>$\mathbf{x}$ |
|----------------------------------------------------------------------------------------------------|------------------------------------------------------------------|-------------------------|--------------|--------------------------------------------------------------|-----------------------------------------------------------------------------------------------|-------------------------------|-----------------------------|-----------------------|
| Help<br>File                                                                                                    |                                                                  |                         |              |                                                              |                                                                                               |                               |                             |                       |
| MSLS                                                                                                    | Payoff Chart   Sensitivity   Scenario   Convergence   Simulation |                         |              |                                                              |                                                                                               |                               |                             |                       |
| 3<br>Maturity                                                                                                    | Comment                                                          |                         |              | Opções Compostas (mais de uma opção ao mesmo tempo) - Caso 4 |                                                                                               |                               |                             |                       |
| <b>Underlying Assets</b>                                                                                                    |                                                                  |                         |              |                                                              |                                                                                               |                               | <b>Custom Variables</b>     |                       |
| I Name                                                                                                    | PVAsset                                                          | <b>Volatility Notes</b> |              |                                                              |                                                                                               |                               | Value<br><b>E</b> Name      | <b>StartingStep</b>   |
| ProjetoVPL                                                                                                    | 200                                                              | 30                      |              |                                                              |                                                                                               |                               | $\overline{\ast}$           |                       |
| l÷                                                                                                    |                                                                  |                         |              |                                                              |                                                                                               |                               |                             |                       |
|                                                                                                    |                                                                  |                         |              |                                                              |                                                                                               |                               |                             |                       |
|                                                                                                    |                                                                  |                         |              |                                                              |                                                                                               |                               |                             |                       |
|                                                                                                    |                                                                  |                         |              |                                                              |                                                                                               |                               |                             |                       |
| <b>Option Valuations</b>                                                                                                    |                                                                  |                         |              |                                                              |                                                                                               |                               |                             |                       |
| Blackout and Vesting Period Steps   0-20                                                                                                    |                                                                  |                         |              |                                                              |                                                                                               |                               |                             |                       |
|                                                                                                    |                                                                  |                         |              |                                                              |                                                                                               |                               |                             |                       |
| <b>E</b> Name<br>Momento <sub>2</sub>                                                                                                    | Cost<br>60                                                       | <b>RiskFree</b><br>8    | $\bf{0}$     | Dividend Steps TerminalEquation<br>3 Max(Momento1-Cost,0)    | ▲ IntermediateEquation<br>Max(Momento1-Cost,OptionOpen)                                       | <b>BlackoutEquation Notes</b> |                             |                       |
| Momento1                                                                                                    | 150                                                              | 8                       | $\mathbf{0}$ | 3 Max(ProjetoVPL-Cost,0)                                     | Max(ProjetoVPL-Cost,OptionOpen)                                                               |                               |                             |                       |
|                                                                                                    |                                                                  |                         |              |                                                              |                                                                                               |                               | Result<br>MOMENTO2: 59.0159 |                       |
|                                                                                                    |                                                                  |                         |              |                                                              |                                                                                               |                               |                             |                       |
|                                                                                                    |                                                                  |                         |              |                                                              |                                                                                               |                               |                             |                       |
|                                                                                                    |                                                                  |                         |              |                                                              |                                                                                               |                               |                             |                       |
|                                                                                                    |                                                                  |                         |              |                                                              |                                                                                               |                               |                             |                       |
|                                                                                                    |                                                                  |                         |              |                                                              |                                                                                               |                               |                             |                       |
|                                                                                                    |                                                                  |                         |              |                                                              |                                                                                               |                               |                             |                       |
|                                                                                                    |                                                                  |                         |              |                                                              |                                                                                               |                               |                             |                       |
|                                                                                                    |                                                                  |                         |              |                                                              |                                                                                               |                               |                             |                       |
|                                                                                                    |                                                                  |                         |              |                                                              |                                                                                               |                               |                             |                       |
| Apply the Average Volatility from Underlying Asset Lattices to Valuation Lattices<br>○ Apply the Correlated Portfolio Volatility from Underlying Asset Lattices to Valuation Lattices |                                                                  |                         |              |                                                              |                                                                                               |                               | □ Create Audit Sheet        | Run                   |
|                                                                                                    |                                                                  |                         |              |                                                              |                                                                                               |                               |                             |                       |
| Ready.                                                                                                    |                                                                  |                         |              |                                                              |                                                                                               |                               |                             |                       |

Figura 4.38: Real Options Valuation SLS - Opções Compostas

<span id="page-101-1"></span>Para validação, suponha um retorno de investimento no valor de 1000 unidades monetárias, uma volatilidade de 30%, um período de 3 anos, uma taxa livre de risco no valor de 7,7%, um custo no ano 1 de 900 unidades monetárias e no ano 2 de 500 unidades monetárias.

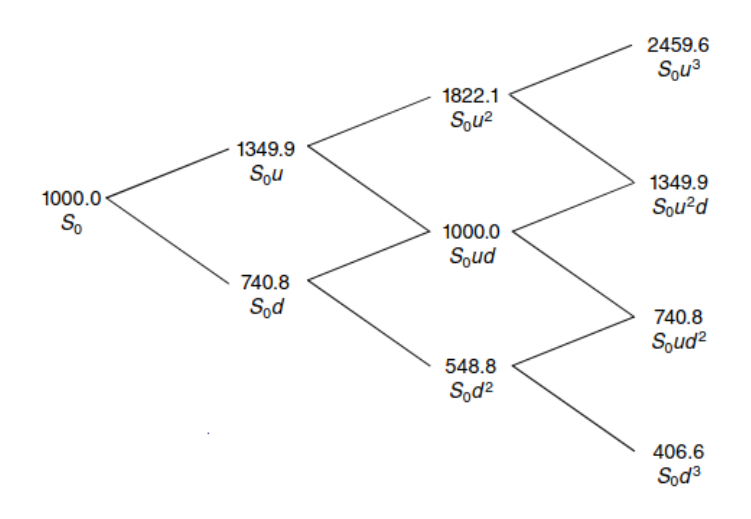

Figura 4.39: Exemplo Livro Opções Compostas - Valores Fonte: Mun(2002)[\[44\]](#page-117-1)

Na Figura [4.39](#page-101-1) é possível ver os valores oriundos do livro de referência e eles convergem para os mesmos valores que o software da pesquisa na Figura [4.40.](#page-102-0)

<span id="page-102-0"></span>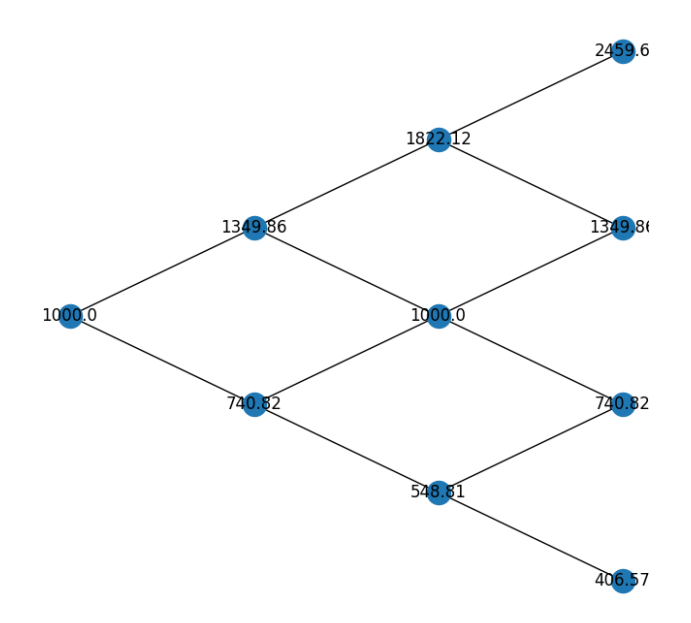

<span id="page-102-1"></span>Figura 4.40: Saída Software Pesquisa - Opção Contração - Valores Fonte: Autor

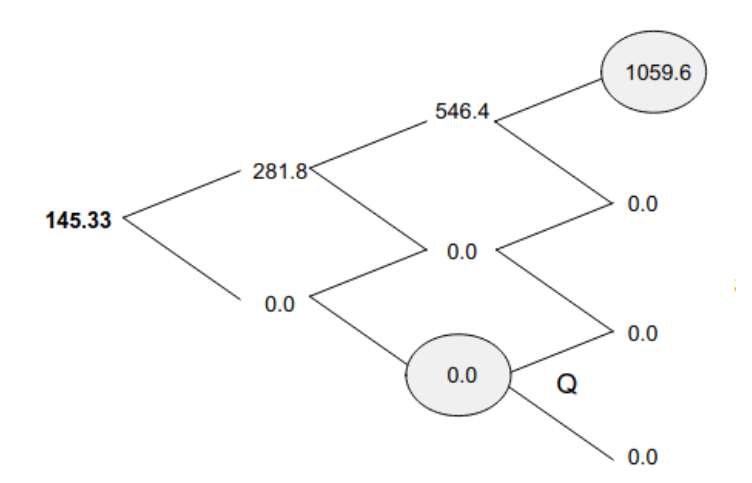

Figura 4.41: Exemplo Livro Opções Compostas - Opções Fonte: Mun(2002)[\[44\]](#page-117-1)

Na Figura [4.41](#page-102-1) é possível ver os preços oriundos do livro de referência e eles convergem para os mesmos preços de opções que o software da pesquisa na Figura [4.42.](#page-103-0)

<span id="page-103-0"></span>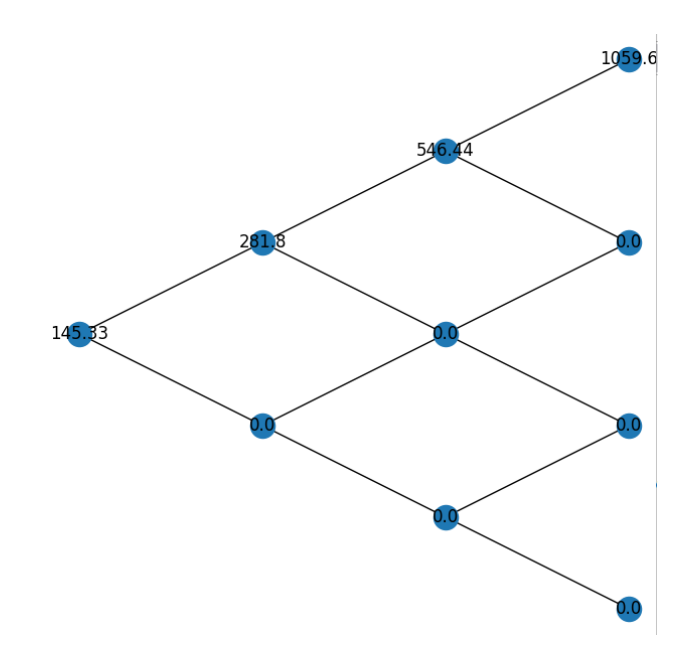

Figura 4.42: Saída Software Pesquisa - Opções Compostas - Opções

O software Real Option Valuation também converge para os mesmos valores das opções reais de contração citadas no livro, conforme Figura [4.43.](#page-103-1)

<span id="page-103-1"></span>

| 2        |                          |                                          |                                                                                   |                         |                                                                                                  | MSLS Multiple-Phased Complex Sequential Compound Option - Multiple Asset Super Lattice Solver |                               |                               | -10<br>$\mathbf{x}$ |
|----------|--------------------------|------------------------------------------|-----------------------------------------------------------------------------------|-------------------------|--------------------------------------------------------------------------------------------------|-----------------------------------------------------------------------------------------------|-------------------------------|-------------------------------|---------------------|
| File     | Help                     |                                          |                                                                                   |                         |                                                                                                  |                                                                                               |                               |                               |                     |
| MSLS     |                          |                                          | Payoff Chart   Sensitivity   Scenario   Convergence   Simulation                  |                         |                                                                                                  |                                                                                               |                               |                               |                     |
|          |                          | 3                                        | Comment Exemplo Livro                                                             |                         |                                                                                                  |                                                                                               |                               |                               |                     |
| Maturity |                          |                                          |                                                                                   |                         |                                                                                                  |                                                                                               |                               |                               |                     |
|          | <b>Underlying Assets</b> |                                          |                                                                                   |                         |                                                                                                  |                                                                                               |                               | <b>Custom Variables</b>       |                     |
|          | Name                     |                                          | PVAsset                                                                           | <b>Volatility Notes</b> |                                                                                                  |                                                                                               |                               | Value<br>I Name               | StartingStep        |
|          | ProjetoVPL               |                                          | 1000                                                                              | 30                      |                                                                                                  |                                                                                               |                               | *                             |                     |
|          | <b>Option Valuations</b> | Blackout and Vesting Period Steps   0-20 |                                                                                   |                         |                                                                                                  |                                                                                               |                               |                               |                     |
|          |                          |                                          |                                                                                   |                         |                                                                                                  |                                                                                               |                               |                               |                     |
|          | I Name<br>CustoAno1      | Cost<br>900                              | <b>RiskFree</b><br>7.7                                                            | $\mathbf{0}$            | <b>Dividend Steps TerminalEquation</b><br>3 Max(ProjetoVPL-Cost,0)                               | IntermediateEquation<br>Max(ProjetoVPL-Cost,OptionOpen)                                       | <b>BlackoutEquation Notes</b> |                               |                     |
|          | CustoAno2                | 500                                      | 7.7                                                                               | $\mathbf{0}$            | 3 Max(CustoAno1-Cost,0)                                                                          | Max(CustoAno1-Cost,OptionOpen)                                                                |                               |                               |                     |
|          |                          |                                          |                                                                                   |                         |                                                                                                  |                                                                                               |                               | Result<br>CUST0ANO2: 145.3254 |                     |
|          |                          |                                          |                                                                                   |                         |                                                                                                  |                                                                                               |                               |                               |                     |
|          |                          |                                          | Apply the Average Volatility from Underlying Asset Lattices to Valuation Lattices |                         | ○ Apply the Correlated Portfolio Volatility from Underlying Asset Lattices to Valuation Lattices |                                                                                               |                               | □ Create Audit Sheet          | Run                 |
| Ready.   |                          |                                          |                                                                                   |                         |                                                                                                  |                                                                                               |                               |                               |                     |

Figura 4.43: Real Options Valuation SLS - Opções Compostas - Opções

Fonte: Autor

### **4.5 Opção de Espera - Caso 5**

Suponha que estamos avaliando um contrato de franquia com duração de 5 anos, de um negócio que foi concedido através de um contrato. O contratante exige que se faça um determinado investimento de 80.000,00 unidades monetárias, sendo que esse investimento estabelecido em um cronograma físico-financeiro pré-definido, para ter certeza de que o Contratado conseguirá viabilizar a sua exploração. O prazo de investimento é de 01 ano para poder inaugurar a loja e deixar o seu ambiente propício para começar a operar e gerar fluxo de caixa. A análise de viabilidade do negócio indica um VP de 100.000,00 unidades monetárias, num prazo de 5 anos de exploração da franquia. Logo o VPL do negócio é de 100.000,00 unidades monetárias - 80 unidades monetárias= 20.000,00 unidades monetárias.

Contudo, o Contratado não tem certeza de que a franquia vai decolar após o início da operação e acha que deve esperar até seis meses antes de começar a investir na loja, para ter uma notícia mais provável sobre o término de uma obra que está sendo realizada próxima a sua loja, o que impede o acesso de boa parte dos potenciais clientes. A promessa é que a obra termine um pouco antes do início de operação da Franquia (menos que um ano), o que permitiria uma exposição e acesso ao mercado prometido pelo Franqueador.

Neste caso, o Contratado (franqueado) pede ao Contratante (franqueador) que lhe dê um prazo de 6 meses de carência antes dele começar a investir na franquia e que, ao término desse período, ele possa desistir do contrato de franquia, sem ter que pagar multa por atraso ou cancelamento do contrato, mas se compromete que, após esse tempo, ele assume a obrigação de seguir o cronograma proposto pelo franqueador. Para isso o Contratante irá exigir do Contratado que ele pague um sinal de 5.000,00 unidades monetárias, que será perdido caso haja desistência por parte do Contratado. Após o investimento, caso o Franqueado desista ele perderá todo o investimento e sinal. Esse é o típico problema de opção de espera, conforme Figura [4.44.](#page-105-0)

<span id="page-105-0"></span>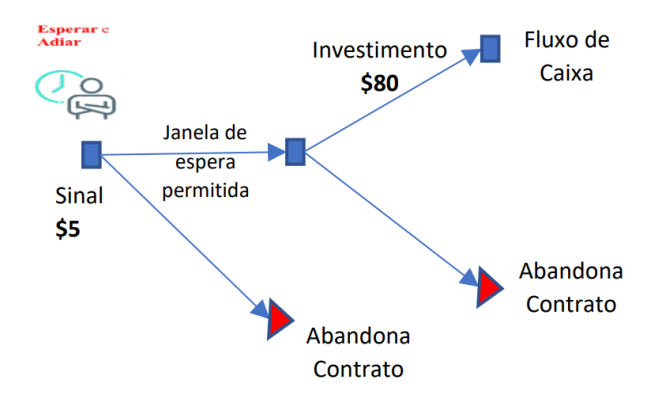

# Figura 4.44: Opção de Espera Exemplo

Fonte: Autor

Para calcular os valores da opção de espera, basta configurar o software desenvolvido nessa pesquisa da forma como está na Figura [4.45.](#page-106-0)

<span id="page-106-0"></span>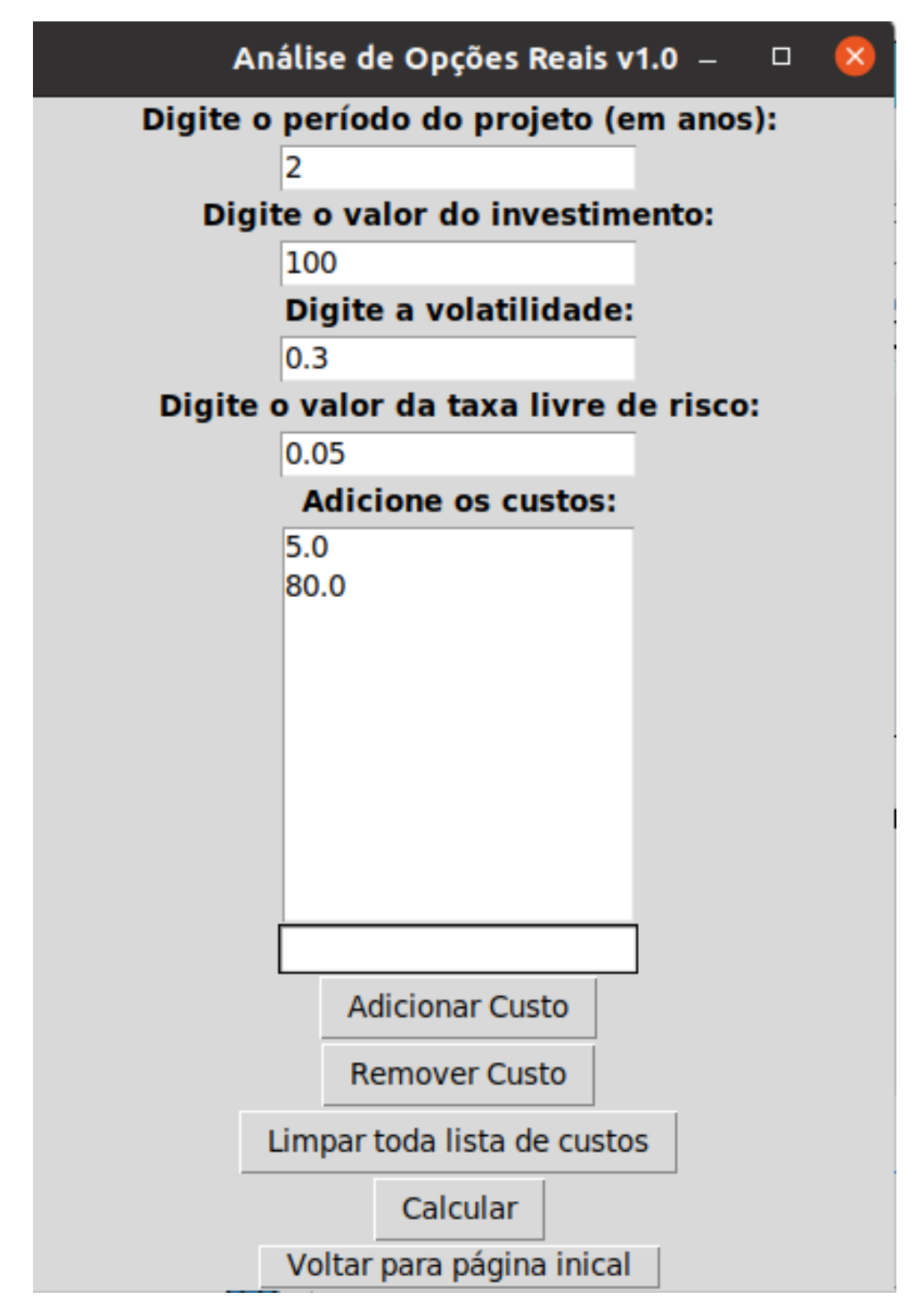

Figura 4.45: Opção de Espera - Software da Pesquisa

O Valor líquido com a com a espera de 6 meses para iniciar o investimento é igual a 100.000,00 unidades monetárias - 80.000,00 unidades monetárias - 5.000,00 unidades monetárias = 15.000,00 unidades monetárias. O Valor do VPL com Flexibilidade é 29.640,00 unidades monetárias, conforme Figura [4.47.](#page-108-0) Logo a opção é igual a 29.640,00 unidades monetárias - 15.000,00 unidades monetárias = 14.640,00 unidades monetárias. Isso significa que existe folga de 14.640,00 unidades monetárias a favor do Contratado pelo fato de poder adiar por 6 meses a decisão de iniciar o investimento. Os valores do Fluxo de Caixa estão na Figura [4.46.](#page-107-0)

<span id="page-107-0"></span>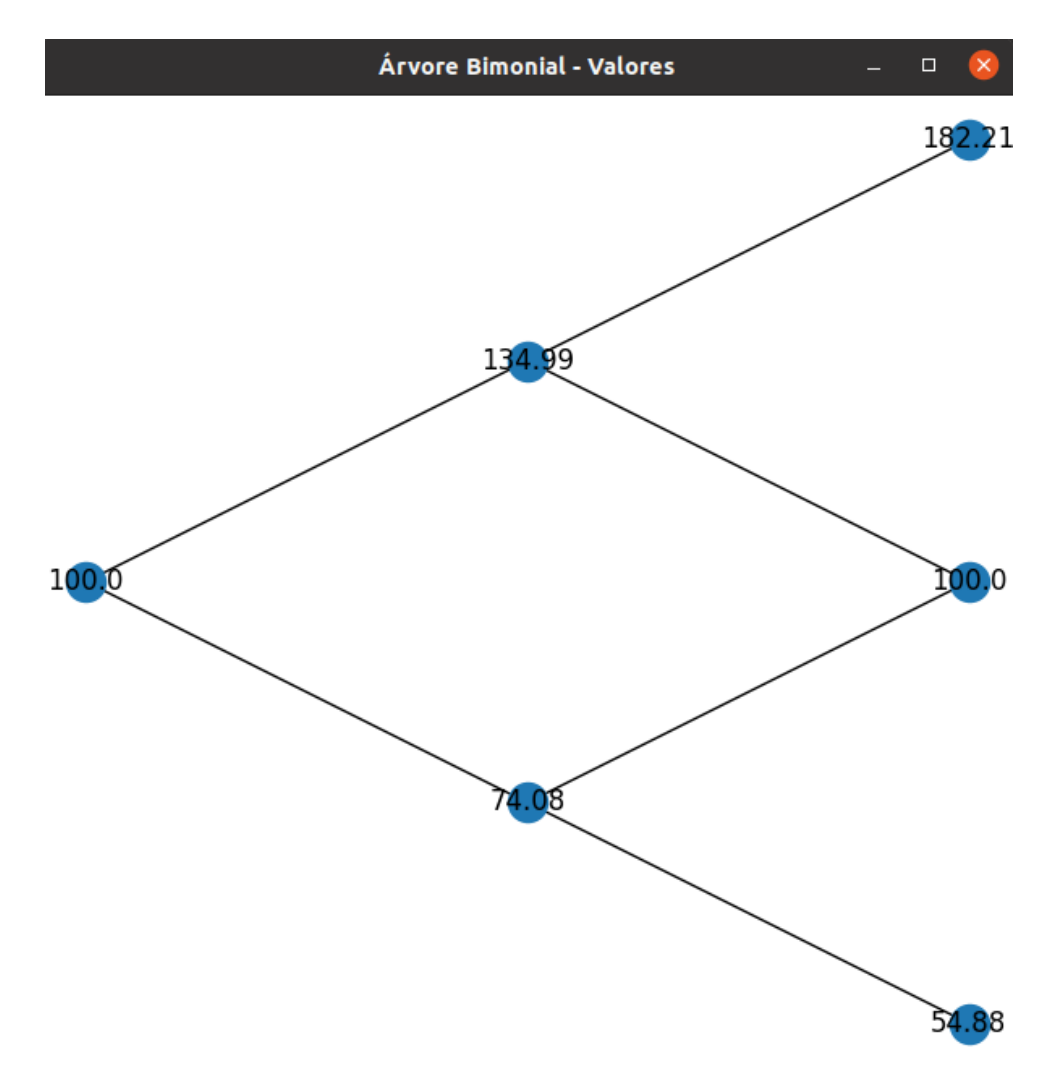

Figura 4.46: Opção de Espera - VPL no Software da Pesquisa

Fonte: Autor
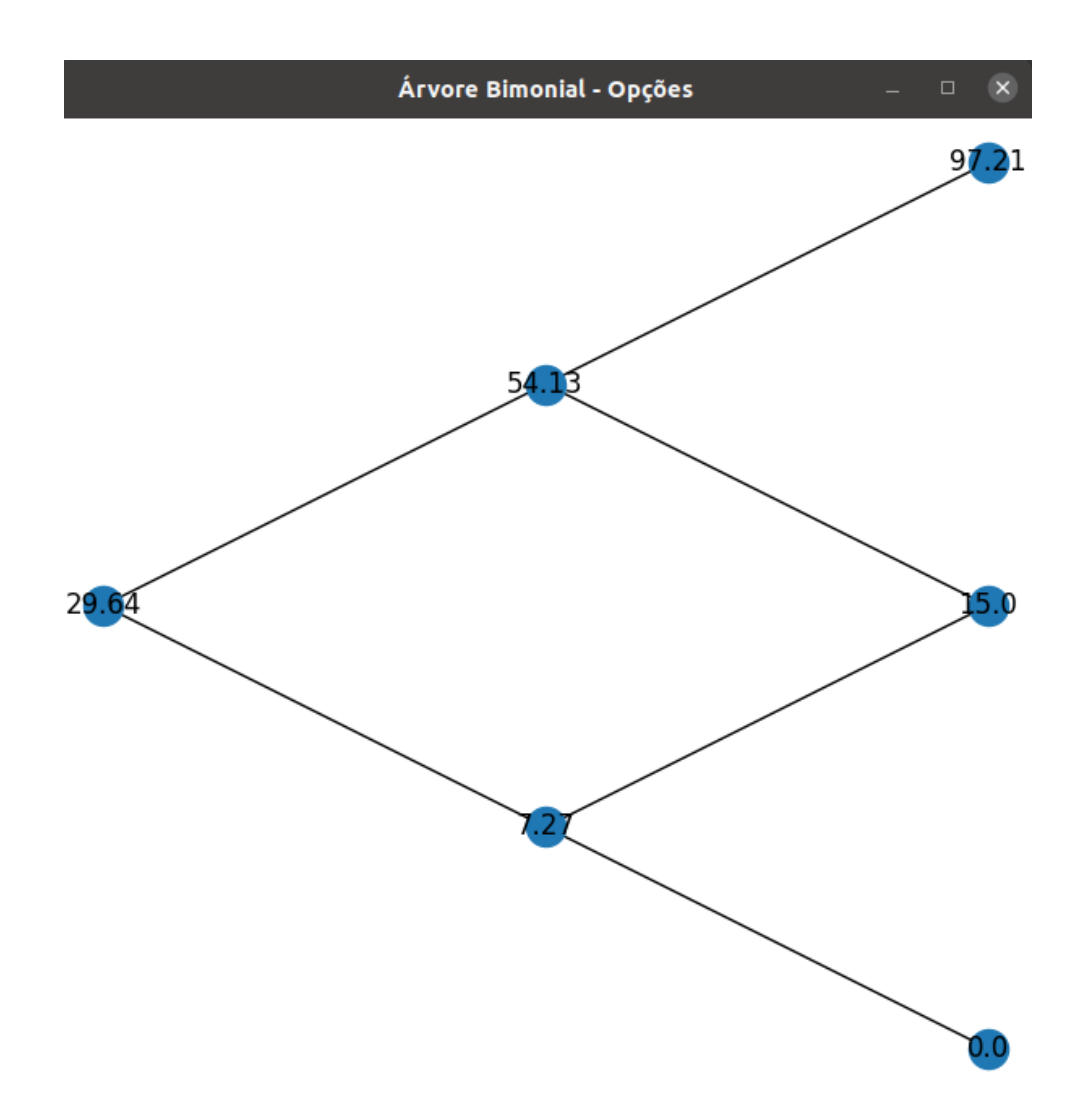

Figura 4.47: Opção de Espera - Valor da Opção no Software da Pesquisa

Fonte: Autor

Conforme pode ser visto na Figura [4.48,](#page-109-0) o mesmo cálculo foi feito no software Real Options Valuation SLS e os valores convergiram para o mesmo ponto.

<span id="page-109-0"></span>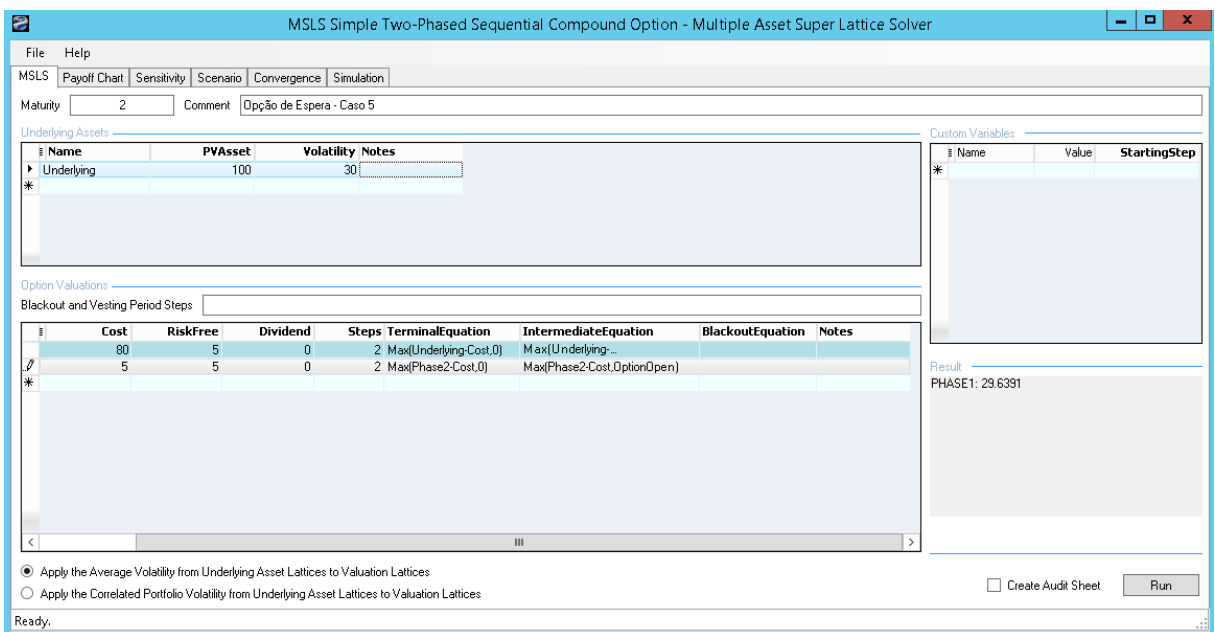

Figura 4.48: Opção de Espera - Valor da Opção no Software SLS

Fonte: Autor

Portanto, incluiu-se no contrato de franquia a possibilidade de postergar o início do investimento por 6 meses. Contudo, para que essa alteração seja realizada é estabelecido um sinal que permitirá a desistência do contrato.

Neste exemplo a opção de espera implica na possibilidade de duas decisões, ou prosseguir com o contrato e explorar a franquia ou desistir do contrato antes de 6 meses, sem ter que pagar a multa, embora perdendo o sinal.

A interpretação dessa opção é diferente de uma opção de abandono, onde o dono do projeto pode desistir do mesmo, mas consegue vender algum ativo, ou ainda de uma opção de contração ou de contrato, onde o dono do projeto pode vender parte do projeto para um terceiro, mediante o recebimento de um valor, ou ainda, uma terceirização da operação do negócio, onde um terceiro opera seu negócio a partir da decisão do dono do projeto e, por isso, paga um valor que pode ser fixo ou percentual fixo do faturamento. Conceitualmente a modelagem da opção de espera é semelhante a de uma opção de compra (call) americana.

Um alerta importante nessa análise é que o valor calculado da opção de espera deverá ser maior que o sinal negociado, para viabilizar essa decisão por parte do Contratado. Um segundo ponto importante, é que uma opção sempre deve ser interpretada como uma cláusula de flexibilidade em um contrato.

### **4.6 Simulação de Monte Carlo - Caso 6**

Caso o gestor decida simular diferentes cenários, ele o poderá fazer por meio do botão "Simulação Monte Carlo Valores". Ao selecionar essa opção, ele precisa definir a expectativa de retorno anual com o projeto, a volatilidade estimada no ano e o valor do investimento inicial naquele ano. Suponha um retorno esperado de 16% ao ano, uma volatilidade de 30% ao ano e um valor de investimento no ano de 100.000,00 unidades monetárias. Basta preencher os dados conforme Figura [4.49](#page-110-0) e clicar no botão Simular que serão gerados 1000 cenários diferentes para esse investimento, conforme Figura [4.50.](#page-111-0)

<span id="page-110-0"></span>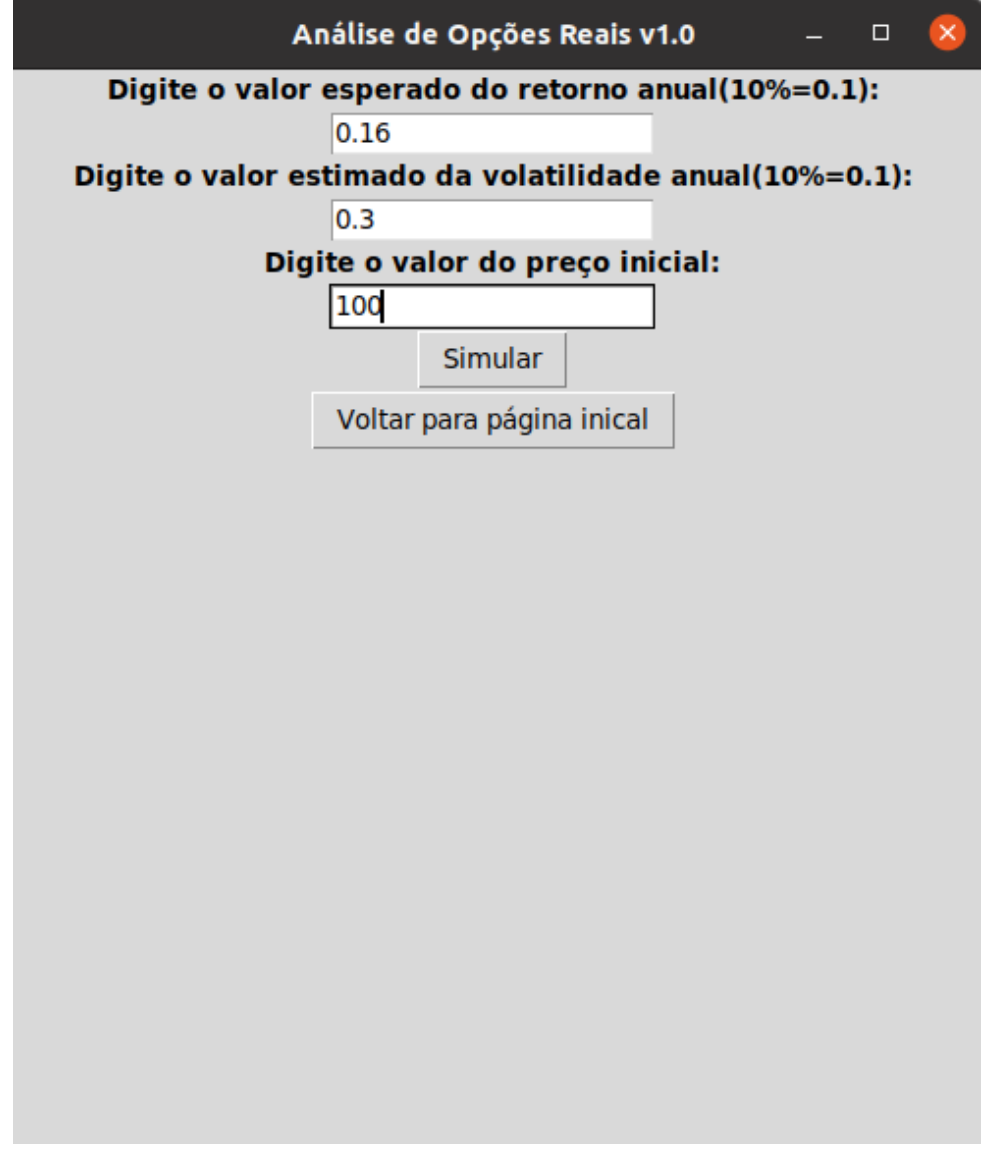

Figura 4.49: Tela da Simulação do Monte Carlo

Fonte: Autor

<span id="page-111-0"></span>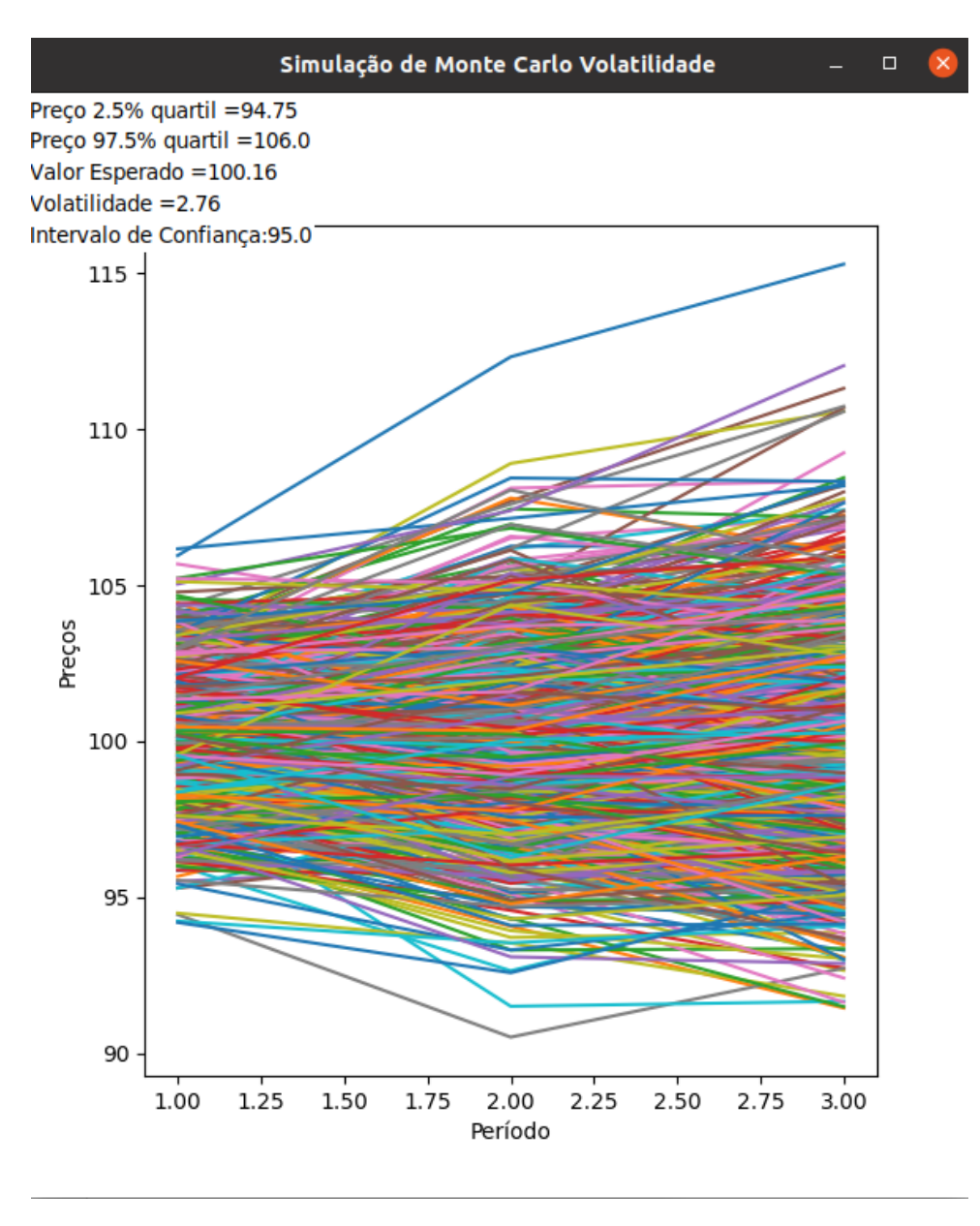

Figura 4.50: Simulação do Monte Carlo

Fonte: Autor

A metodologia empregada foi o movimento geométrico browniano. A volatilidade que aparece no gráfico é a volatilidade diária, baseada naquele retorno, naquele preço inicial (investimento) e naquela volatilidade anual informados acima.

### **Capítulo 5**

## **Conclusão e Trabalhos Futuros**

#### **5.1 Conclusão e Trabalhos Futuros**

A principal contribuição teórica presente nesta pesquisa é que o aplicativo foi desenvolvido numa linguagem que possui portabilidade para qualquer sistema operacional (Python), com licença open source para que todos possam fazer uso sem necessidade de pagamentos ou custos. O código permite a compreensão da aplicação dos conceitos matemáticos envolvidos na avaliação com o uso de opções reais.

A dissertação servirá como manual também para os casos mais frequentes na empresa, tendo sido aceito e validado pelos gestores do processo. As equipes serão devidamente treinadas na empresa Alpha no uso do aplicativo e na teoria das opções reais.

A principal contribuição prática é a possibilidade da democratização no uso de opções reais para análise de investimentos em tecnologia da informação na empresa Alpha e por outros usuários, como estudantes e pesquisadores, que não possuem um profundo conhecimento na matemática necessária para esses cálculos, mas que saibam o conceito e a teoria que os embasam (basta conhecer as variáveis de entrada e de saída).

Pelo fato do código ser aberto, diversos desenvolvedores e pesquisadores poderão criar melhorias e aperfeiçoamentos no aplicativo. Apesar do software ter sido utilizado em projetos de tecnologia da informação, é possível ser utilizado em outros setores também.

Esse trabalho possui algumas limitações técnicas:

- esse trabalho não utilizou outros processos estocásticos, além do movimento geométrico Browniano;
- esse trabalho faz o pressuposto de que a quantidade de nós e a quantidade de período utilizado na abordagem são iguais. Quantidade muito grande de nós traz um tempo de processamento muito grande embutido. Se o leitor deseja uma precisão de mais de duas casas decimais, talvez esse software não seja o ideal;
- esse estudo não levou em considerações casos onde a volatilidade seja diferente, ao longo do tempo;
- esse estudo não possui análise de sensibilidade para as diferentes variáveis abordadas aqui;
- esse estudo não fez uma análise de performance entre as duas soluções utilizadas (Real Options SLS e o software da pesquisa). Como o pressuposto é de que o número de nós e a quantidade de períodos sejam iguais, esse número raramente será grande (maior do que 50). Um está escrito na linguagem C++ e o outro em Python;
- este estudo ficou restrito apenas às opções reais aqui estudadas (opções reais de abandono, opções reais de espera, opções reais de expansão, opções reais de contração).

Como sugestão para trabalhos futuros, o aplicativo poderia conter tipos diferentes de modelos para processos estocásticos, além do movimento geométrico browniano (como por exemplo, o processo de reversão à média e o processo de Poisson).

O software poderia contar com cálculos de opções reais para situações onde cada período terá uma volatilidade diferente.

O software poderia contar também com um gráfico de árvore de estratégias para facilitar a compreensão.

Versões futuras do software poderiam contar com uma análise de sensibilidade para as diferentes variáveis utilizadas aqui.

Outra sugestão de trabalhos futuros seria aprimorar as limitações apresentadas na dissertação, como por exemplo aprimorar o aplicativo para que possa fazer cálculos de opções exóticas (além daquelas opções reais disponíveis).

O software pode ser aprimorado para incluir outros tipos de opções reais em pesquisas futuras ou ser disponibilizado em demais linguagens como C, C++ e R.

Outra sugestão de trabalho futuro é verificar se a performance dos dois softwares é estatisticamente diferente entre si.

## **Referências**

- [1] Lupu, Iulia e Adina Criste: *Aspects of Technological Innovation in Financial Markets*. Ovidius University Annals, Economic Sciences Series, 0(1):983–990, August 2020. <https://ideas.repec.org/a/ovi/oviste/vxxy2020i1p983-990.html>. [1](#page-13-0)
- [2] Abad-Segura, Emilio, Mariana Daniela González-Zamar, Eloy López-Meneses e Esteban Vázquez-Cano: *Financial technology: Review of trends, approaches and management*. Mathematics, 8(6):951, junho 2020. [https://doi.org/10.3390/](https://doi.org/10.3390/math8060951) [math8060951](https://doi.org/10.3390/math8060951). [1](#page-13-0)
- [3] 2021. [https://cmsarquivos.febraban.org.br/Arquivos/documentos/PDF/](https://cmsarquivos.febraban.org.br/Arquivos/documentos/PDF/pesquisa-febraban-relatorio.pdf) [pesquisa-febraban-relatorio.pdf](https://cmsarquivos.febraban.org.br/Arquivos/documentos/PDF/pesquisa-febraban-relatorio.pdf). [2,](#page-14-0) [3,](#page-15-0) [4](#page-16-0)
- [4] AltindİŞ, Fatih: *Duygulardan arındırılmış yatırım yöntemi "algoritmik alım-satım" Üzerine genel değerlendirme ve Örnek algoritma çalışması*. Turkish Studies-Economics, Finance, Politics, Volume 15 Issue 1(Volume 15 Issue 1):23–34, 2020. <https://doi.org/10.29228/turkishstudies.37827>. [3](#page-15-0)
- [5] Becker, João Luiz, Guilherme Lerch Lunardi e Antonio Carlos Gastaud Maçada: *Análise de eficiência dos bancos brasileiros: um enfoque nos investimentos realizados em tecnologia de informação (TI)*. Production, 13(2):70–81, 2003. [https://doi.](https://doi.org/10.1590/s0103-65132003000200007) [org/10.1590/s0103-65132003000200007](https://doi.org/10.1590/s0103-65132003000200007). [3](#page-15-0)
- [6] Souza, João Carlos Félix, João Gabriel De Moraes Souza e Peng Yao Hao: *Are fintechs worth investing? case study for startup using real option theory*. International Journal of Development Research, 11(04):45999–46007, 2021. [5](#page-17-0)
- [7] Benaroch, Michel: *Managing information technology investment risk: A real options perspective*. Journal of Management Information Systems, 19(2):43–84, outubro 2002. <https://doi.org/10.1080/07421222.2002.11045726>. [5,](#page-17-0) [6,](#page-18-0) [7,](#page-19-0) [8](#page-20-0)
- [8] Mariano, Ari e Maíra Santos: *Revisão da literatura: Apresentação de uma abordagem integradora*. XXVI Congreso Internacional de la Academia Europea de Dirección y Economía de la Empresa (AEDEM), 26, setembro 2017. [11](#page-23-0)
- [9] Aria, Massimo e Corrado Cuccurullo: *bibliometrix: An r-tool for comprehensive science mapping analysis*. Journal of Informetrics, 11(4):959–975, 2017, ISSN 1751-1577. [https://www.sciencedirect.com/science/article/pii/](https://www.sciencedirect.com/science/article/pii/S1751157717300500) [S1751157717300500](https://www.sciencedirect.com/science/article/pii/S1751157717300500). [12,](#page-24-0) [14,](#page-26-0) [16,](#page-28-0) [17,](#page-29-0) [18,](#page-30-0) [21,](#page-33-0) [24,](#page-36-0) [25,](#page-37-0) [27](#page-39-0)
- [10] Javid, E., M. Nazari e M. Ghaeli: *Social media and e-commerce: A scientometrics analysis*. International Journal of Data and Network Science, páginas 269–290, janeiro 2019. [13](#page-25-0)
- [11] Myers, Stewart C.: *Determinants of corporate borrowing*. Journal of Financial Economics, 5(2):147–175, novembro 1977. [https://doi.org/10.1016/0304-405x\(77\)](https://doi.org/10.1016/0304-405x(77)90015-0) [90015-0](https://doi.org/10.1016/0304-405x(77)90015-0). [18,](#page-30-0) [19,](#page-31-0) [22](#page-34-0)
- [12] Dixit, Robert K. e Robert S. Pindyck: *Investment under Uncertainty*. Princeton University Press, dezembro 1994. <https://doi.org/10.1515/9781400830176>. [18,](#page-30-0) [21,](#page-33-0) [23,](#page-35-0) [35,](#page-47-0) [36,](#page-48-0) [37,](#page-49-0) [38,](#page-50-0) [43,](#page-55-0) [44,](#page-56-0) [45,](#page-57-0) [48,](#page-60-0) [60,](#page-72-0) [73,](#page-85-0) [79](#page-91-0)
- [13] Bloom, Nicholas: *The impact of uncertainty shocks*. Econometrica, 77(3):623–685, 2009. <https://doi.org/10.3982/ecta6248>. [19](#page-31-0)
- [14] Lee, In e Kyoochun Lee: *The internet of things (IoT): Applications, investments, and challenges for enterprises*. Business Horizons, 58(4):431–440, julho 2015. [https:](https://doi.org/10.1016/j.bushor.2015.03.008) [//doi.org/10.1016/j.bushor.2015.03.008](https://doi.org/10.1016/j.bushor.2015.03.008). [20,](#page-32-0) [46,](#page-58-0) [47,](#page-59-0) [48](#page-60-0)
- [15] Vogel, Rick e Wolfgang H Güttel: *The Dynamic Capability View in Strategic Management : A Bibliometric Review*. International Journal of Management Reviews, 15:426–446, 2013. [20,](#page-32-0) [21](#page-33-0)
- [16] Brennan, Michael J. e Eduardo S. Schwartz: *Evaluating natural resource investments*. The Journal of Business, 58(2):135, janeiro 1985. [https://doi.org/10.](https://doi.org/10.1086/296288) [1086/296288](https://doi.org/10.1086/296288). [21,](#page-33-0) [22](#page-34-0)
- [17] McDonald, Robert e Daniel Siegel: *The value of waiting to invest*. The Quarterly Journal of Economics, 101(4):707, novembro 1986. [https://doi.org/10.2307/](https://doi.org/10.2307/1884175) [1884175](https://doi.org/10.2307/1884175). [21,](#page-33-0) [22,](#page-34-0) [34,](#page-46-0) [35](#page-47-0)
- [18] Trigeorgis, Lenos: *Real options : managerial flexibility and strategy in resource allocation*. MIT Press, Cambridge, Mass, 1996, ISBN 978-0262201025. [21,](#page-33-0) [22,](#page-34-0) [48](#page-60-0)
- [19] Cox, John C., Stephen A. Ross e Mark Rubinstein: *Option pricing: A simplified approach*. Journal of Financial Economics, 7(3):229–263, setembro 1979. [https:](https://doi.org/10.1016/0304-405x(79)90015-1) [//doi.org/10.1016/0304-405x\(79\)90015-1](https://doi.org/10.1016/0304-405x(79)90015-1). [22,](#page-34-0) [23,](#page-35-0) [41,](#page-53-0) [42,](#page-54-0) [43,](#page-55-0) [44,](#page-56-0) [52](#page-64-0)
- [20] Merton, Robert: *The theory of rational option pricing*. Bell J Econ Manage Sci, 4:141–183, março 1973. [22,](#page-34-0) [23,](#page-35-0) [40,](#page-52-0) [52](#page-64-0)
- [21] Black, Fischer e Myron Scholes: *The pricing of options and corporate liabilities*. Journal of Political Economy, 81(3):637–654, maio 1973. [https://doi.org/10.1086/](https://doi.org/10.1086/260062) [260062](https://doi.org/10.1086/260062). [22,](#page-34-0) [23,](#page-35-0) [39,](#page-51-0) [40,](#page-52-0) [45,](#page-57-0) [52](#page-64-0)
- [22] Copeland, Thomas e Vladimir Antikarov: *Real options : a practitioner's guide*. Texere, New York, 2001, ISBN 978-1587990281. [22,](#page-34-0) [23,](#page-35-0) [24](#page-36-0)
- [23] Amram, Martha: *Real options : managing strategic investment in an uncertain world*. Harvard Business School Press, Boston, Mass, 1999, ISBN 978-0875848457. [22,](#page-34-0) [24](#page-36-0)
- [24] Salam, Mohammed Tawsif: *Devising a business model of amazon's 1995-2004 journey*. SSRN Electronic Journal, 2016. <https://doi.org/10.2139/ssrn.2720520>. [24](#page-36-0)
- [25] Cardin, Michel Alexandre, Yinghan Deng e Chang Sun: *Real options and flexibility analysis in design and management of one-way mobility on-demand systems using decision rules*. Transportation Research Part C: Emerging Technologies, 84:265–287, novembro 2017. <https://doi.org/10.1016/j.trc.2017.08.006>. [25](#page-37-0)
- [26] Secomandi, Nicola: *Real options in energy and commodity markets*. World Scientific, New Jersey, 2017, ISBN 9789813149403. [25](#page-37-0)
- [27] Pellegrino, R., N. Costantino e O. Giustolisi: *Flexible investment planning for water distribution networks*. Journal of Hydroinformatics, 20(1):18–33, outubro 2017. <https://doi.org/10.2166/hydro.2017.023>. [26](#page-38-0)
- [28] Ketchen, David J. e Christopher W. Craighead: *Toward a theory of supply chain entrepreneurial embeddedness in disrupted and normal states*. Journal of Supply Chain Management,  $57(1):50-57$ , janeiro 2021. [https://doi.org/10.1111/jscm.](https://doi.org/10.1111/jscm.12251) [12251](https://doi.org/10.1111/jscm.12251). [26](#page-38-0)
- [29] Jin, Hongyu, Shijing Liu, Jide Sun e Chunlu Liu: *Determining concession periods and minimum revenue guarantees in public-private-partnership agreements*. European Journal of Operational Research, 291(2):512–524, junho 2021. [https://doi.org/](https://doi.org/10.1016/j.ejor.2019.12.013) [10.1016/j.ejor.2019.12.013](https://doi.org/10.1016/j.ejor.2019.12.013). [27](#page-39-0)
- [30] Trojanek, Maria: *The application of income approach in property valuation in poland*. Economics & Sociology, 3:35–47, novembro 2010. [29,](#page-41-0) [30](#page-42-0)
- [31] Copeland, Tom, Tim Koller e Jack Murrin: *Valuation : measuring and managing the* value of companies. John Wiley, New York, 3<sup>ª</sup> edição, 2000, ISBN 0-471-36190-9. [30,](#page-42-0) [31,](#page-43-0) [32,](#page-44-0) [48](#page-60-0)
- [32] John, Abonongo e Kwasi Boateng: *Measuring the systematic risk of stocks using the capital asset pricing model*. Journal of Investment and Management, 6:13–21, janeiro 2017. [32,](#page-44-0) [33](#page-45-0)
- [33] Mehrara, Mohsen, Zabihallah Falahati e Nazi Heydari Zahiri: *The relationship between systematic risk and stock returns in tehran stock exchange using the capital asset pricing model (CAPM)*. International Letters of Social and Humanistic Sciences, 21:26–35, fevereiro 2014. [https://doi.org/10.18052/www.scipress.com/](https://doi.org/10.18052/www.scipress.com/ilshs.21.26) [ilshs.21.26](https://doi.org/10.18052/www.scipress.com/ilshs.21.26). [32,](#page-44-0) [33,](#page-45-0) [34](#page-46-0)
- [34] Newell, Lyman C.: *Robert brown and the discovery of the brownian movement*. Industrial & Engineering Chemistry, 15(12):1279–1281, dezembro 1923. [https:](https://doi.org/10.1021/ie50168a029) [//doi.org/10.1021/ie50168a029](https://doi.org/10.1021/ie50168a029). [34](#page-46-0)
- [35] Courtault, Jean Michel, Yuri Kabanov, Bernard Bru, Pierre Crépel, Isabelle Lebon e Arnaud Marchand: *Louis bachelier on the centenary of "théorie de la spéculation"*. Mathematical Finance, 10:339–353, julho 2000. [34](#page-46-0)
- [36] Mandrekar, Vidyadhar: *Mathematical work of norbert*. Notices of the American Mathematical Society, 42, junho 1995. [34](#page-46-0)
- [37] Gagniuc, Paul: *Markov chains : from theory to implementation and experimentation*. John Wiley & Sons, Hoboken, NJ, 2017, ISBN 978-1-119-38755-8. [35](#page-47-0)
- [38] Bertsekas, Dimitri e John N. Tsitsiklis: *Introduction to probability*. Athena Scientific, Belmont, Mass, 2008, ISBN 188652923X. [35](#page-47-0)
- [39] Miskolczi, Panna: *Note on simple and logarithmic return*. Applied Studies in Agribusiness and Commerce,  $11(1-2):127-136$ , junho 2017. [https://doi.org/10.](https://doi.org/10.19041/apstract/2017/1-2/16) [19041/apstract/2017/1-2/16](https://doi.org/10.19041/apstract/2017/1-2/16). [38](#page-50-0)
- [40] Milne, Frank, Dilip Madan e Hersh Shefrin: *The multinomial option pricing model and its brownian and poisson limits*. Queen's University, Department of Economics, Working Papers, janeiro 1990. [44](#page-56-0)
- [41] Fichman, Robert G., Mark Keil e Amrit Tiwana: *Beyond valuation: "options thinking" in IT project management*. California Management Review, 47(2):74–96, janeiro 2005. <https://doi.org/10.2307/41166296>. [45,](#page-57-0) [46](#page-58-0)
- [42] Nur-Al-Ahad, Md. e Takao Fujiwara: *Application of real options to healthcare technology startup md. nur-al-ahad*. Japan Advanced Institute of Science and Technology, 33:457–462, oct 2018. <http://hdl.handle.net/10119/15626>. [48](#page-60-0)
- [43] Gil, Antonio: *Como elaborar projetos de pesquisa*. Atlas, Sao Paulo, 2008, ISBN 85-224-3169-8. [50](#page-62-0)
- [44] Mun, Johnathan: *Real options analysis : tools and techniques for valuing strategic investments and decisions*. John Wiley & Sons, New York, 2002, ISBN 0-471-25696-X. [52,](#page-64-0) [53,](#page-65-0) [62,](#page-74-0) [64,](#page-76-0) [65,](#page-77-0) [76,](#page-88-0) [77,](#page-89-0) [83,](#page-95-0) [84,](#page-96-0) [89,](#page-101-0) [90](#page-102-0)
- [45] Csapi, Vivien: *Real options application in practice: a text mining analysis*. International journal of multidisciplinarity in business and science, 5(8):39–47, 2019. <https://hrcak.srce.hr/228424>. [52,](#page-64-0) [53](#page-65-0)
- [46] Trigeorgis, Lenos: *Opções reais e interações com a flexibilidade financeira*. Revista de Administração de Empresas, 47(3):95–120, setembro 2007. [https://doi.org/](https://doi.org/10.1590/s0034-75902007000300014) [10.1590/s0034-75902007000300014](https://doi.org/10.1590/s0034-75902007000300014). [60,](#page-72-0) [73,](#page-85-0) [79,](#page-91-0) [87,](#page-99-0) [88](#page-100-0)
- [47] Villiger, Ralph e Boris Bogdan: *Pitfalls of valuation in biotech*. Journal of Commercial Biotechnology, 12:175–181, abril 2006. [66](#page-78-0)
- [48] Souza, João Carlos Félix, Carlos Henrique Rocha e João Gabriel De Moraes Souza: *Modelo de opções reais para avaliação de investimentos em novos portos e terminais portuários brasileiros*. TRANSPORTES, 26(4):103–115, dezembro 2018. [https:](https://doi.org/10.14295/transportes.v26i4.1497) [//doi.org/10.14295/transportes.v26i4.1497](https://doi.org/10.14295/transportes.v26i4.1497). [67](#page-79-0)
- [49] Harvey, L.D. Danny: *Clarifications of and improvements to the equations used to calculate the levelized cost of electricity (LCOE), and comments on the weighted average cost of capital (WACC)*. Energy, 207:118340, setembro 2020. [https://doi.](https://doi.org/10.1016/j.energy.2020.118340) [org/10.1016/j.energy.2020.118340](https://doi.org/10.1016/j.energy.2020.118340). [70](#page-82-0)
- [50] Oliveira, A., G. Couto e P. Pimentel: *Uncertainty and flexibility in infrastructure investments: Application of real options analysis to the ponta delgada airport expansion*. Research in Transportation Economics, página 100845, abril 2020. <https://doi.org/10.1016/j.retrec.2020.100845>. [72](#page-84-0)
- [51] Malik, Rabia Saeed, Sayed Sayeed Ahmad e Muhammad Tuaha Hammad Hussain: *A review of agile methodology in IT projects*. SSRN Electronic Journal, 2019. [https:](https://doi.org/10.2139/ssrn.3351064) [//doi.org/10.2139/ssrn.3351064](https://doi.org/10.2139/ssrn.3351064). [85](#page-97-0)

## **Apêndice A**

# **Cronograma da Dissertação**

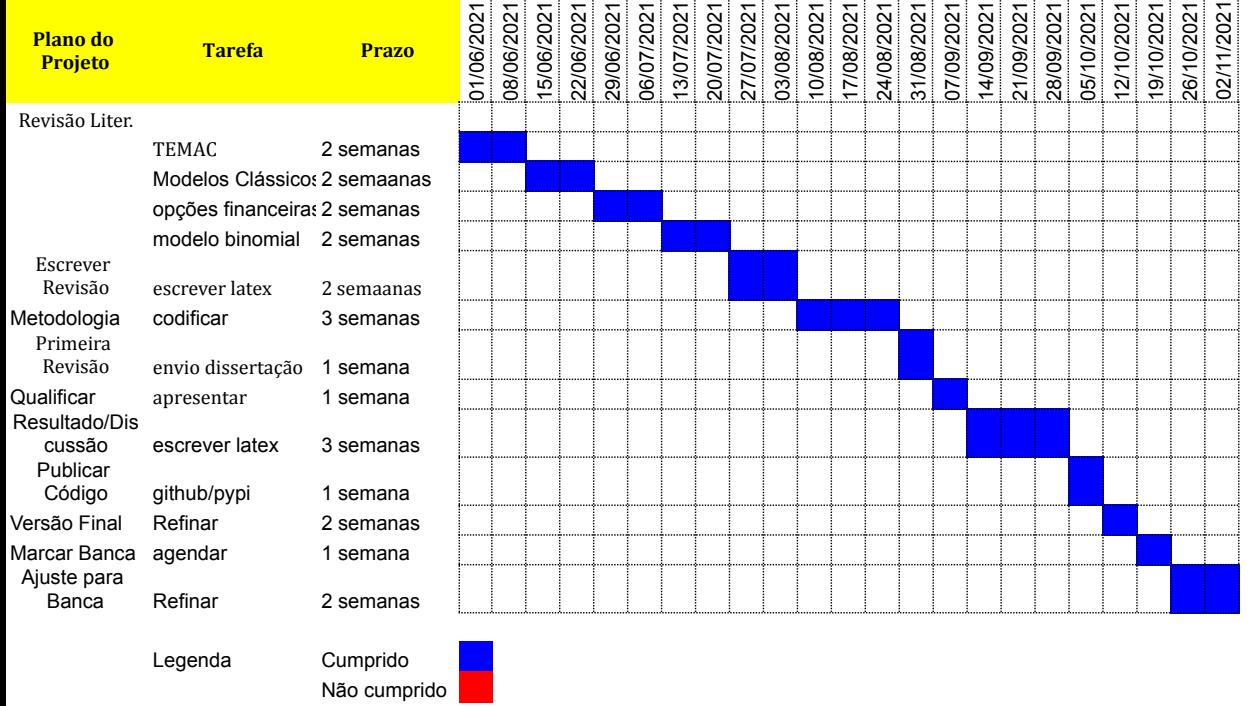